### UNIVERSITÄT DER BUNDESWEHR MÜNCHEN Fakultät für Elektrotechnik und Informationstechnik

### Verstärkende Gitterstrukturen zur Dispersionskompensation bei optischen Signalen

René Günster

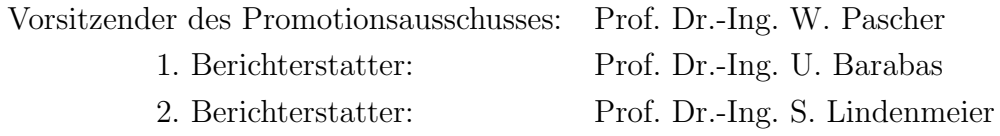

Tag der Prüfung: 25 September 2009

Mit der Promotion erlangter akademischer Grad: Doktor-Ingenieur  $(Dr.-Ing.)$ 

Neubiberg, den Datum 28.09.09

# Inhaltsverzeichnis

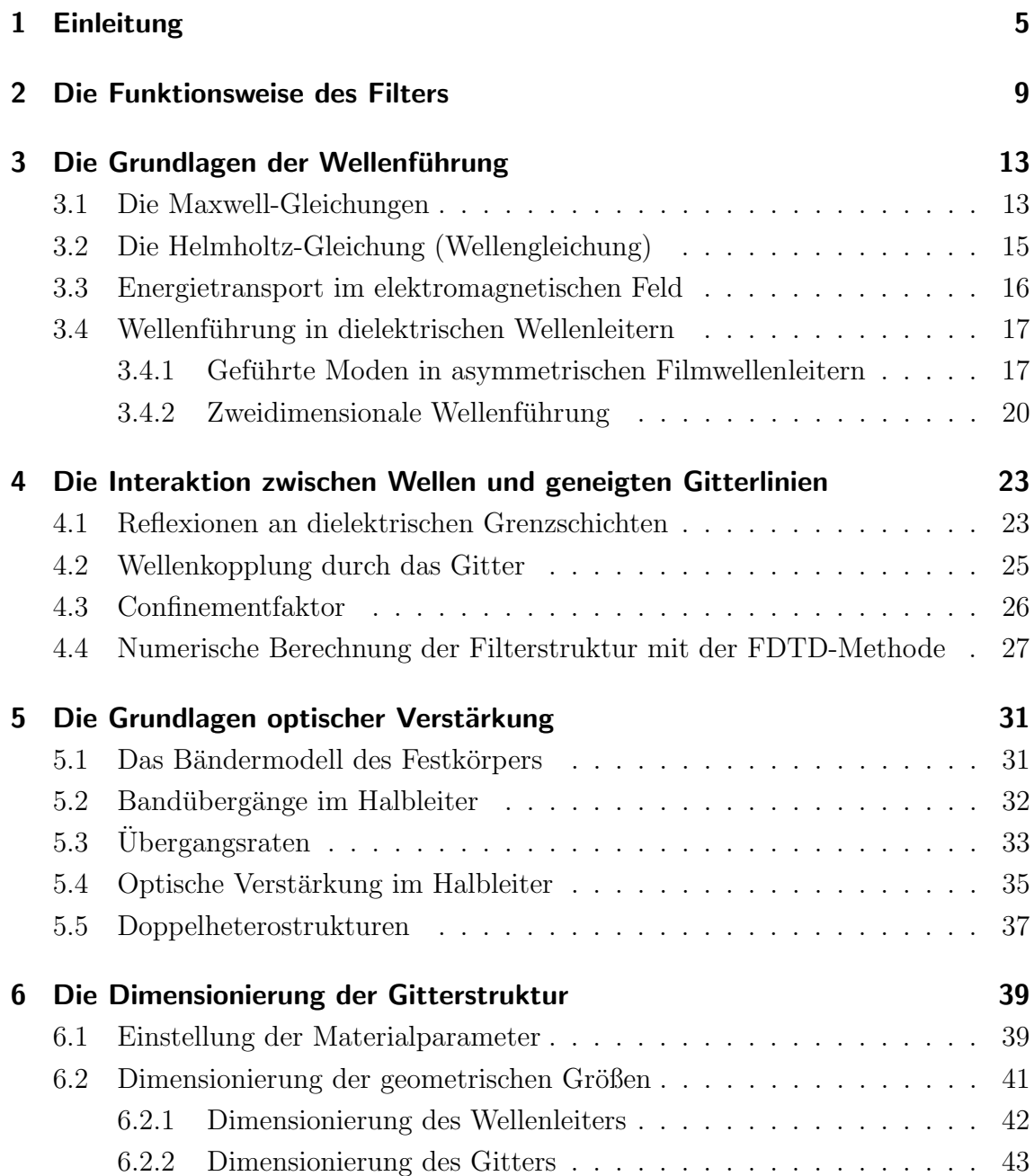

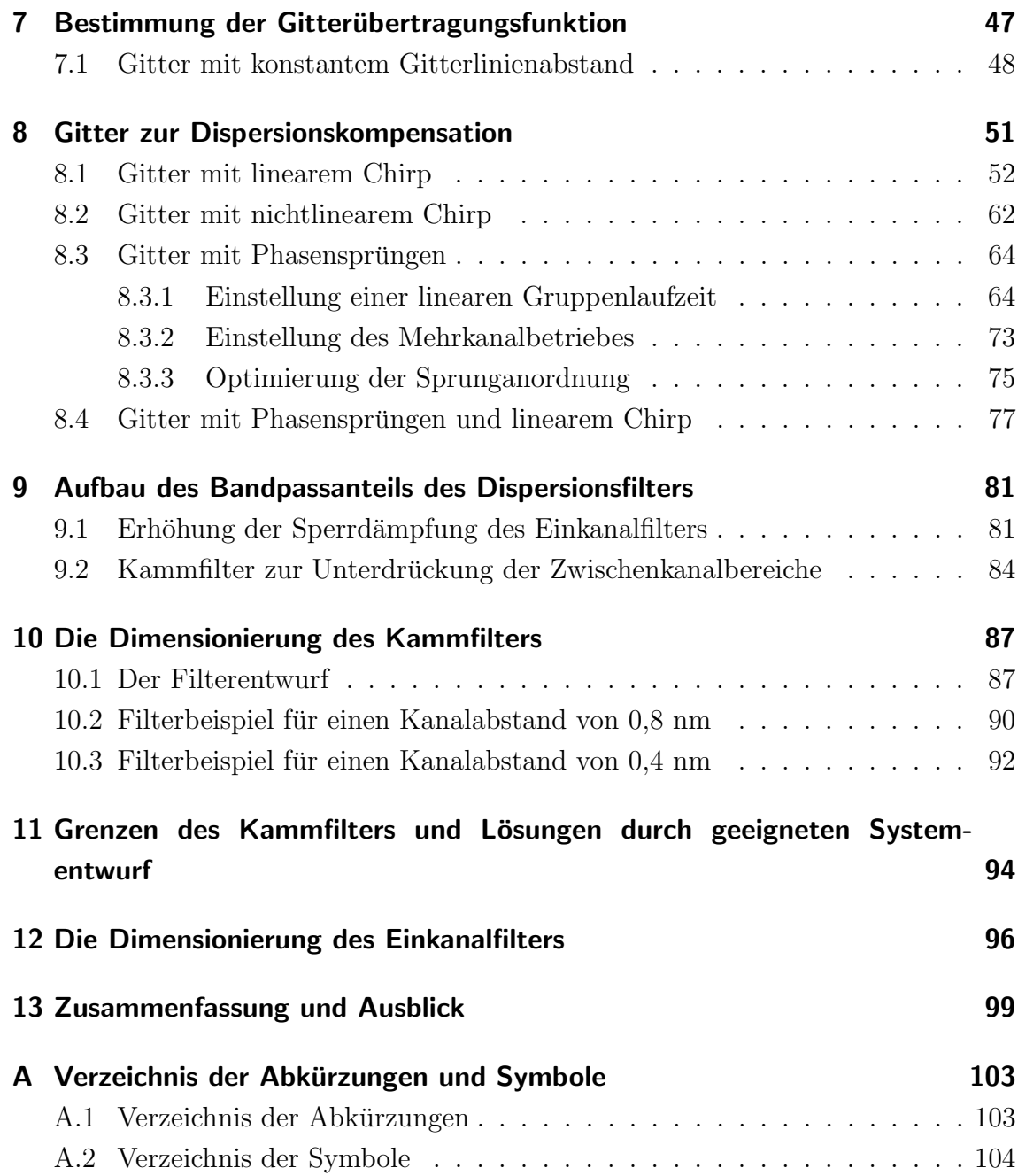

## 1 Einleitung

Zu Beginn des 21. Jahrhunderts befinden wir uns im Zeitalter der Informationsgesellschaft. Im Rahmen der Globalisierung hat die Datenkommunikation in den letzten Jahren stark zugenommen. So ist die Anzahl der Internetnutzer auf mehr als eine Milliarde Menschen angestiegen. Besonders die Anzahl der Breitbandanschlüsse, die neue Anwendungen ermöglichen, ist stark angestiegen. So ist nach einer Studie des Bundesverbands Informationswirtschaft, Telekommunikation und neuer Medien e. V. (BITKOM) die Anzahl der Breitbandanschlüsse von Privathaushalten in Deutschland von 18 % im Jahre 2004 auf 46 % im Jahre 2007 angewachsen [1]. Ein Ende in dieser Entwicklung ist nicht vorauszusehen, da in allen Bereichen des Lebens Chancen und Möglichkeiten durch die Informationsund Kommunikationstechnik gesehen werden. So wissen sowohl Verbraucher als auch Firmen die Entwicklung zum eCommerce zu schätzen. Durch den Verkauf von Waren über das Internet können die Verkäufer hohe Vertriebskosten sparen und neue Märkte erschließen. Der Kunde kann dagegen auf günstigere Preise hoffen. Durch die Digitalisierung von Film, Rundfunk und Audiosignalen sind neue Angebote verfügbar. Aber auch in anderen Bereichen sind die Chancen mit einem Ausbau der Datenübertragung erkannt worden. So erhofft man sich durch eGovernment und eHealth eine Steigerung der Effizienz und eine damit verbundene Kostenreduktion im Bereich der öffentlichen Verwaltung und des Gesundheitssystems. Für den Bürger soll dadurch Bürokratie abgebaut werden und ein einfacher Zugang zu öffentlichen Leistungen erreicht werden. Dies sind nur einige Beispiele, die belegen, dass ein weiterer rapider Anstieg der Datenübertragung in den nächsten Jahrzehnten zu erwarten ist.

Die Grundlagen für diese Informationsgesellschaft bilden im wesentlichen faseroptische Nachrichtennetze. In Deutschland wurde bereits 1977 durch die Deutsche Bundespost ein erstes Pilotprojekt zur Einführung von Glasfasertechnik für Fernmeldenetze gestartet. Es folgten Ende der 80er Jahre die OPAL-Projekte. Heute ist nahezu das gesamte Weitverkehrsnetz durch Lichtwellenleiter aufgebaut. Eine effiziente Nutzung dieser Netze ist nicht nur in Hinsicht auf zukünftiges zusätzliches Datenaufkommen, sondern auch zur Kostenreduzierung notwendig. Hierzu kommen Dense-Wavelength-Division-Multiplex-(DWDM)-Verfahren zum Einsatz. Hierbei wird durch die Nutzung mehrerer Kanäle bei unterschiedlichen Wellenlängen die Datenrate erhöht. In diesen Systemen werden heute die maximalen Streckenlängen als auch die maximalen Bitraten weniger durch die Dämpfung der Glasfaser als vielmehr durch die chromatische Dispersion beeinflusst. Mit diesem physikalischen Effekt beschreibt man die Abhängigkeit der Ausbreitungsgeschwindigkeit einer Welle von ihrer Wellenlänge. Dies führt zu einem "Zerfließen" der Wellenpakete, welches eine Intersymbolinterferenz (ISI) verursachen kann. Ursache hierfür ist die Abhängigkeit des Brechungsindexes der Glasfaser von der Wellenlänge.

Die Gründe für die Entwicklung, dass die Dispersion das begrenzende Element bei der Lichtwellenleitertechnik ist, sind vielfältig. So wird immer mehr das 1,55  $\mu$ m Fenster bevorzugt, welches zwar im Vergleich zum 1,3  $\mu$ m Fenster ein Dämpfungsminimum aufweist, nicht jedoch ein Dispersionsminimum. Weiterhin kann die Dämpfung durch leistungsfähige optische Verstärker wie Erbium dotierte Faserverstärker (EDFA, Erbium Doped Fiber Amplifier) als auch Halbleiterverstärker (SOA, Semiconductor Optical Amplifier) kompensiert werden.

Ein Lösungsansatz zur Dispersionskompensation war die Entwicklung von dispersionsverschobenen Fasern (DSF, Dispersion Shifted Fibers), bei denen durch Anderung des Brechungsindexverlaufes zwischen Kern und Mantel der Faser das Dis- ¨ persionsminimum auf 1,55 µm verschoben wird. Diese Fasern besitzen jedoch große Nichtlinearitäten und Signalverzerrungen aufgrund von Selbstphasenmodulation. Zusätzlich tritt in DWDM-Systemen eine Vierwellenmischung auf, die ihren Einsatz für diese Systeme ungeeignet macht. Neben der Profilformung des Lichtwellenleiters können auch Fasern mit senkrecht zur Wellenausbreitung stehenden Bragg-Gittern verwendet werden. Obwohl dieses Konzept eine hohe Leistungsfähigkeit aufweist, hat es auch einige Nachteile. Zum einen haben diese Fasergitter sehr große Abmessungen. So hat ein Bragg-Gitter, das in einem Wellenlängenbereich von 0,2 nm die Dispersion einer 100 km langen Faser mit einem Dispersionswert von 17 ps/nm kompensiert, eine Länge von  $3.5 \text{ cm}$  [2]. Hier wären kleinere Strukturen wünschenswert. Weiterhin tauchen in diesen Bauelementen Resonanzeffekte auf, die eine optische Verstärkung aufgrund des Laserbetriebs begrenzen.

Das Ziel dieser Arbeit ist die theoretische Untersuchung eines integrierten optischen Bauelementes mit geneigten Gitterlinien, welches zur Dispersionskompensation in der optischen Nachrichtentechnik verwendet werden kann. Dieses soll nach Möglichkeit neben der Dispersionskompensation auch eine Verstärkung liefern können. Neben Einkanalfiltern sollen auch Kammfilter zur Dispersionskompensation verwendet werden, sodass je nach Anwendungsgebiet zwischen den beiden Filtertypen unterschieden werden kann.

In dem auf die Einleitung folgenden Kapitel wird ein Uberblick der betrachteten Fil- ¨ ter gegeben und deren prinzipielle Funktionsweise erläutert. In den Kapiteln 3 und 5 werden die Grundlagen der Wellenführung und der optischen Verstärkung kurz zusammengefasst, um ein besseres Verständnis der Arbeit zu ermöglichen. In dem Kapitel 4 wird die Berechnung der Wellenführung bei geneigten Gitterlinien erläutert. Die Dimensionierung der Gitterstruktur wird im Kapitel 6 vorgenommen. In Kapitel 7 wird das Modell zur Berechnung der Filterfunktion erläutert. Anschließend wird im Kapitel 8 erklärt, wie durch Variation der Abstände zwischen den einzelnen Gitterlinien eine Dispersionskompensation durchgeführt werden kann. In 9 wird die Dimensionierung des Bandpassanteils des Gitters vorgestellt, welches genutzt wird, um den Amplitudengang des Filters zu verbessern. In den Kapiteln 10 und 12 wird die Dimensionierung des Kammfilters sowie des Einkanalfilters an einigen Beispielen gezeigt. Für Kammfilter wird weiterhin in Kapitel 11 ein Systementwurf vorgeschlagen, der die Kanalabstände weiter reduzieren kann. Im letzten Kapitel werden schließlich die wichtigsten gewonnenen Ergebnisse noch einmal kurz zusammengefasst und es wird ein Ausblick auf zukünftige Entwicklungsmöglichkeiten bei der verwendeten Struktur gegeben.

## 2 Die Funktionsweise des Filters

Der Aufbau des integrierten optischen Bauelements ist in der Draufsicht in Abbildung 2.1 dargestellt. Es besteht aus drei Wellenleitern, die nach ihrer Funktion in insgesamt 4 Abschnitte unterteilt werden können. Zuerst durchläuft das Licht die Verstärkungsregion 1 im untersten Wellenleiter, dessen einzige Aufgabe die Verstärkung des in den Wellenleiter eingekoppelten Lichtes ist. Danach erfolgt die eigentliche Dispersionskompensation in dem ersten Filterteil. Dieser besteht aus

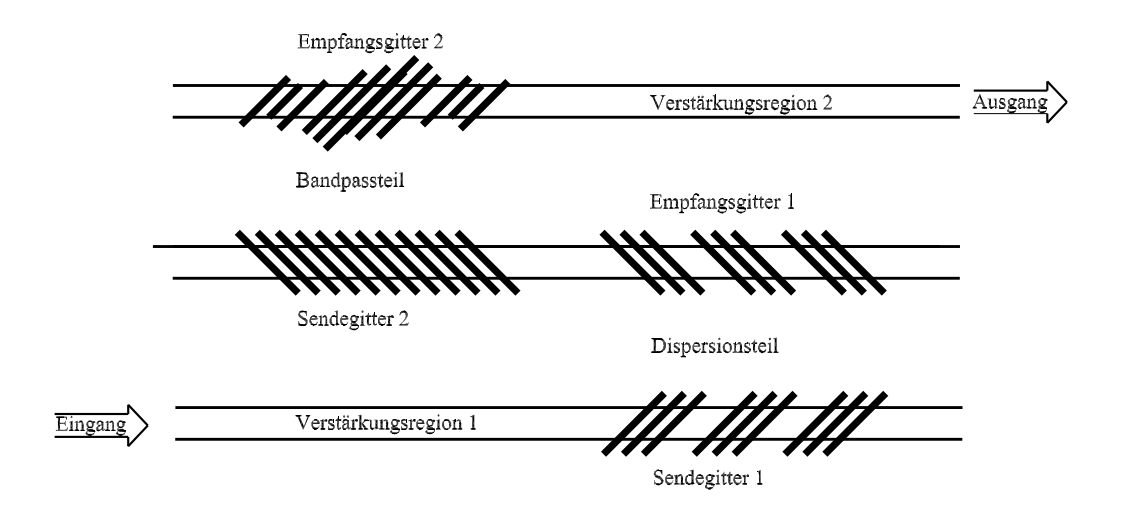

Abbildung 2.1: Draufsicht des Filters

einem Sendegitter 1 im unteren Wellenleiter und einem Empfangsgitter 1 im mittleren Wellenleiter. Im Sendegitter 1 wird die Welle in einem Winkel von 45◦ reflektiert und aus dem Wellenleiter ausgekoppelt. Das Empfangsgitter 1 besitzt eine Neigung von 135◦ und koppelt das Licht in den mittleren Wellenleiter ein. Die Filterung wird hierbei ausschließlich durch die Interferenz der Wellenanteile erzeugt, die unterschiedliche Laufwege durch die beiden Gitter nehmen. Die Einstellung der Filterparameter und vor allem der Dispersion, wie im weiteren Verlauf dieser Arbeit gezeigt wird, erfolgt im Dispersionsfilter allein über die Variation der Gitterabstände. Dies kann durch abrupte Phasensprünge erfolgen oder durch einen Chirp.

Im Anschluss daran erfolgt eine weitere Filterung durch den Bandpassteil,

was die Zwischenkanalbereiche unterdrücken soll, um damit das Rauschen auf der Ubertragungsstrecke zu verringern. Das Bandpassfilter soll dabei einen linearen ¨ Phasengang aufweisen, damit das Dispersionsverhalten des ersten Filterteils nicht gestört wird. Es soll bereits hier darauf hingewiesen werden, dass die Eigenschaften der beiden Filterteile nicht gleichzeitig erreicht werden können und daher eine Anordnung mit zwei Gitterstrukuren gewählt wurde.

Der Bandpassteil weist eine ähnliche Fischgrätenstruktur wie der Dispersionsteil auf. Die Neigungswinkel des Sendegitters und des Empfangsgitter 2 sind jedoch im Vergleich zum Dispersionsteil vertauscht, damit die Welle in einen dritten Wellenleiter eingekoppelt werden kann. Auch in dieser Gitterstruktur erfolgt die Filterung allein durch Interferenz der an den einzelnen Gitterlinien reflektierten Wellenanteile.

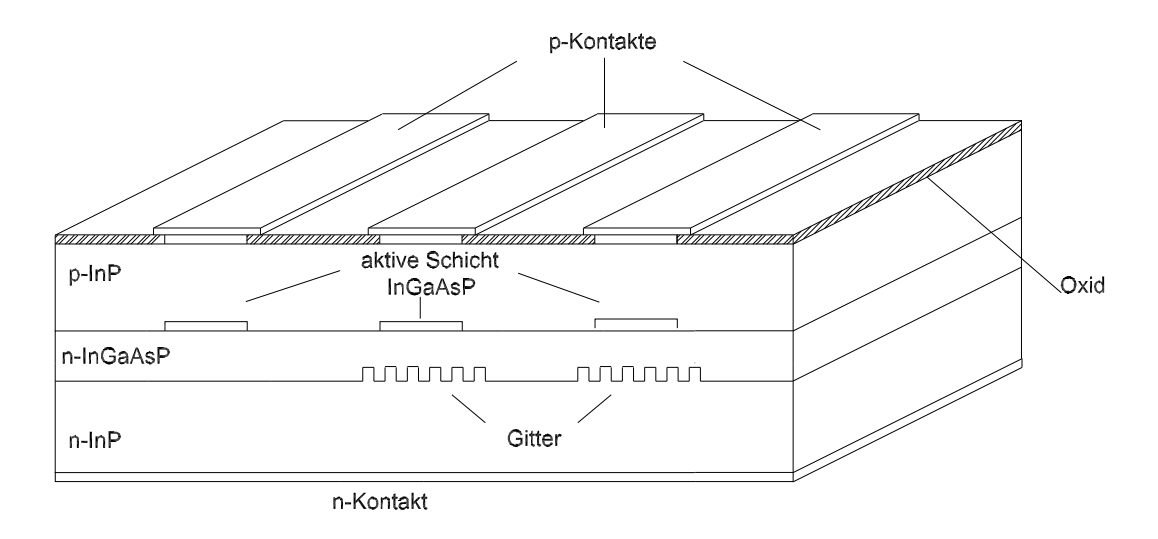

Abbildung 2.2: Querschnitt des Dispersionsteiles des Filters

Im Vergleich zum Dispersionsteil wird jedoch diese Filterfunktion nicht allein durch Phasensprünge bzw. einen Chirp eingestellt, sondern auch der Reflexionsfaktor der Gitterlinien im Empfangsgitter 2 wird variiert. Das Gesamtfilter kann je nach Anwendungsgebiet sowohl als Einkanalfilter als auch als Kammfilter realisiert werden. Am Filterausgang folgt eine weitere Verstärkungsregion. Diese dient dazu, Interferenzverluste zu kompensieren und nach Möglichkeit noch eine zusätzliche Verstärkung zu erzeugen

Der Aufbau der drei Wellenleiter ist in Abbildung 2.2 für den Dispersionsteil im Querschnitt dargestellt. Für den Bandpassteil ergibt sich eine äquivalente Anordnung. Die Wellenleiter sind als streifenbelastete dielektrische Filmwellenleiter realisiert. Die Halbleiterschichten sind so gewählt, dass eine sichere Wellenführung erreicht wird, jedoch nur die Grundmode im Wellenleiter geführt werden kann. Die Wellenleiter sind dabei so weit voneinander entfernt, dass sich die Felder der unterschiedlichen Wellenleiter nicht uberlappen und sich so gegenseitig nicht beeinflussen. ¨ Die Feldstörung durch die Gitterlinien ist so gering, dass die Form der ausbreitungsfähigen Mode erhalten bleibt.

Das Bauelement wird im Materialsystem InGaAsP/InP realisiert, um eine optische Verstärkung bei 1,55  $\mu$ m zu erzeugen. Neben den Wellenführungseigenschaften wird beim Aufbau der Struktur darauf geachtet, dass in vertikaler Richtung eine Halbleiterschichtenfolge entsteht, die eine Doppelheterostruktur bildet. Hierdurch erfolgt ein Ladungsträgereinschluss in der aktiven Schicht. Durch die höhere Elektronenbzw. Löcherdichte kann eine Verstärkung erzielt werden. Der zur Verstärkung notwendige Strom wird über die in Abbildung 2.2 dargestellten Kontakte injiziert. Die Kontakte werden dabei durch hoch p- bzw. n-dotierte InP-Schichten erzeugt. Durch die Neigung der Gitterlinien können keine Resonanzen entstehen, sodass ein hoher Injektionsstrom verwendet werden kann, ohne dass man einen Laserbetrieb befürchten muss. Die Neigung der Gitterlinien sorgt weiterhin dafür, dass keine Rückkopplung zur aussendenden Lichtquelle erfolgen kann, die die optische Übertragung unter Umständen erheblich stören würde.

Die optische Verstärkung wird für alle Wellenleiter über die gesamte Bauelementlänge eingerichtet. Der Injektionsstrom wird so eingestellt, dass die Transmissionsverluste in den Bereichen des Wellenleiters mit Gittern, die sich dort aufgrund der ausgekoppelten Wellenanteile und Streuung ergeben, kompensiert werden. In den beiden Regionen ohne Gitter dagegen kann die Verstärkung dazu genutzt werden, den Signalpegel anzuheben.

## 3 Die Grundlagen der Wellenführung

### 3.1 Die Maxwell-Gleichungen

Die Wechselwirkung zwischen elektrischen und magnetischen Feldern wird durch die Maxwellschen Gleichungen beschrieben. Sie bilden die Grundlage zur Berechnung der Ausbreitung elektromagnetischer Wellen. Die vier Gleichungen lauten:

$$
\operatorname{rot}\overrightarrow{E} = \overrightarrow{\nabla} \times \overrightarrow{E} = -\frac{\partial \overrightarrow{B}}{\partial t}
$$
 (Induktionsgesetz) (3.1)

$$
\operatorname{rot}\vec{H} = \vec{\nabla} \times \vec{H} = \vec{j} + \frac{\partial \vec{D}}{\partial t}
$$
 (Durchflutungsgesetz) (3.2)

$$
\operatorname{div} \overrightarrow{D} = \overrightarrow{\nabla} \cdot \overrightarrow{D} = \rho \qquad \qquad \textbf{(Gaußsches Gesetz)} \tag{3.3}
$$

$$
\operatorname{div} \vec{B} = \vec{\nabla} \cdot \vec{B} = 0 \tag{3.4}
$$

Hierbei bezeichnet  $\overrightarrow{E}$  das elektrische und  $\overrightarrow{H}$  das magnetische Feld.  $\overrightarrow{D}$  ist die dielektrische Verschiebung und  $\overrightarrow{B}$  die magnetische Induktion. Die Abkürzung  $\overrightarrow{\nabla}$  steht für den Nabla-Operator, der in kartesischen Koordinaten folgendermaßen definiert ist:

$$
\vec{\nabla} = \begin{pmatrix} \frac{\partial}{\partial x} \\ \frac{\partial}{\partial y} \\ \frac{\partial}{\partial z} \end{pmatrix}
$$
 (3.5)

Eine anschauliche Interpretation der Maxwellschen Gleichungen ist nicht ganz einfach. Hier soll die Interpretation über die Energiewandlung, wie sie zum Beispiel bei Meinke [3] verwendet wird, kurz angesprochen werden.

Betrachtet man das sich zeitlich verändernde elektromagnetische Feld in einem verlustfreien und nichtleitenden Raum, so muss aufgrund des Energieerhaltungssatzes bei abnehmendem magnetischen Feld die Feldstärke des elektrischen Feldes ansteigen (Gleichung 3.1). Umgekehrt muss ein wachsendes magnetisches Feld seinen zusätzlichen Energiebedarf aus dem elektrischen Feld beziehen, wenn keine zusätzlichen Quellen vorhanden sind. Dieses Verhalten wird durch das

Durchflutungsgesetz beschrieben. Demnach findet bei einem zeitlich veränderlichen elektromagnetischen Feld permanent ein Energieaustausch zwischen den beiden Feldern statt. Bei einem in der Realität vorkommenden Feld finden zu jedem Zeitpunkt sehr viele dieser Energieumwandlungen statt. Bei diesem Vorgang kommt es zu einem Zerfließen der Energie, was zur einer Ausbreitung des Feldes im Raum führt. Die Quellen, die für die Entstehung der elektromagnetischen Felder verantwortlich sind, sind die Ladungsdichte  $\rho$  und die Stromdichte  $\overrightarrow{j}$ . Diese beiden Größen sind über die sogenannte Kontinuitätsgleichung miteinander verknüpft. Bildet man die Divergenz der Gleichung 3.2 und setzt dann die dielektrische Verschiebung aus Gleichung 3.3 ein, so erhält man den Zusammenhang

$$
\operatorname{div} \vec{j} = -\frac{\partial \rho}{\partial t} \tag{3.6}
$$

Hierbei wurde folgende Rechenregel für Differentialoperatoren angewendet [4]:

$$
\operatorname{div} \operatorname{rot} \overrightarrow{V} = 0. \tag{3.7}
$$

Für kleine Amplituden sind die dielektrische Verschiebung  $\overrightarrow{D}$  und die elektrische Feldstärke  $\overrightarrow{E}$  sowie die magnetische Induktion  $\overrightarrow{B}$  und die magnetische Feldstärke  $H$  proportional zueinander:

$$
\overrightarrow{D} = \varepsilon_0 \cdot \overrightarrow{\varepsilon_r} \cdot \overrightarrow{E} \tag{3.8}
$$

$$
\overrightarrow{B} = \mu_0 \cdot \overrightarrow{\mu_r} \cdot \overrightarrow{H} \tag{3.9}
$$

Dabei bezeichnet  $\vec{\varepsilon}_r$  die relative Dielektrizitätskonstante und  $\varepsilon_0$  die elektrische Feldkonstante (Permittivität des Vakuums). Dagegen steht  $\mu_0$  für die Permeabilität des Vakuums (magnetische Feldkonstante) und  $\overrightarrow{\mu_r}$  für die relative Permeabilität. Weiterhin besteht ein linearer Zusammenhang zwischen der Stromdichte  $\overrightarrow{j}$  und dem elektrischen Feld  $\vec{E}$  über das lokale Ohmsche Gesetz.

$$
\overrightarrow{j} = \sigma \cdot \overrightarrow{E} \tag{3.10}
$$

Hierbei bezeichnet  $\sigma$  die Leitfähigkeit des Materials.

### 3.2 Die Helmholtz-Gleichung (Wellengleichung)

Um aus den Maxwellschen Gleichungen die Wellengleichung herzuleiten, wird die Rotation von Gleichung 3.1 gebildet:

$$
\operatorname{rot}(\operatorname{rot}\overrightarrow{E}) = -\frac{\partial}{\partial t}(\operatorname{rot}\overrightarrow{B})\tag{3.11}
$$

Werden die dielektrische Verschiebung und die Stromdichte durch die Ausdrucke in ¨ den Gleichung 3.8 und 3.10 ersetzt, so erhält man die Gleichung

$$
\operatorname{rot}\overrightarrow{H} = \sigma \cdot \overrightarrow{E} + \varepsilon_0 \cdot \overrightarrow{\varepsilon_r} \frac{\partial \overrightarrow{E}}{\partial t}
$$
 (3.12)

Das Einsetzen der Gleichung 3.12 in Gleichung 3.11 unter Beachtung von 3.9 liefert folgenden Zusammenhang:

$$
\text{rot}(\text{rot}\overrightarrow{E}) = -\mu_0 \cdot \mu_r \cdot \sigma \frac{\partial \overrightarrow{E}}{\partial t} - \mu_0 \cdot \mu_r \cdot \varepsilon_0 \cdot \varepsilon_r \cdot \frac{\partial^2 \overrightarrow{E}}{\partial t^2}.
$$
 (3.13)

Mit der mathematischen Beziehung [4]

$$
\operatorname{rot}(\operatorname{rot}\overrightarrow{E}) = \operatorname{grad}(\operatorname{div}\overrightarrow{E}) - \Delta \overrightarrow{E}
$$
 (3.14)

lässt sich der Ausdruck weiter vereinfachen. Dabei bezeichnet  $\Delta$  den Laplace-Operator, der folgendermaßen definiert ist:

$$
\Delta = \nabla^2 = \frac{\partial^2}{\partial x^2} + \frac{\partial^2}{\partial y^2} + \frac{\partial^2}{\partial z^2}
$$
\n(3.15)

Hiermit kann Gleichung 3.13 unter der Annahme, dass keine freien Ladungsträger vorhanden sind und die Dielektrizitätskonstante  $\overrightarrow{\epsilon_r} = \epsilon_r$  ortsunabhängig ist, zu folgendem Ausdruck umgeschrieben werden:

$$
\Delta \vec{E} = \varepsilon_0 \cdot \varepsilon_r \cdot \mu_0 \cdot \mu_r \cdot \frac{\partial^2 \vec{E}}{\partial t^2} + \mu_0 \cdot \mu_r \cdot \sigma \cdot \frac{\partial \vec{E}}{\partial t}
$$
(3.16)

Geht man weiterhin von einer sinusförmigen Zeitabhängigkeit der Felder aus und vernachlässigt ohmsche Verluste, indem  $\sigma = 0$  gewählt wird, so ergibt sich die Helmholtz-Gleichung zu

$$
\Delta \vec{E} + \omega^2 \cdot \varepsilon_0 \cdot \varepsilon_r \cdot \mu_0 \cdot \mu_r \cdot \vec{E} = 0 \qquad (3.17)
$$

In Analogie dazu lässt sich die Ableitung auch für die magnetische Feldstärke durchführen, und man erhält

$$
\Delta \overrightarrow{H} + \omega^2 \cdot \varepsilon_0 \cdot \varepsilon_r \cdot \mu_0 \cdot \mu_r \cdot \overrightarrow{H} = 0 \qquad (3.18)
$$

### 3.3 Energietransport im elektromagnetischen Feld

Bei der Ausbreitung des elektromagnetischen Feldes ist im Regelfall auch der damit verbundene Leistungstransport von Interesse. Ein Maß hierfür ist der sogenannte Energieflussdichtevektor  $\vec{S}$ , der auch als Pointing-Vektor bezeichnet wird. Er beschreibt die elektromagnetische Leistung, die durch eine Einheitsfläche hindurchtritt. Die Änderung der Energie  $W_i$  in einem drei dimensionalen Volumenelement berechnet sich demnach aus

$$
\frac{\mathrm{d}W_i}{\mathrm{d}t} = \int \frac{\mathrm{d}w_i}{\mathrm{d}t} \ \mathrm{d}V = -\oint \overrightarrow{S} \mathrm{d}A \tag{3.19}
$$

Nach Anwendung des Integralsatzes von Gauß ergibt sich

$$
\int \frac{\mathrm{d}w_i}{\mathrm{d}t} \, \mathrm{d}V = -\int \mathrm{div} \, \vec{S} \, \mathrm{d}V. \tag{3.20}
$$

Die Änderung der elektromagnetischen Energiedichte  $w_i$  in dem Volumenelement ergibt sich aus der Summe der ohmschen Verluste und der Änderung der gespeicherten magnetischen und elektrischen Energie und kann damit folgendermaßen berechnet werden:

$$
\frac{\mathrm{d}w_i}{\mathrm{d}t} = \sigma \overrightarrow{E}^2 + \frac{\mathrm{d}}{\mathrm{d}t} \frac{1}{2} \epsilon_0 \epsilon_r \overrightarrow{E} + \frac{\mathrm{d}}{\mathrm{d}t} \frac{1}{2} \mu_0 \mu_r \overrightarrow{H}
$$
(3.21)

Durch Verwendung der Materialgleichungen 3.3 und 3.4 ergibt sich

$$
\frac{\mathrm{d}w_i}{\mathrm{d}t} = \overrightarrow{E}(\sigma \overrightarrow{E} + \frac{\mathrm{d}\overrightarrow{D}}{\mathrm{d}t}) + \overrightarrow{H} \frac{\mathrm{d}\overrightarrow{B}}{\mathrm{d}t}
$$
(3.22)

Ein Vergleich mit den Ausdrücken in den Gleichungen 3.1, 3.2 und 3.10 liefert folgenden Zusammenhang:

$$
\frac{\mathrm{d}w_i}{\mathrm{d}t} = \overrightarrow{E} \cdot \text{rot}\overrightarrow{H} - \overrightarrow{H} \cdot \text{rot}\overrightarrow{E} = -\text{div}(\overrightarrow{E} \times \overrightarrow{H})
$$
\n(3.23)

Setzt man die beiden Ausdrücke 3.20 und 3.23 für  $\frac{dw_i}{dt}$  $\frac{dw_i}{dt}$  gleich, so ergibt sich die Formel für den Pointing-Vektor zu

$$
\overrightarrow{S} = \overrightarrow{E} \times \overrightarrow{H} \tag{3.24}
$$

Aufgrund des Vektorprodukts wird ersichtlich, dass sich die Energie senkrecht zu der Ebene ausbreitet, in der das elektrische und magnetische Feld liegen.

#### 3.4 Wellenführung in dielektrischen Wellenleitern

In einem dielektrischen Wellenleiter wird eine elektromagnetische Welle nach klassischer Betrachtung durch Totalreflexion gefuhrt. Die Berechnung der Feld- ¨ verteilung hingegen geschieht über die Lösung der Wellengleichung 3.17 und 3.18 unter geeigneten Randbedingungen. Fur einfache Strukturen wie zum Beispiel ¨ Filmwellenleiter oder einfache optische Fasern können analytische Ausdrücke angegeben werden. Diese sind für das Verständnis der Wellenausbreitung von hoher Bedeutung. Für kompliziertere Geometrien können die Maxwellgleichungen numerisch gelöst werden. Eines dieser Verfahren ist zum Beispiel die FDTD-Methode (Finite-Difference Time-Domain Method) die in Abschnitt 4.4 beschrieben wird.

#### 3.4.1 Gefuhrte Moden in asymmetrischen Filmwellenleitern ¨

Der einfachste dielektrische Wellenleiter ist der sogenannte Filmwellenleiter. Der Wellenleiter besteht aus einem Film mit einem Brechungsindex  $n_F$ . Dieser befindet sich in einem Sandwich zwischen zwei weiteren dielektrischen Schichten, die als Substrat und Deckschicht bezeichnet werden. Diese können im allgemeinen Fall unterschiedliche Brechungsindizes  $n<sub>S</sub>$  und  $n<sub>D</sub>$  haben. Damit eine Welle geführt werden kann, muss der Brechungsindex des Films am größten sein. Wie man in Bild 3.1 erkennen kann, breitet sich die Welle in z-Richtung aus, und die Anderung des Brechungsindexes und damit auch die Änderung der Dielektrizitätskonstanten finden in x-Richtung statt. Zur Berechnung des Wellenleiters wird davon ausgegangen, dass der Wellenleiter in der yz-Ebene unendlich ausgedehnt ist, sodass keine Anderung des Brechungsindexes in diese Richtungen erfolgt. Demnach gilt: ¨

$$
\frac{\partial}{\partial y}\overrightarrow{E} = \frac{\partial}{\partial y}\overrightarrow{H} = 0\tag{3.25}
$$

Zur Berechnung der Feldverteilung im Filmwellenleiter kann die Welle in eine TE-Welle (transversale elektrische Welle) und eine TM-Welle (transversale magnetische Welle) aufgeteilt werden [5]. Im folgenden wird aus Platzgründen nur die Herleitung für die TE-Mode beschrieben, die Herleitung für die TM-Mode erfolgt analog und kann zum Beispiel bei Marcuse [6] nachgelesen werden.

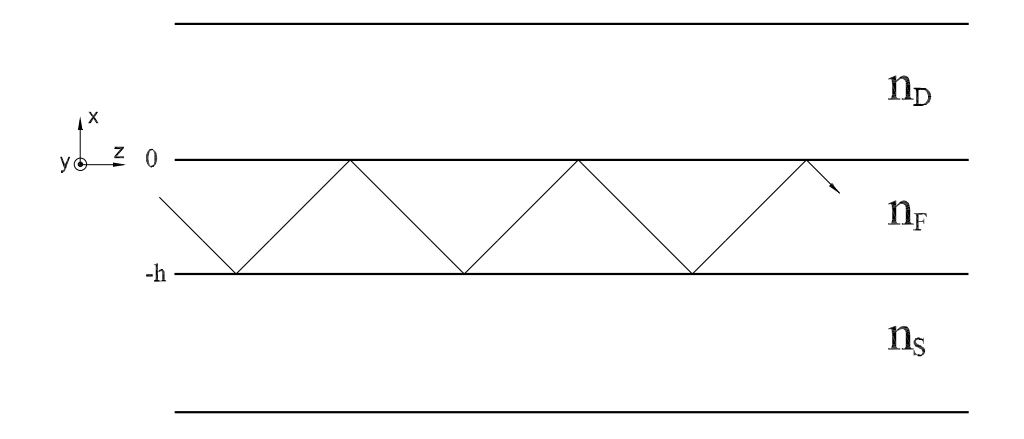

Abbildung 3.1: Filmwellenleiter

Eine TE-Welle hat nur die Komponenten  $H_x$ ,  $H_z$  und  $E_y$ . Da in dem in dieser Arbeit untersuchten Filter keine magnetischen Materialien vorkommen, wird auch hier davon ausgegangen, dass  $\mu_r = 1$  ist. Verwendet man als Ansatz für die Phasenänderung der Feldamplituden

$$
e^{j\omega t - j\beta z} \tag{3.26}
$$

mit der Phasenkonstante  $\beta = \omega/v_{ph}$ , die abhängig von der Kreisfrequenz  $\omega$  und der Phasengeschwindigkeit  $v_{ph}$  ist, so erhält man unter Beachtung von Gleichung 3.25 aus den Maxwellschen Gleichungen 3.1 und 3.2 folgendes Gleichungssystem:

$$
-j\beta H_x - \frac{\partial H_z}{\partial x} = j\omega \epsilon_0 n_u^2 E_y \qquad (3.27)
$$

$$
-j\omega\mu_0 H_x = j\beta E_y \tag{3.28}
$$

$$
-j\omega\mu_0 H_z = \frac{\partial E_y}{\partial x} \tag{3.29}
$$

Hierbei bezeichnet  $n_u = \sqrt{\epsilon_r}$  den Brechungsindex in der betrachteten Materialschicht  $u$ . Setzt man die Gleichungen 3.28 und 3.29 in 3.27 ein, so erhält man die Gleichung für die elektrische Feldstärke:

$$
\frac{\partial^2 E_y}{\partial x^2} + (n_u^2 k_0^2 - \beta^2) E_y = 0
$$
\n(3.30)

wobei die Wellenzahl  $k_0 =$ p  $\omega^2 \epsilon_0 \mu_0$  definiert ist. Diese Gleichung muss für die elektrischen Felder im Film  $E_F,$ im Substrat $E_S$ und in der Deckschicht  $E_D$ erfüllt sein, wobei  $n_u$  jeweils durch den Brechungsindex der jeweiligen Schicht ersetzt werden muss. Zur Lösung der Differentialgleichung wird als Randbedingung benötigt, dass die Felder  $E_D$  und  $E_S$  für große Werte von x verschwinden müssen und das elektrische Feld und dessen Ableitung an den Grenzen zwischen den einzelnen Schichten stetig ist. Hiermit ergeben sich als Lösung folgende Feldverläufe:

$$
E_D(y) = A e^{-\sqrt{\beta^2 - k_0^2 n_D^2} x} = A e^{-\delta x}
$$
\n(3.31)

$$
E_F(y) = A \cdot \cos(\sqrt{n_F^2 k_0^2 - \beta^2} x) + B \cdot \sin(\sqrt{k_0^2 n_F^2 - \beta^2} x)
$$
 (3.32)

$$
= A \cdot \cos(\kappa x) + B \cdot \sin(\kappa x) \tag{3.33}
$$

$$
E_S(y) = (A \cos(\kappa d) - B \sin(\kappa d))e^{\sqrt{\beta^2 - k_0^2 n_S^2 x}}
$$
(3.34)

$$
= (A \cos(\kappa d) - B \sin(\kappa d))e^{\gamma x}
$$
\n(3.35)

Hierbei sind A und B Amplitudenfaktoren, und  $\kappa$ ,  $\delta$  und  $\gamma$  bezeichnen Phasenfaktoren. Sie sind folgendermaßen definiert:

$$
\delta = \sqrt{\beta^2 - k_0^2 n_D^2}
$$
 (3.36)

$$
\kappa = \sqrt{n_F^2 k_0^2 - \beta^2} \tag{3.37}
$$

$$
\gamma = \sqrt{\beta^2 - k_0^2 n_S^2} \tag{3.38}
$$

Weiterhin muss bei der Lösung der Differentialgleichung beachten werden, dass auch die Tangentialkomponente des magnetischen Feldes, also  $H_z$ , stetig sein muss. Unter dieser Bedingung lässt sich die Eigenwertgleichung der Moden zu [6]

$$
\tan(\kappa d) = \frac{\kappa(\gamma + \delta)}{\kappa^2 - \gamma \delta} \tag{3.39}
$$

berechnen. Es sind nur Werte für die Phasenkonstante  $\beta$  zulässig, die Gleichung 3.39 erfüllen. Weiterhin muss beachtet werden, dass, wenn  $\beta < n_S k_0$  bzw.  $\delta$  imaginär wird, das abklingende Feld im Substrat (3.35) in ein Strahlungsfeld übergeht und damit die Welle nicht mehr gefuhrt werden kann. Dieser Effekt kann bei geeigneter ¨ Dimensionierung dazu genutzt werden, dass nur genau eine Mode geführt werden kann und man spricht von einem monomodigen Wellenleiter. Soll nur eine Mode angeregt werden, so muss für die Höhe der Filmschicht  $h$  folgende Bedingung erfüllt werden: [6] p  $\mathbf{r}$ 

$$
h < \frac{1}{k_0 \sqrt{n_F^2 - n_D^2}} \arctan\left(\eta \frac{\sqrt{n_D^2 - n_S^2}}{\sqrt{n_F^2 - n_D^2}} + \pi\right)
$$
 (3.40)

hierbei nimmt  $\eta$  abhängig von der Mode folgende Werte an:

$$
\eta = \begin{cases} 1 & \text{für TE-Mode} \\ \frac{n_F^2}{n_D^2} & \text{für TM-Mode} \end{cases}
$$
 (3.41)

#### 3.4.2 Zweidimensionale Wellenführung

In dem im letzten Abschnitt eingeführten Filmwellenleiter erfolgt nur eine Wellenfuhrung in transversaler Richtung. In den meisten in der Praxis verwendeten Wellen- ¨ leitern erfolgt auch eine Führung in lateraler Richtung. Der einfachste denkbare Wellenleiter hierfür ist der Rechteckwellenleiter. Der Kernbereich der Welle ist, wie in Abbildung 3.2 (a) dargestellt, nicht nur in x-Richtung von zwei unterschiedlichen Bereichen mit kleineren Brechungsindizes umgeben, sondern auch in y-Richtung. Dies führt dazu, dass sich auch in y-Richtung eine stehende Welle ausbildet, wenn die Eigenwertgleichung der Moden für beide Raumrichtungen erfüllt ist. Die sich dabei ausbildenden Moden haben dabei keinen transversalen Charakter, da die in z-Richtung laufende Welle eine Feldkomponente in der Ausbreitungsrichtung besitzt. So ergeben sich aus der TE-Welle sogenannte HE-Wellen, und aus den TM-Wellen ergeben sich EH-Wellen.

Eine exakte theoretische Analyse dieser Struktur ist nicht möglich. Es kann jedoch mit einigen Näherungen eine theoretische Lösung gefunden werden. So müssen zum Beispiel die in Abbildung 3.2 (a) gestrichelten Bereiche vernachlässigt werden.

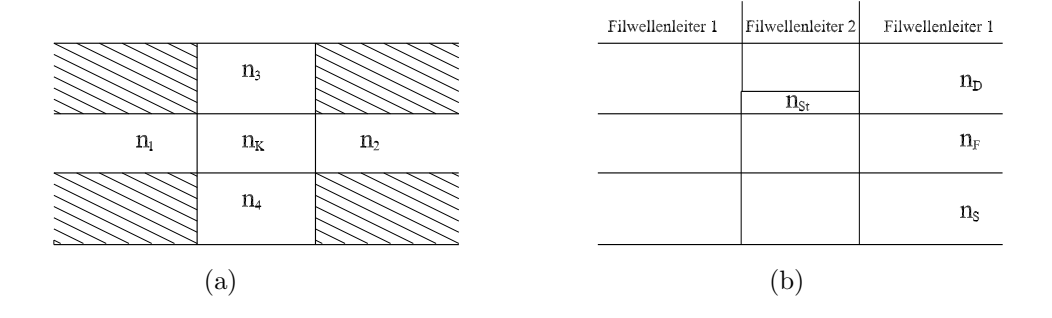

Abbildung 3.2: (a) Rechteckwellenleiter, (b) Stufenwellenleiter

Diese Näherung ist nur zulässig bei einer starken Führung des Feldes im Kernbereich. Die Ableitung der charakteristischen Gleichung für  $\beta$  erfolgt analog zur Berechnung beim Filmwellenleiter. Eine ausfuhrliche Berechnung kann bei Marcuse [6] und ¨ Ebeling [7] nachgelesen werden.

Wie bereits in Kapitel 2 vorgestellt wurde, erfolgt bei dem in dieser Arbeit behandelten Bauelement die Wellenführung durch einen streifenbelasteten Filmwellenleiter, der in der Literatur auch Stufenwellenleiter genannt wird. Solch ein Wellenleiter wird in Abbildung 3.2 (b) dargestellt. Der Streifen mit dem Brechungsindex  $n_{\text{St}}$  ermöglicht - wie der Rechteckwellenleiter - eine transversale Führung der Welle. Eine näherungsweise Berechnung dieser Anordnung kann durch die effektive Indexmethode [7] erfolgen. Hierbei werden zuerst für die beiden Filmwellenleiter in x-Richtung (Filmwellenleiter 1 und Filmwellenleiter 2) die Ausbreitungskonstanten berechnet. Diese können in effektive Brechungsindizes  $n_{\text{eff}}$  umgerechnet werden. In einem zweiten Schritt werden dann die Filmwellenleiter in y-Richtung mit den effektiven Brechungsindizes berechnet.

# 4 Die Interaktion zwischen Wellen und geneigten Gitterlinien

### 4.1 Reflexionen an dielektrischen Grenzschichten

Die Verkopplung zwischen den streifenbelasteten Wellenleitern in dem betrachteten Filter erfolgt durch geneigte optische Gitterlinien. Diese entstehen durch die periodische Abfolge von Materialien unterschiedlicher Brechzahl. Die sprunghafte Anderung der Brechzahl hat Reflexionen zur Folge. Diese hängen von den Abmessungen und Materialparametern des Wellenleiters und des Gitters ab.

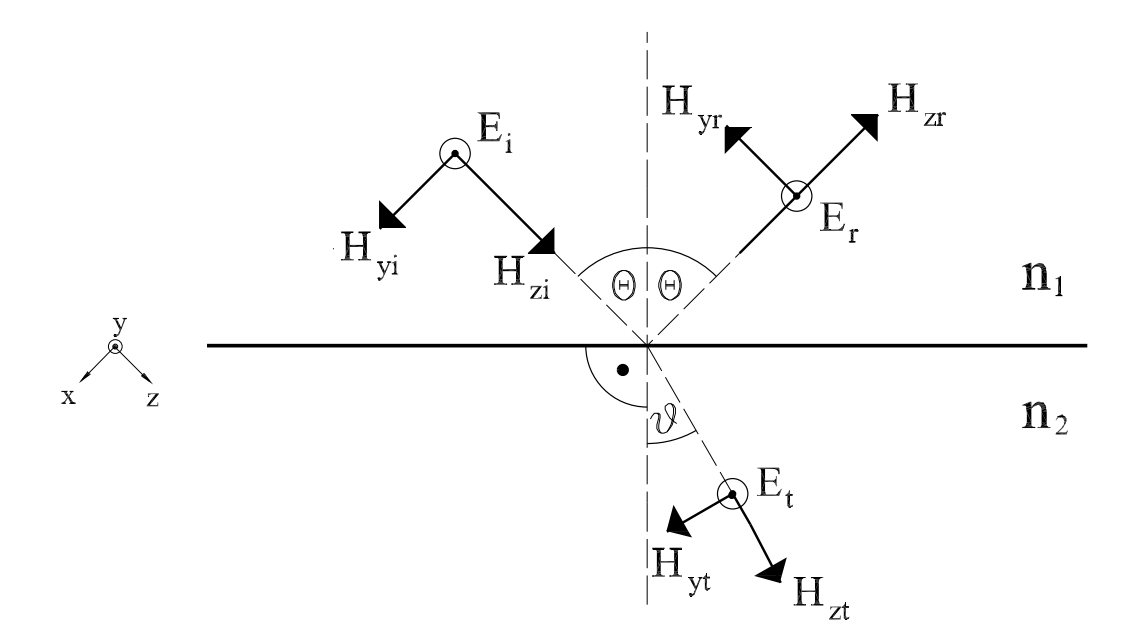

Abbildung 4.1: Reflexion einer TE-Filmwelle an einer dielektrischen Grenzschicht mit  $n_2 > n_1$ 

Hierzu muss das Verhalten der Welle an einer dielektrischen Grenzschicht untersucht

werden. In Bild 4.1 fällt eine TE-Welle mit einem Winkel Θ schräg auf eine Grenzschicht. Ein Teil wird unter dem Winkel  $\vartheta$  gebrochen, und der übrige Wellenanteil wird an der dielektrischen Grenzschicht reflektiert. Der Winkel  $\vartheta$  lässt sich dabei aus dem in der Physik bekannten Brechungsgesetz nach Snellius berechnen:

$$
\sin \vartheta = \frac{n_1}{n_2} \sin \Theta \tag{4.1}
$$

Beachtet man die Stetigkeitsbedingung für die Tangentialkomponente der Felder, so erhält man den Reflexionsfaktor

$$
r_{\rm TE} = \frac{\frac{\cos \Theta}{\cos \theta} - \frac{n_2}{n_1}}{\frac{\cos \Theta}{\cos \theta} + \frac{n_2}{n_1}}
$$
(4.2)

Der Tansmissionsfaktor muss sich aufgrund der Energieerhaltung zu

$$
t_{\rm TE} = \frac{2}{1 + \frac{n_2 \cos \vartheta}{n_1 \cos \Theta}}
$$
(4.3)

ergeben. In Analogie dazu lassen sich auch Reflexions- und Transmissionsfaktor für den Fall berechnen, dass die magnetischen Feldvektoren senkrecht zur Einfallsebene liegen (TM-Welle). Es ergibt sich für den Reflexionsfaktor

$$
r_{\rm TM} = \frac{\frac{n_2}{n_1} - \frac{\cos \Theta}{\cos \vartheta}}{\frac{n_2}{n_1} + \frac{\cos \vartheta}{\cos \Theta}}
$$
(4.4)

und für den Tansmissionsfaktor

$$
t_{\rm TM} = \frac{2}{\frac{n_2}{n_1} + \frac{\cos \vartheta}{\cos \Theta}}
$$
(4.5)

Ein Vergleich der Gleichungen 4.2 und 4.4 lässt erkennen, dass die Reflexion an einer dielektrischen Grenzschicht und damit im ganzen Gitter polarisationsabhängig ist. Für die in dieser Arbeit bearbeitete Bauelementstruktur haben frühere Untersuchungen [8] gezeigt, dass die TM-Mode einen wesentlich größeren Reflexionsfaktor als die TE-Mode aufweist. Daher wird in der weiteren Arbeit nur die Ausbreitung der TM-Mode betrachtet.

### 4.2 Wellenkopplung durch das Gitter

Die im Wellenleiter gefuhrten Wellen treffen bei jeder Gitterlinie auf je zwei Material- ¨ ubergange. Wie im vorherigen Abschnitt beschrieben, werden bei jedem Material- ¨ übergang Wellen reflektiert. In diesem Abschnitt soll der Reflexionswinkel  $\theta_r$  bestimmt werden.

Allgemein hängt die Reflexion von dem Gittervektor  $\overrightarrow{K}$  ab. Für ein Gitter mit konstanten Abständen  $\Lambda$  zwischen den Gitterlinien ergibt sich für dessen Betrag folgende Gleichung:

$$
|\overrightarrow{K}| = \frac{2\pi}{\Lambda} \tag{4.6}
$$

Der Wellenvektor der reflektierten Welle  $\overrightarrow{k_{\text{r}}}$  ergibt sich neben dem Gittervektor aus dem Wellenvektor der einfallenden Welle  $\overrightarrow{k_i}$  [9]

$$
\overrightarrow{k}_{\mathbf{r}} = p \cdot \overrightarrow{K} + \overrightarrow{k}_{\mathbf{i}} \quad \text{mit } p = 0, 1, 2, 3 \dots \tag{4.7}
$$

Dieser Zusammenhang lässt sich durch die folgenden beiden Gleichungen ausdrücken, wenn der Kosinussatz angewendet wird (vgl. Abbildung 4.2)

$$
k_{i}^{2} = k_{r} + K^{2} - 2Kk_{r}\cos\Theta_{r}
$$
 (4.8)

$$
k_{\rm r}^2 = k_{\rm i} + K^2 - 2Kk_{\rm i}\cos\Theta_{\rm i}.\tag{4.9}
$$

Löst man Gleichung 4.8 nach  $\cos\Theta_i$  auf und setzt  $k_r$  aus Gleichung 4.9 ein, so ergibt sich folgender Zusammenhang zwischen Reflektions- und Einfallswinkel:

$$
\cos \Theta_{\rm r} = = \frac{K - k_{\rm i} \cos \Theta_{\rm r}}{\sqrt{k_{\rm i} + K^2 - 2Kk_{\rm i}\cos \Theta_{\rm i}}}
$$
(4.10)

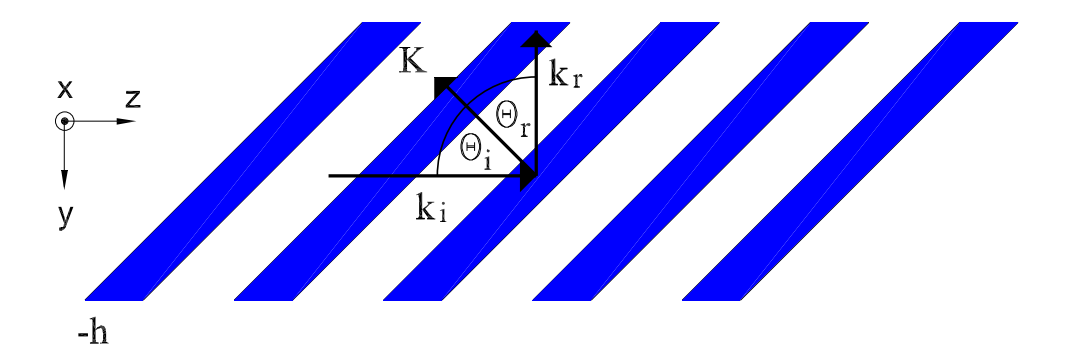

Abbildung 4.2: Wellenvektoren und Gittervektor in einem Gitter mit um 45◦ geneigten Gitterlinien

Da für eine betrachtete Wellenlänge  $\lambda_x$  der Zusammenhang  $K = k_i \frac{\lambda_x}{\Lambda}$  $\frac{\lambda_x}{\Lambda}$  gilt, lässt sich 4.10 zu folgendem Ausdruck umschreiben:

$$
\cos \Theta_{\rm r} = \frac{\frac{\lambda_x}{\Lambda} - \cos \Theta_{\rm i}}{1 + (\frac{\lambda_x}{\Lambda})^2 - 2\frac{\lambda_x}{\Lambda_i} \cos \Theta_{\rm i}} \tag{4.11}
$$

Die Bragg-Bedingung für den Grabenabstand  $\Lambda$  ergibt sich zu

$$
\Lambda = m \frac{\lambda_B}{2} \frac{1}{\cos \Theta_i} \quad m = 1, 2, 3 \dots \tag{4.12}
$$

Hierbei bezeichnet m die Bragg-Ordnung und  $\lambda_B$  die Bragg-Wellenlänge. Ist die Bragg-Bedingung erster Ordnung erfullt, so gilt ¨

$$
\Theta_{\rm r} = \Theta_{\rm i} \tag{4.13}
$$

Die Welle besitzt für die Bragg-Wellenlänge eine ebene Phasenfront, die sich für den Fall  $\Theta_i = 45^\circ$  senkrecht zur Eingangswelle ausbreitet. Abseits der Bragg-Wellenlänge ist die Phasenfront gemäß Gleichung 4.11 geneigt. Handelt es sich bei dem Gitter um ein gechirptes Gitter, so ist  $\Lambda$  eine Funktion des Ortes und demnach auch  $\Theta_r$ . Für den Fall eines linearen Chirps ergibt sich eine geneigte Phasenfront bei der Bragg-Wellenlänge. Abseits der Bragg-Bedingung wird keine ebene Phasenfront erzeugt.

### 4.3 Confinementfaktor

Die durch den Wellenleiter geführten elektromagnetischen Wellen sind auf einen bestimmten räumlichen Bereich begrenzt. Diese Feldausdehnung hat einen wesentlichen Einfluss auf den effektiven Brechungsindex im Gitter und damit auf den Reflexionsfaktor im Gitter. Um die räumliche Verteilung des Feldes zu berücksichtigen, wird daher ein sogenannter Confinementfaktor  $\Gamma$  eingeführt. Er beschreibt den Energieanteil, der in einem betrachteten Volumen, bezogen auf die Gesamtenergie, geführt wird. So ergibt sich der Gitterconfinementfaktor zu

$$
\Gamma_{\rm g} = \frac{\int_{V_{\rm g}} |E|^2 dV}{\int_{-\infty}^{\infty} |E|^2 dV}
$$
\n(4.14)

Hierbei bezeichnet  $V_{\rm g}$  das Gittervolumen.

## 4.4 Numerische Berechnung der Filterstruktur mit der FDTD-Methode

Zur Berechnung der Feldverteilung in Kapitel 6 wurde die Simulationssoftware OPTI-FDTD verwendet [13], welche die FDTD-Methode (Finite-Difference Time-Domain Method) verwendet. Dieses numerische Verfahren wird verwendet, da die Feldverteilung in einem streifenbelasteten Wellenleiter theoretisch nur näherungsweise gelöst werden kann. Auch die Kopplung, die durch die Gitter erfolgt, kann nur näherungsweise mit den Verfahren aus Abschnitten 4.1 und 4.2 gelöst werden.

Bei der Berechnung der Feldverteilung mit der FDTD-Methode werden die Gleichungen 3.1 und 3.2 im Zeitbereich numerisch gelöst. Hierzu wird der sogenannte

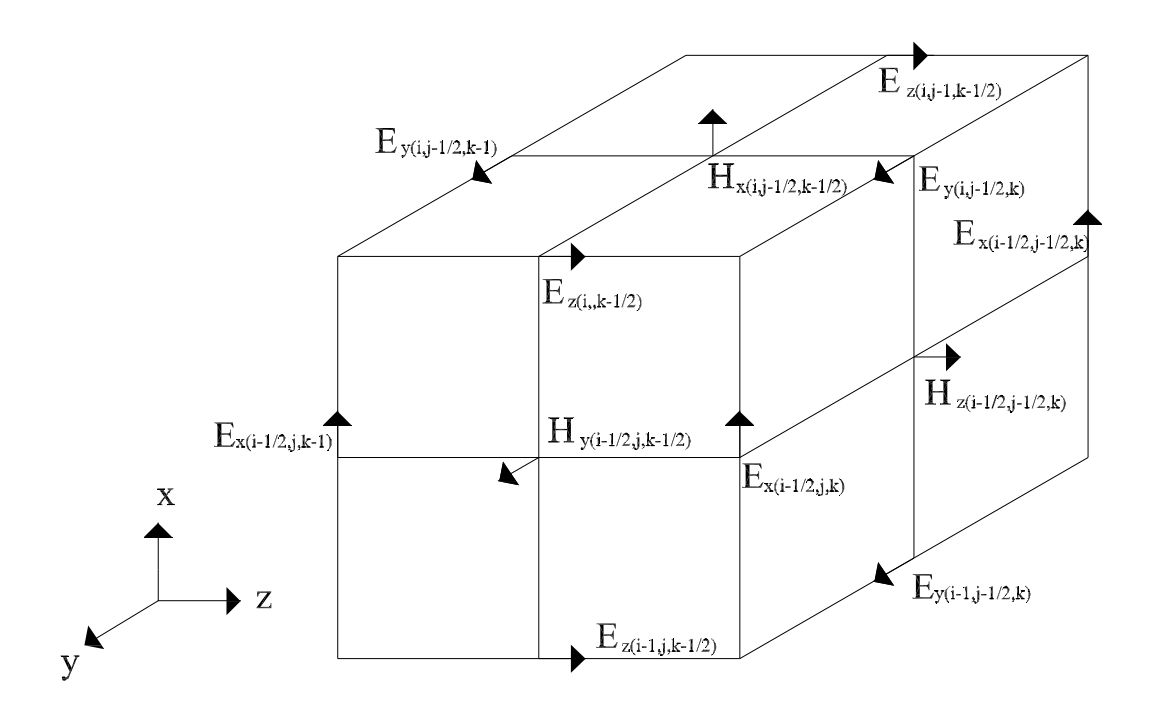

Abbildung 4.3: Diskretisierung bei der FDTD-Methode, Yee-Zelle ([13])

Yee-Algorithmus [10] angewendet. Bei dieser Methode werden die partiellen Ableitungen der Maxwellschen Gleichungen durch finite Differenzen ersetzt. Zur Berechnung der Felder wird die geometrische Anordnung in Elementarquader unterteilt. Hieraus ergibt sich ein Gitter mit den Indizes

$$
(i, j, k) = (i\Delta x, j\Delta y, k\Delta z)
$$
\n(4.15)

wobei ∆x, ∆y, und ∆z die Ortsschritte bezeichnen, in die die einzelnen Raumrichtungen diskretisiert sind. Das Rechengebiet wird vollständig mit zweien dieser Gitter uberzogen. Das elektrische Feld wird einem Primärgitter zugeordnet. Auf den Kanten der Quader des Primärgitters werden konstante elektrische Feldkomponenten angenommen. Auf den Kanten eines zweiten Gitters, welches gegenüber dem ersten Gitter um die halbe Gitterbreite versetzt ist, liegen die Komponenten des magnetischen Feldes. Hierdurch sind jeweils um eine E- bzw. H-Feldkomponente 4 Komponenten des jeweiligen anderen Vektors angeordnet (vgl. Abbildung 4.3). Die Indizes *i*, *j* und *k* ändern sich mit einer Schrittweite von  $\frac{1}{2}$ , damit für die Berechnung der Felder ein Leapfrog-Algorithmus [11] angewendet werden kann. Neben einer Diskretisierung im Ortsbereich muss auch eine Diskretisierung im Zeitbereich erfolgen. Mit dem Zeitschritt  $\Delta t$  ergibt sich für das Induktionsgesetz (Gleichung 3.1) folgendes Gleichungssystem:

$$
E_{x,i-1/2,j,k}^{n+1} = \frac{2\epsilon - \sigma \Delta t}{2\epsilon + \sigma \Delta t} E_{x,i-1/2,j,k}^{n} + \frac{2\Delta t}{(2\epsilon + \sigma \Delta t)\Delta y} (H_{z,i-1/2,j+1/2,k}^{n+1/2} - H_{z,i-1/2,j-1/2,k}^{n+1/2}) - \frac{2\Delta t}{(2\epsilon + \sigma \Delta t)\Delta z} (H_{y,i-1/2,j,k+1/2}^{n+1/2} - H_{y,i-1/2,j,k-1/2}^{n+1/2})
$$
\n(4.16)

$$
E_{y,i,j-1/2,k}^{n+1} = \frac{2\epsilon - \sigma \Delta t}{2\epsilon + \sigma \Delta t} E_{y,i,j-1/2,k}^{n} + \frac{2\Delta t}{(2\epsilon + \sigma \Delta t)\Delta z} (H_{x,i,j-1/2,k+1/2}^{n+1/2} - H_{x,i,j-1/2,k-1/2}^{n+1/2}) - \frac{2\Delta t}{(2\epsilon + \sigma \Delta t)\Delta x} (H_{z,i+1/2,j-1/2,k}^{n+1/2} - H_{z,i-1/2,j-1/2,k}^{n+1/2})
$$
(4.17)

$$
E_{z,i,j,k-1/2}^{n+1} = \frac{2\epsilon - \sigma \Delta t}{2\epsilon + \sigma \Delta t} E_{z,i,j,k-1/2}^{n} + \frac{2\Delta t}{(2\epsilon + \sigma \Delta t)\Delta x} (H_{y,i+1/2,j,k-1/2}^{n+1/2} - H_{y,i-1/2,j,k-1/2}^{n+1/2}) - \frac{2\Delta t}{(2\epsilon + \sigma \Delta t)\Delta y} (H_{x,i,j+1/2,k-1/2}^{n+1/2} - H_{z,i,j-1/2,k-1/2}^{n+1/2})
$$
\n(4.18)

Ein analoges Gleichungssystem lässt sich auch für das Durchflutungsgesetz aufstellen. Diese beiden Gleichungssysteme werden nun numerisch gelöst. Dieses Ergebnis muss danach aus dem Zeitbereich in den Frequenzbereich transformiert werden. Dies

.

geschieht mithilfe der diskreten Fouriertransformation [12].

Da bei der FDTD-Methode Differentialquotienten durch Differenzenquotienten ersetzt werden, sind die zeitlichen und örtlichen Diskretisierungsintervalle  $\Delta x, \Delta y, \Delta z$ und  $\Delta t$  von wesentlicher Bedeutung. Eine ungünstige Wahl dieser Parameter kann zu Stabilitätsproblemen führen. Es gibt in der Literatur verschiedene Abschätzungen über die Größe der örtlichen Diskretisierung. Ein Abschätzung für gute numerische Stabilität liefert [13]:

$$
\text{Min}\{\Delta x, \Delta y, \Delta z\} \le \frac{\lambda_{\text{min}}}{10n_{\text{max}}} \tag{4.19}
$$

Hierbei bezeichnet  $n_{\text{max}}$  den größten Brechungsindex der Simulation. Durch die Wahl von kleineren Diskretisierungsintervallen als in Gleichung 4.19 kann die Genauigkeit der Berechnung erhöht werden, jedoch nehmen auch der Speicherbedarf und die Rechenzeit zu [14]. Gerade der Speicherbedarf ist kritisch. Dies führt dazu, dass mit der derzeitigen Rechnertechnik nur jeweils ein Sende- oder Empfangsgitter seperat mit circa 30 Gitterlinien berechnet werden kann. Damit kann die FDTD-Methode nicht allein für die Berechnung des Filters verwendet werden. Das Verfahren kommt nur zur Anwendung, um die Feldverteilung der Mode im Wellenleiter zu bestimmen und die Reflexionsfaktoren und Transmissionsfaktoren des Gitters für eine später verwendete Matrixmethode, die in Kapitel 7 vorgestellt wird, zu bestimmen. Fur ¨ die zeitliche Diskretisierung muss für die numerische Stabilität dagegen folgende Abschätzung [11] erfüllt sein:

$$
\Delta t \le \frac{1}{v \cdot \sqrt{\frac{1}{(\Delta x)^2} + \frac{1}{(\Delta y)^2} + \frac{1}{(\Delta z)^2}}} \tag{4.20}
$$

Die Geschwindigkeit des Lichts im betrachteten Medium wird dabei mit v bezeichnet.

# 5 Die Grundlagen optischer Verstärkung

### 5.1 Das Bändermodell des Festkörpers

Bei dem aus der Physik bekannten Bohrschen Atommodell besteht jedes Atom aus einem positiv geladenen Kern, der von einer bestimmten Anzahl negativ geladener Elektronen umkreist wird. Die Elektronen befinden sich auf gewissen Schalen. Innerhalb dieser Schalen können die Elektronen aufgrund ihres quantenmechanischen Verhaltens nur diskrete Energiezustände einnehmen. Dabei dürfen nur zwei Elektronen mit unterschiedlichem Spin den gleichen Zustand einnehmen (Pauli-Prinzip). Bei einem Festkörper spalten sich diese Energieniveaus nochmals auf und bilden sogenannte Bänder. Innerhalb dieser Bänder können die Elektronen als frei beweglich betrachtet werden. Von besonderem Interesse sind dabei die beiden obersten Bänder, weil unterhalb dieser alle Elektronenzustände besetzt sind. Die Elektronen dieser Bänder können daher nicht zu einem elektrischen Strom beitragen und wechselwirken nicht mit Licht. Das untere der beiden Bänder bezeichnet man als Valenzband und das obere als Leitungsband. Zwischen den beiden Bändern befindet sich eine Energielücke  $W_{\rm g}$ , die auch Bandlücke genannt wird. Hier sind keine Energieniveaus vorhanden, die besetzt werden könnten. Die Aufenthaltswahrscheinlichkeit, dass ein bestimmter Energiezustand besetzt ist, gehorcht der Fermi-Verteilung, die folgendermaßen definiert ist:

$$
f(W,T) = \frac{1}{1 + e\frac{W - W_{\rm F}}{k_{\rm B}T}}
$$
(5.1)

Diese Verteilungsfunktion gibt die Wahrscheinlichkeit dafur an, dass bei einer Tem- ¨ peratur  $T$  der Energiezustand W besetzt ist.  $W_F$  bezeichnet die Fermi-Energie bei der Temperatur  $T = 0$ K, bei der alle niedrigeren Energiezustände besetzt sind und  $k_B$  die Boltzmann-Konstante. Diese Definition ist strenggenommen nur für Metalle gültig. Bei Halbleitern mit Bandlücke liegt die Fermienergie genau in der Mitte der Bandlücke. Gleichung 5.1 beschreibt weiterhin, dass bei höheren Temperaturen Elektronen durch Stöße mit Kristallschwingungen (Phononen) so viel Energie aufnehmen, dass sie die Energielücke  $W<sub>g</sub>$  überspringen können.

Geht man von dem einfachen Bohrschen Atommodell zur Quantenmechanik über, in der das Elektron als Welle betrachtet werden kann, so muss das bisherige Bändermodell erweitert werden. Nicht nur die Energie, sondern auch der Wellenvektor  $k$  des Elektrons darf nur bestimmte Zustände einnehmen. Der Zusammenhang zwischen Energie und Impuls ergibt sich aus der zeitunabhängigen Schrödinger Gleichung [7]. Halbleiter, bei denen das Maximum der Valenzbandoberkante und das Minimum der Leitungsbandunterkante bei dem gleichen Wert von k liegen, bezeichnet man als direkte Halbleiter. Ansonsten werden sie als indirekte Halbleiter bezeichnet.

### 5.2 Bandübergänge im Halbleiter

Im Halbleiter können Elektronen zwischen den einzelnen Bändern ihre Lage verändern. Wie man an der Fermi-Verteilung im letzten Abschnitt sehen kann, ist ein Ubergang zwischen Valenz- und Leitungsband durch Zufuhr von Wärme möglich (vgl. Formel 5.1). Eine andere Möglichkeit für einen Bandübergang kann durch Licht erfolgen. Es gibt drei Hauptprozesse, die bei der Wechselwirkung zwischen Licht und

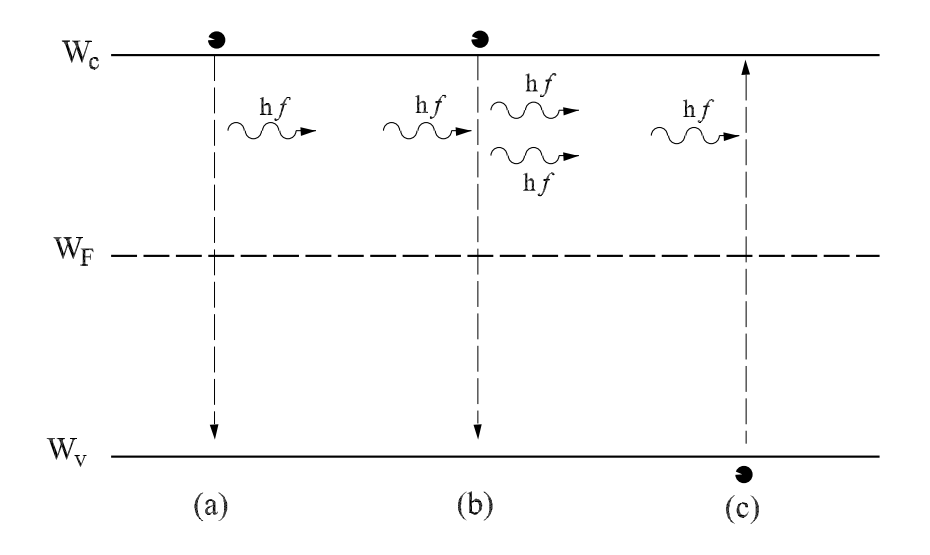

Abbildung 5.1: Bandübergänge im Halbleiter: (a) spontane Emission, (b) stimulierte Emission und (c) Absorption

den Elektronen eines Halbleiters auftreten können. Bei der Absorption gibt ein Pho-

ton seine gesamte Energie an ein Elektron im Valenzband ab. Durch die zugefügte Energie kann das Elektron die Bandlücke überwinden und wird in das Leitungsband angehoben. Umgekehrt kann ein Elektron von dem Leitungsband zurück in das Valenzband zurückfallen und dabei ein Lichtquant mit der Frequenz

$$
f = \frac{W_{\rm g}}{2\pi\hbar} \tag{5.2}
$$

erzeugen; hierbei bezeichnet  $\hbar$  das reduzierte Planksche Wirkungsquantum. Die Emittierung eines Lichtquants durch den Fall eines Elektrons vom Leitungs- ins Valenzband ohne äußere Anregung bezeichnet man als spontane Emission. Eine Voraussetzung hierbei ist ein direkter Halbleiter, da hier der Bandubergang ohne ¨ Impulsänderung möglich ist. Beim indirekten Halbleiter wird kein Licht erzeugt. Als dritten Prozess gibt es die stimulierte Emission. Hierbei werden durch einfallende Lichtstrahlung Elektronenübergange von einem höheren auf ein niedrigeres Energieniveau induziert. Das hierbei entstehende Photon und das stimulierende Photon sind kohärent; dies bedeutet, dass die beiden Photonen nicht nur die gleiche Wellenlänge (bzw. Energie) besitzen, sondern auch in Ausbreitungsrichtung und Phase identisch sind.

Der Prozess der stimulierten Emission wird bei dem in dieser Arbeit beschriebenen Bauelement dazu genutzt, das einfallende Licht zu verstärken. Die Absorption dagegen sorgt für eine Dämpfung des Lichtes und sollte daher in der betrachteten Anordnung möglichst klein sein. Auch die spontane Emission ist unerwünscht, obwohl sie Lichtquanten erzeugt. Bei diesem Zufallsprozess entsteht unabhängig von bereits vorhandener Strahlung, Photonen mit statistisch verteilter Phase und Ausbreitungsrichtung. Im gunstigsten Fall, wenn sich die betrachteten Lichtquanten nicht in ¨ Ausbreitungsrichtung der einfallende Welle fortbewegen, wird die Verstärkung reduziert, da die Anzahl der Elektronen im Leitungsband, die zur stimulierten Emission genutzt werden können, reduziert wird. Breitet sich das spontan emittierte Licht in Ausbreitungsrichtung aus, so erzeugt es Rauschen.

### 5.3 Übergangsraten

Die Wechselwirkung zwischen Licht und Materie kann durch Ratengleichungen behandelt werden. Hierzu werden spektrale Übergangsraten  $R_x$  bestimmt, die die Anzahl der Übergänge pro Zeit- und Volumeneinheit angeben. Die Absorptionsrate  $R_{ab}$  ist nicht nur abhängig von der Photonendichte  $N_p$ , sondern auch von den Zustandsdichten der Ausgangszustände im Valenzband  $D_{\rm v}$  bei der Energie  $W_1$  und dem daraus folgenden angehobenen Zustand im Leitungsband D<sup>c</sup> bei der Energie  $W_2 = W_1 + \hbar \omega$ . Mit den Wahrscheinlichkeiten  $f_v(W_1)$  dafür, dass der Zustand  $W_1$  im Valenzband besetzt ist und der Zustand  $W_2$  im Leitungsband unbesetzt ist  $(1 - f_c(W_2))$ , ergibt sich  $R_{ab}$  zu

$$
R_{ab} = \int_{-\infty}^{\infty} B_{12} D_c(W_1 + \hbar \omega) (1 - f_c(W_1 + \hbar \omega)) D_v(W_1) f_v(W_1) N_p dW_1
$$
 (5.3)

Die Proportionalitätskonstante  $B_{12}$  wird als Einstein-Koeffizient der Absorption bezeichnet. Bei den Wahrscheinlichkeiten  $f_c$  und  $f_v$  handelt es sich um Quasifermiverteilungen, die in ihrem Verlauf Formel (5.1) entsprechen, wenn die Fermienergie durch Quasi-Ferminiveaus ersetzt wird. Diese ergeben sich, wenn das thermodynamische Gleichgewicht z. B. durch Einbringung von Elektronen oder Löchern gestört wird [15]. Im thermodynamischen Gleichgewicht entsprechen sie der Fermienergie. In Analogie dazu lässt sich mit dem Einsteinschen Koeffizienten  $B_{21}$  die Ratengleichung der stimulierten Emission  $R_{\rm st}$  angeben:

$$
R_{\rm st} = \int_{-\infty}^{\infty} B_{21} D_{\rm c}(W_1 + \hbar \omega) f_{\rm c}(W_1 + \hbar \omega) D_{\rm v}(W_1) (1 - f_{\rm v}(W_1)) N_{\rm p} dW_1 \tag{5.4}
$$

Die spontane Emissionsrate dagegen ist unabhängig von einem äußeren anregenden Strahlungsfeld und damit auch von der Photonenzustandsdichte  $N_p$ . Führt man als dritten Faktor den Einstein-Koeffizienten  $A_{21}$  ein, so ergibt sich die spontane Emissionsrate

$$
R_{\rm sp} = \int_{-\infty}^{\infty} A_{21} D_{\rm c}(W_1 + \hbar \omega) f_{\rm c}(W_1 + \hbar \omega) D_{\rm v}(W_1) (1 - f_{\rm v}(W_1)) dW_1 \qquad (5.5)
$$

Bei allen drei Ratengleichungen wurde davon ausgegangen, dass die Energiezustände immer beliebig scharf angenommen werden können. Dies ist jedoch generell nur näherungsweise richtig. Ist eine genauere Betrachtung notwendig, so kann die Linienbreite eines Zustandes durch eine Lorentzfunktion beschrieben werden. Dieses vorgehen wird zum Beispiel bei Coldren und Corzine [16] angewendet.

Im thermodynamischen Gleichgewicht mussen sich Emissions- und Absorptionsraten ¨ ausgleichen, sodass gilt:

$$
R_{\rm ab} = R_{\rm st} + R_{\rm sp} \tag{5.6}
$$

Nach einigen Umformungen können hieraus die Relationen zwischen den Einstein-Koeffizienten berechnet werden [7]:

$$
B_{21} = B_{12} \tag{5.7}
$$

$$
A_{21} = B_{21} (\hbar \omega)^2 \frac{n}{\pi^2 \hbar^3 c^3} \tag{5.8}
$$

Hierbei bezeichnet c die Lichtgeschwindigkeit und n den Brechungsindex. Wie man an den Gleichungen 5.3, 5.4 und 5.8 erkennen kann, sind Absorption und stimulierte Emission eng miteinander verknupft. Vergleicht man die Raten der bei- ¨ den Prozesse für das thermodynamische Gleichgewicht, bei dem die Quasifermiverteilungen durch die normale Fermiverteilung gegeben ist, so erkennt man, dass  $f_{\rm v}$ immer größer als  $f_c$  ist, da  $W_2 > W_1$  ist. Dies führt dazu, dass immer die Absorption dominiert. Um eine Verstärkung des optischen Feldes zu erreichen muss  $f_c > f_v$  sein. Diesen Zustand bezeichnet man als Inversion. Mit Gleichung 5.1 ergibt sich folgende Bedingung:

$$
W_{\text{Fc}} - W_{\text{Fv}} > W_2 - W_1 = W_{\text{g}}
$$
\n(5.9)

Berücksichtigt man auch Interband übergänge, so muss die Energie der emittierten Photonen sogar größer als der Bandabstand sein, und man erhält die Bernard Duraffourg Bedingung für stimulierte Emission:

$$
W_{\rm Fc} - W_{\rm Fv} > W_2 - W_1 > W_{\rm g}
$$
\n(5.10)

### 5.4 Optische Verstärkung im Halbleiter

Wie bereits in den letzten Abschnitten beschrieben, nutzt die optische Verstärkung den physikalischen Effekt der stimulierten Emission. Hierbei steigt die Photonendichte  $N_p$  über einen betrachteten Bereich  $\Delta z$  exponentiell an:

$$
N_{\rm p}(\Delta z) = N_{\rm p} e^{g\Delta z} \tag{5.11}
$$

In dieser Formel bezeichnet g den optischen Gewinn pro Längeneinheit. Für kurze Strecken kann mit der Gruppengeschwindigkeit  $v_{\rm g}$  die Gleichung durch folgende Näherung ersetzt werden:

$$
N_{\rm p}(\Delta z) = N_{\rm p}(1 + g \cdot v_{\rm g} \Delta t) \tag{5.12}
$$

Das Maximum des optischen Gewinns  $g_{\text{max}}$  hängt von der Elektronendichte  $N_e$  ab und kann mit der Formel

$$
g_{\text{max}} = \varpi \cdot N_{\text{e}}^2 + \iota \cdot N_{\text{e}} + \gamma \tag{5.13}
$$

beschrieben werden [17]. Hierbei sind  $\varpi$ ,  $\iota$  und  $\gamma$  zu bestimmende Fitparameter. Daher ist die Anderung der Ladungsträgerdichte zu untersuchen. Allgemein ergibt sie sich zu

$$
\frac{\mathrm{d}N_{\mathrm{e}}}{\mathrm{d}t} = G_{\mathrm{gen}} - R_{\mathrm{rec}} \tag{5.14}
$$

 $G_{\text{gen}}$  bezeichnet dabei die Generationsrate und  $R_{\text{rec}}$  die Rekombinationsrate für freie Ladungsträger. Die Generationsrate ergibt sich aus dem Strom  $I$ , der in das Halbleitermaterial eingekoppelt wird, zu

$$
G_{\rm gen} = \frac{I - I_{\rm th}}{qV} \tag{5.15}
$$

mit V als Volumen, q als Elementarladung und  $I_{th}$  als Schwellstrom. Die Rekombinationsrate ergibt sich aus der stimulierten Emissionsrate und allen Verlustraten, die über die Lebensdauer der Ladungsträger  $\tau_L$  beschrieben werden kann, zu

$$
R_{\rm rec} = \frac{N_{\rm e}}{\tau_{\rm L}} + R_{\rm st} \tag{5.16}
$$

Die stimulierte Emissionsrate entspricht aber der Änderung der Photonendichte  $N_{\rm p}$ und ergibt sich damit mit Gleichung 5.12 :

$$
R_{\rm st} = \frac{\mathrm{d}N_{\rm p}}{\mathrm{d}t} = g \cdot v_{\rm g} N_{\rm p} \tag{5.17}
$$

Mit den Gleichungen 5.15, 5.16 und 5.17 ergibt sich für die Änderung der Ladungsträgerdichte

$$
\frac{\mathrm{d}N_{\mathrm{e}}}{\mathrm{d}t} = \frac{I - I_{\mathrm{th}}}{qV} - \frac{N_{\mathrm{e}}}{\tau_{\mathrm{L}}} - g \cdot v_{\mathrm{g}} N_{\mathrm{p}} \tag{5.18}
$$

Auch für die Photonendichte kann eine entsprechende Differentialgleichung aufgestellt werden:

$$
\frac{dN_{\rm p}}{dt} = \Gamma_{\rm a} v_{\rm g} N_{\rm p} + \Gamma_{\rm a} \alpha_{\rm sp} R_{\rm sp} - \frac{N_{\rm p}}{\tau_{\rm p}} \tag{5.19}
$$

Neben der stimulierten Emission wird die Photonendichte durch einen kleinen Anteil  $\alpha_{\rm SD}$  der Photonen vergrößert, die durch spontane Emission in die Lasermode einkoppeln. Die Verluste, die zum Beispiel durch Streuung entstehen, werden in der Gleichung durch eine Photonenlebensdauer  $\tau_p$  beschrieben.  $\Gamma_a$  bezeichnet den Con-
finementfaktor in der aktiven Schicht und ist analog wie der Gitterconfinementfaktor in Abschnitt 4.3 für die aktive Schicht definiert.

## 5.5 Doppelheterostrukturen

In einem optisch verstärkenden Bauelement muss die Anzahl der Elektronen im Leitungsband der aktiven Schicht erhöht sein, um den Zustand der Inversion zu erreichen. Ein pn-Übergang kann hierfür verwendet werden. Dieser soll an dieser Stelle nur phänomenologisch erklärt werden. Eine genaue mathematische Beschreibung findet sich zum Beispiel bei Sze [15].

Bei einem pn-Ubergang wird durch das Hinzufügen von Donatoratomen bzw. Akzeptoratomen eine hohe Konzentration von Elektronen bzw. Löchern erzeugt. Die hohen Dotierungen sorgen dafür, dass die Fermienergie in den Bändern und nicht zwischen ihnen liegen. Aufgrund der unterschiedlichen Dotierungen diffundieren die Elektronen des n-Gebiets in das p-Gebiet und erzeugen einen Diffusionsstrom. Es entsteht ein elektrisches Feld, das wiederum einen entgegengesetzten Driftstrom in der Größenordnung des Diffusionsstromes erzeugt. Der Zustand des thermodynamischen Gleichgewichts ist erreicht, wenn sich beide Ströme gegenseitig kompensieren. Wird an diesen Übergang eine Spannung in Durchlassrichtung von der Größenordnung der Energielücke angelegt, so wird das p-Gebiet gegenüber dem n-Gebiet energetisch abgesenkt, wodurch freie Elektronen ins Leitungsband des p-Gebiets injiziert werden. Umgekehrt werden natürlich auch Löcher ins Valenzband des n-Gebiets injiziert. Es entsteht nun eine schmale Zone der Inversion, in der eine stimulierte Emission auftreten kann. Die rekombinierten Ladungsträger werden aus dem Reservoir der Spannungsquelle nachgeliefert.

Auch wenn mit einem pn-Übergang bereits eine optische Verstärkung erzielt wird, besitzt das Bauelement eine hohe Schwellstromdichte. Um eine höhere Effizienz zu erzielen, werden daher sogenannte Doppelheterostrukturen verwendet. Eine hohe Effizienz bedeutet, dass fast alle injizierten Ladungsträger in der aktiven Schicht rekombinieren und zur Verstärkung beitragen. Im allgemeinen versteht man unter Halbleiterheterostrukturen monokristalline Schichten von Halbleitermaterialien mit unterschiedlichen Zusammensetzungen. Ein Beispiel fur eine Doppelheterostruktur ¨ ist in Abbildung 5.2 dargestellt. Das charakteristische Merkmal bei Heterostrukturen liegt darin, dass die Bandverläufe an den Grenzen zwischen den einzelnen Materialien Sprünge aufweisen. So ist im dargestellten Beispiel das mittlere p-Gebiet von zwei Gebieten mit größerem Bandabstand umgeben. Diese bilden für die Ladungsträger Potentialbarrieren, sodass sich ein aus der Quantenmechanik bekannter Potential-

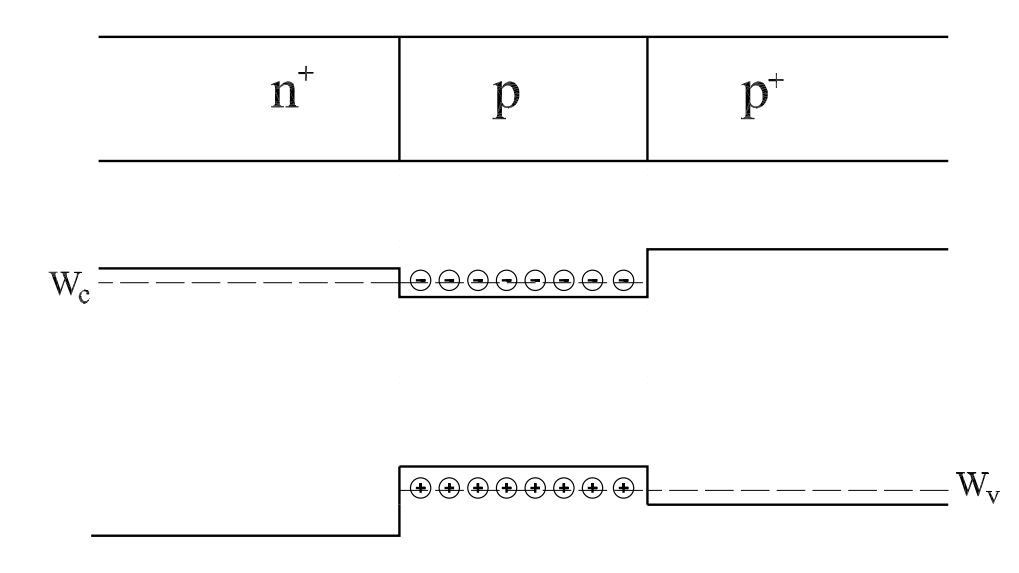

Abbildung 5.2: Banddiagramm eines Doppelheteroubergangs bei angelegter ¨ Vorspannung

topf [18] bildet. In diesem sammeln sich sehr viele Ladungsträger im Leitungsband und stehen für die stimulierte Emission zur Verfügung. Als weiteren Vorteil ergibt sich, dass außerhalb der aktiven Schicht keine Absorption stattfinden kann, weil der Bandabstand wesentlich höher als die Energie der erzeugten Photonen ist. Bei dem in dieser Arbeit verwendeten Material InP/InGaAsP ergibt sich weiterhin, dass Materialien mit einem kleineren Bandabstand einen höheren Brechungsindex besitzen [19]. Dies fuhrt dazu, dass bei geeigneter Dimensionierung das Licht in der ak- ¨ tiven Zone konzentriert wird und damit ein höherer Confinementfaktor  $\Gamma_a$  erreicht wird. Hierdurch entsteht gemäß Gleichung 5.19 eine höhere Verstärkung. Bei der Wahl der Materialzusammensetzung der Doppelheterostruktur muss jedoch darauf geachtet werden, dass Gitteranpassung erzielt wird. Dies bedeutet, dass die einzelnen Materialien ungefähr die gleiche Gitterkonstante haben. Wird diese Bedingung missachtet, entstehen Störstellen an den Grenzflächen, die die Emission von Lichtquanten reduzieren.

## 6 Die Dimensionierung der Gitterstruktur

#### 6.1 Einstellung der Materialparameter

Bei der Wahl der Materialien für den dielektrischen Wellenleiter muss ein Materialsystem verwendet werden, welches im Bereich von 1,55  $\mu$ m eine optische Verstärkung liefert. Hierfür ist das Materialsystem  $\text{In}_{1-x} \text{Ga}_x \text{As}_y \text{P}_{1-y}/\text{InP}$  geeignet. Bei der Einstellung der Mischungsverhältnisse muss auch darauf geachtet werden, dass InP und In<sub>1−x</sub>Ga<sub>x</sub>As<sub>y</sub>P<sub>1−y</sub>/InP zueinander gitterangepasst sind. Eine Anpassung erfolgt, wenn folgende Gleichung erfüllt ist [19]:

$$
x = \frac{0,1896y}{0,4176 - 0,0125y} \tag{6.1}
$$

Demnach ist der einzige freie Parameter der Arsenanteil, über den der Bandabstand mit folgender Formel eingestellt werden kann [21]:

$$
W_{\rm g} = 1,35 - 0,738y + 0,138y^2 \text{ [eV]} \tag{6.2}
$$

Bei der Berechnung des notwendigen Bandabstands über die Gleichung 5.2 muss darauf geachtet werden, dass der Bandabstand etwas größer gewählt wird, da aufgrund von Effekten 2. Ordnung der Bandabstand verschoben wird. Hierbei sind im wesentlichen zwei Effekte zu nennen. So kommt es bei den hohen verwendeten Dotierungen zum Bandgaplowering, und auch der Plasmaeffekt [22] reduziert den Bandabstand. Daher wird für die aktive Schicht  $In_{0.55}Ga_{0.45}As_{0.96}P_{0.04}$  mit einem Bandabstand von 0, 769 eV verwendet. Der Brechungsindex des Materials kann uber die Sellmeier-Formel berechnet werden [23]: ¨

$$
n = \sqrt{A + \frac{B\lambda^2}{\lambda^2 - C}}
$$
\n(6.3)

Die Parameter  $A, B$  und  $C$  berechnen sich dabei aus dem Arsenanteil über folgende Formeln:

$$
A = 7,255 + 1,15y + 0,489y^2 \tag{6.4}
$$

$$
B = 2,316 + 0,604y + 0,489y^2 \tag{6.5}
$$

$$
C = 0,3922 + 0,396y + 0,1588y^{2} \, [\mu \text{m}^{2}] \tag{6.6}
$$

Damit besitzt die aktive Schicht einen Brechungsindex von  $n_a = 3,569$ . Die umliegenden Schichten von Film-, Deck- und Substratschicht mussen einen kleineren ¨ Brechungsindex besitzen. Weiterhin sollen die Schichten einen höheren Bandabstand haben, damit es zu einem Ladungsträgereinschluss in der aktiven Schicht kommt und keine Absorption außerhalb der aktiven Schicht auftritt (siehe Kapitel 5). Die Höhenunterschiede der Barrieren  $\Delta W_c$  und  $\Delta W_v$  zwischen zwei auf InP angepassten Schichten lässt sich folgendermaßen berechnen [24]:

$$
\Delta W_{\rm v} = 0,60 \cdot \Delta W_{\rm g} \tag{6.7}
$$

$$
\Delta W_{\rm c} = 0, 40 \cdot \Delta W_{\rm g}.
$$
\n(6.8)

Hierbei bezeichnet  $\Delta W_{\rm g}$  die Differenz der Bandlücken der beiden Materialien. Das System wurde optimiert unter der Bedingungen, dass die Deckschicht und das Substrat aus InP gewählt wurden und die Filmschicht mit  $In_{0.55}Ga_{0.45}As_{0.4129}P_{0.5871}$ aufgebaut wurde.

Neben der Wahl des Grundmaterials der einzelnen Schichten muss auch die Dotierung der einzelnen Schichten eingestellt werden. Sie bestimmt die Lage des Ferminiveaus relativ zu dem Leitungsband und dem Valenzband. Die Dichte der Elektronen und Löcher ist durch folgende Formeln gegeben:

$$
N_{\rm E} = N_{\rm c} e^{\frac{W_{\rm c} - W_{\rm F}}{k_{\rm B} T}} \approx N_{\rm D}
$$
\n(6.9)

$$
N_{\rm L} = N_{\rm v} e^{\frac{W_{\rm F} - W_{\rm v}}{k_{\rm B}T}} \approx N_{\rm A} \tag{6.10}
$$

Hierbei bezeichnen  $N_c$  und  $N_v$  die effektiven Zustandsdichten im Valenzband bzw. Leitungsband, und  $N_D$  und  $N_A$  bezeichnen die Dichte der Donatoren bzw. Akzeptoren. Für die hier gewählten Materialien wurde bereits ein geeignetes Dotierprofil in [26] erstellt. Dieses kann aus Tabelle 6.1 abgelesen werden.

| Schicht     | Art der Dotierung | Dichte der Dotierung                  |
|-------------|-------------------|---------------------------------------|
| Deckschicht | $p-Typ$           | $1, 5 \cdot 10^{18}$ cm <sup>-3</sup> |
| Aktiv       | undotiert         |                                       |
| Film        | $n-Typ$           | $1 \cdot 10^{18}$ cm <sup>-3</sup>    |
| Substrat    | $n-Typ$           | $1 \cdot 10^{18}$ cm <sup>-3</sup>    |

Tabelle 6.1: Dotierung der einzelnen Schichten nach [26]

#### 6.2 Dimensionierung der geometrischen Größen

Nachdem im letzten Abschnitt die Materialparameter bestimmt wurden, werden in diesem Abschnitt die geometrischen Größen festgelegt. Diese wären im wesentlichen die einzelnen Schichtdicken sowie die Breite der aktiven Schicht und des Gitters. Die Abstände zwischen den einzelnen Gitterlinien haben keinen Einfluss auf die Wellenführung selbst, sondern stellen die Filterfunktion ein. Daher wird diese Größe erst in Kapitel 8 behandelt.

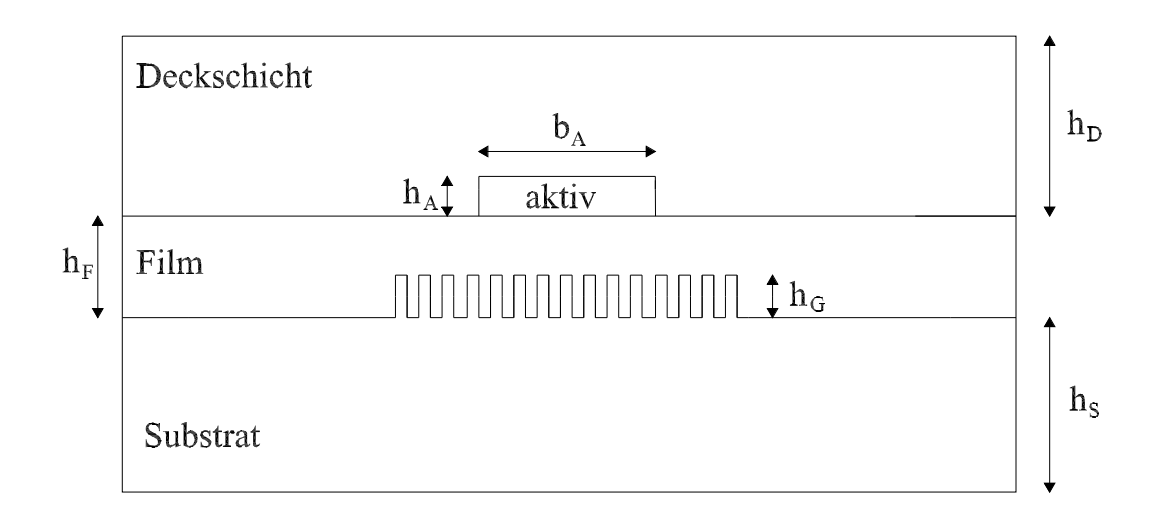

Abbildung 6.1: Querschnitt eines streifenbelasteten Filmwellenleiters mit Gitter

Abbildung 6.1 zeigt noch einmal den streifenbelasteten Filmwellenleiter und die zu bestimmenden geometrischen Größen. Es wurde ein streifenbelasteter Filmwellenleiter verwendet, da er aufgrund der Doppelheterostruktur gut zur Implementierung einer optischen Verstärkung geeignet ist und die notwendige zweidimensionale Wellenführung im Bauelement ermöglicht. Für die Lage des Gitters ergeben sich mehrere denkbare Lösungen. So könnte das Gitter im Film anstatt an der Grenze zum Substrat auch an der Grenze zur aktiven Schicht liegen. Dieser Fall besitzt jedoch einige Nachteile und wurde daher verworfen. So ergibt sich, dass die maximale Gitterbreite auf die Breite der aktiven Schicht begrenzt w¨are, da ansonsten das Gitter durch zwei unterschiedliche Materialübergänge zustande kommen würde. Weiterhin ist aus [25] bekannt, dass sich der Absorptionkoeffizient verändert, wenn Ladungsträger in die aktive Schicht injiziert werden. Die Kramers-Kronig-Relation [7] zeigt, dass der Absorptionskoeffizient mit dem Brechungsindex verkoppelt ist. Wird das Gitter jedoch zum Substrat hin aufgebaut, so wirken diese Effekte nur geringfugig auf die Reflexionsfaktoren der Git- ¨ terlinien. Um einen möglichst hohen Confinementfaktor des Gitters zu erreichen, ist es weiterhin sinnvoll, das Gitter lateral mittig zu der aktiven Schicht anzuordnen. Das verwendete Gitter kann dadurch erzeugt werden, dass ein Teil des Substratmaterials in die Filmschicht hineinreicht. Diese Struktur entsteht, wenn Stege aus dem Substrat herausgeätzt werden und dann die Filmschicht aufgewachsen wird. Der umgekehrte Prozess wäre jedoch auch denkbar. Dann würden Gitterlinien in das Substrat geätzt werden, die in einem weiteren Arbeitsschritt durch die Filmschicht aufgefullt werden. Obwohl die Herstellung des Bauelements mit dem erstgenannten ¨ Verfahren aufwendiger ist, wurde diese Struktur in dieser Arbeit weiter untersucht. Diese hat den Vorteil, dass das Gitter den effektiven Brechungsindex reduziert und damit die Wellenführung abschwächt. In diesem Zusammenhang spricht man auch davon, dass das Gitter einen Antiguiding-Effekt auf den Wellenleiter ausubt. Daher ¨ ist es möglich, zuerst die Dimensionierung des Wellenleiters ohne Gitter zu besprechen und im Anschluss die Dimensionierung des Gitters. Dies ist sinnvoll, da das Gitter die Wellenführung nur gering fügig ändert. Durch den geringeren effektiven Brechungsindex ist sichergestellt, dass, wenn der Wellenleiter ohne Gitter monomodig ist, auch der Wellenleiter mit Gitter monomodig ist. Trotz der Forderung nach Monomodigkeit soll eine starke Wellenführung erreicht werden, damit ein hoher Confinementfaktor  $\Gamma_a$  in der aktiven Schicht erreicht wird und damit eine hohe Verstärkung. Durch einen ebenfalls hohen Confinementfaktor im Gitter  $\Gamma_{\text{G}}$  wird ein höherer Reflexionsfaktor und damit auch eine höhere Leistung am Filterausgang erreicht.

#### 6.2.1 Dimensionierung des Wellenleiters

Nach der Formel 3.40 kann die maximale Schichtdicke  $h_F$  des Filmwellenleiters bestimmt werden, die aufgrund der Forderung nach monomodigen Wellenleitern nicht uberschritten werden darf. Mit den verwendeten Materialien ergibt sich ein ¨ Wert von  $h_F = 0,798 \mu m$ . Die Führung der Welle nimmt zwar mit Zunahme der Filmhöhe zu, jedoch nimmt der Confinementfaktor der aktiven Schicht leicht ab (vgl. Tabelle 6.2). Dies lässt sich damit erklären, dass bei einem höheren Brechungs-

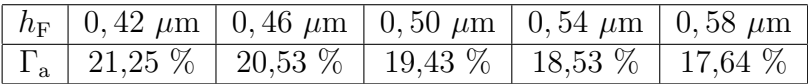

Tabelle 6.2: Confinementfaktor der aktiven Schicht für verschiedene Filmhöhen

index in der Filmschicht die Wirkung dieser Schicht zunimmt und damit weniger Licht in der aktiven Schicht geführt werden kann. Im Gegensatz hierzu steigt der Confinementfaktor in der aktiven Schicht, wenn die Breite oder Höhe der aktiven Schicht zunimmt. Vergleicht man die Anderung des Confinementfaktors in ¨

| $h_A$   0,08 $\mu$ m   0,10 $\mu$ m   0,12 $\mu$ m   0,16 $\mu$ m   0,18 $\mu$ m |  |  |
|----------------------------------------------------------------------------------|--|--|
|                                                                                  |  |  |

Tabelle 6.3: Confinementfaktor der aktiven Schicht für verschiedene Höhen der aktiven Schicht

den Tabellen 6.3 und 6.4, so wird ersichtlich, dass der Einfluss der Höhe der aktiven Schicht wesentlich größer ist, als derjenige der Breite. Um die gewünschte Verstärkung zu erreichen, wurde der Confinementfaktor der aktiven Schicht ohne Gitter auf  $\Gamma_a = 19,43\%$  eingestellt. Damit ergeben sich für die Wellenleitergeometrien  $h_F = 0, 5 \mu \text{m}$ ,  $h_A = 0, 12 \mu \text{m}$  und  $b_A = 2, 0 \mu \text{m}$ . Die Höhen der Substrat- und

| $b_A$   1, 40 $\mu$ m   1, 60 $\mu$ m   1, 80 $\mu$ m   2, 00 $\mu$ m   2, 20 $\mu$ m |  |  |
|---------------------------------------------------------------------------------------|--|--|
| $\boxed{\Gamma_a$ 17,74 % 18,51 % 19,03 % 19,43 % 19,75 %                             |  |  |

Tabelle 6.4: Confinementfaktor der aktiven Schicht fur verschiedene Breiten ¨ der aktiven Schicht

der Deckschicht sind für die Wellenführung im Wellenleiter nicht von wesentlicher Bedeutung; es sollte nur darauf geachtet werden, dass sie größer als die Eindringtiefe der Mode in die jeweilige Schicht sind. Auch die Abstände zwischen den streifenbelasteten Filmwellenleitern benötigen nur eine Mindestgröße, damit die ausbreitungsfähige Mode nicht durch die benachbarten Wellenleiter gestört wird.

#### 6.2.2 Dimensionierung des Gitters

Bei der Dimensionierung des Dispersionsgitters soll prinzipiell ein möglichst hoher Reflexionsfaktor erreicht werden. Hierbei ist jedoch darauf zu achten, dass gleichzeitig die Transmissionsverluste steigen und damit eine höhere Verstärkung zu ihrer Kompensation notwendig ist.

Tabelle 6.5 zeigt die Confinementfaktoren für die Wellenleiter bei eingefügtem Gitter. Hierbei ist besonders bemerkenswert, dass der Confinementfaktor der aktiven Schicht leicht größer als bei der Struktur ohne Gitter ist, obwohl das Gitter, wie bereits beschrieben, einen Antiguiding-Effekt besitzt. Dies lässt sich damit erklären, dass zwar die Wellenführung insgesamt schlechter wird, jedoch das Verhältnis der Wellenanteile in der aktiven Schicht und des Films zugunsten der aktiven Schicht verschoben wird. Erst ab einer Gitterhöhe von circa  $0.2 \mu$ m wird der Antiguiding-Effekt fur die aktive Schicht wirksam, und der Confinementfaktor sinkt. Um dieses ¨

|                  | $h_{\rm G}$   0, 15 $\mu$ m     | $0,2 \mu m$ | $\vert 0, 25 \mu m \vert 0, 30 \mu m$ |         |
|------------------|---------------------------------|-------------|---------------------------------------|---------|
|                  | $\Gamma_{\rm a}$   20,89 $\%$ + | $20.99\%$   | 20,74 $\%$   20,31 $\%$               |         |
| $\Gamma_{\rm g}$ | $11.7\%$                        | $14,695\%$  | $16,76\%$                             | 19,76 % |

Tabelle 6.5: Confinementfaktor  $\Gamma_a$  und  $\Gamma_g$  für unterschiedliche Gitterhöhen bei  $b_{\rm G} = 3 \ \mu m$ 

zu verhindern, wird daher die Gitterhöhe auf 0,2  $\mu$ m festgelegt. Die Einstellung des Reflexionsfaktors der einzelnen Gitterlinien erfolgt nunmehr über die Breite des Gitters  $b_G$ , welches die letzte freie Geometriegröße ist. Um einen großen Reflexionsfaktor zu erhalten, muss das Gitter möglichst in einem Bereich liegen, in dem ein möglichst großer Feldanteil liegt. Dieser kann über den Confinementfaktor des Gitters bestimmt werden.

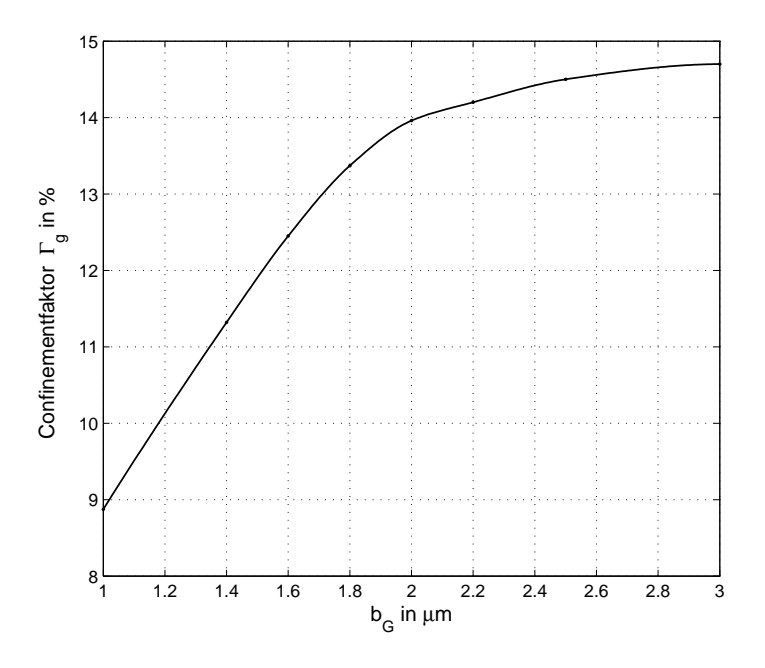

Abbildung 6.2: Gitterconfinementfaktor in Abh¨angigkeit von der Gitterbreite

Abbildung 6.2 zeigt den Gitterconfinementfaktor in Abhängigkeit der Gitterbreite. Durch ihre Vergrößerung wird der Confinementfaktor des Gitters erhöht. Da jedoch das Feld in einem relativ kleinen Bereich geführt wird, kommt es zu einer Sättigung des Confinementfaktors bei circa 2,8  $\mu$ m. Bei diesem Abstand sind die Felder im wesentlichen auf den Wert null abgeklungen. Eine weitere Verbreitung des Gitters hat demnach kaum einen Einfluss.

In Abbildung 6.3 wird die Abhängigkeit des Reflexionsfaktors von der Gitterbreite

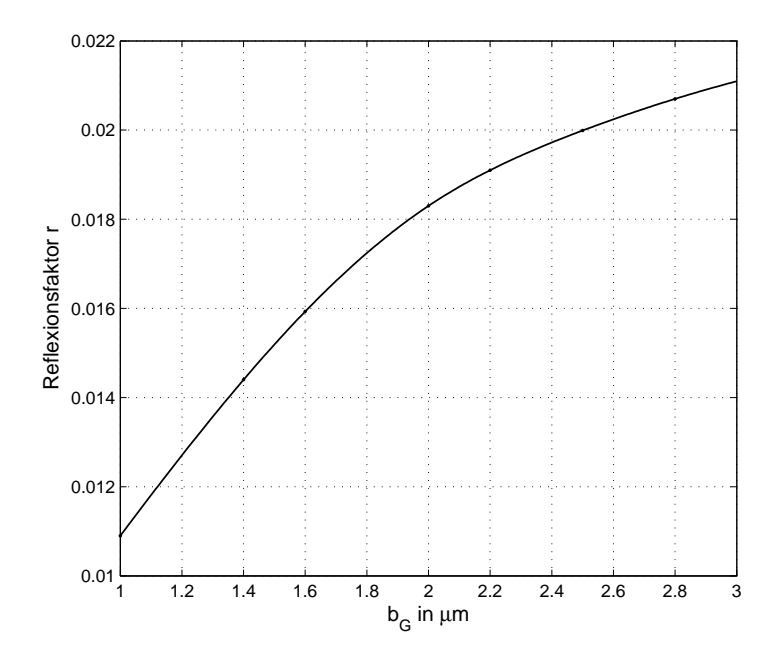

Abbildung 6.3: Reflexionsfaktor in Abhängigkeit von der Gitterbreite

dargestellt. Die Bestimmung des Reflexionsfaktors erfolgte ebenfalls uber die FDTD- ¨ Methode. Hierbei wurde anhand der Feldverteilung die Energie der Filmwelle und die Energie der Welle, die auf das Gitter trifft, bestimmt. Setzt man diese beiden Werte in Bezug zueinander und berücksichtigt die Anzahl der simulierten Gitterlinien, so kann der Amplitudenreflexionsfaktor bestimmt werden. Wie bereits erklärt, entspricht der Verlauf des Reflexionsfaktors qualitativ dem des Gitterconfinementfaktors. Hieraus ergibt sich die wichtige Folgerung, dass für jede Gittergeometrie ein maximaler Reflexionsfaktor existiert. Für das hier gezeigte Beispiel ergibt sich ein Wert von  $r = 0.0213$ . Für die Gitter des Dispersionsanteils und das Sendegitter des Bandpassanteils wird für die weitere Arbeit ein Wert von  $b_{\rm G} = 2.5 \mu m$ gew¨ahlt. Hiermit wird ein Reflexionsfaktor von 0,02 erreicht. Dieser liegt zwar unter dem maximal möglichen Wert, jedoch wird auch eine geringere optische Verstärkung zum Ausgleich der Transmissionsverluste benötigt.

## 7 Bestimmung der **Gitterübertragungsfunktion**

In dem vorangegangen Kapitel wurde die Feldverteilung in den betrachteten Gittern untersucht. Diese wurden dazu genutzt, um den Reflexionsfaktor der einzelnen Gitterlinie zu bestimmen. In diesem Abschnitt wird nun ein Modell hergeleitet, das anhand der Laufwege des Lichtes im Gitter und der Reflexionsfaktoren der Gitterlinien die Ubertragungsfunktion bestimmt. Es sei an dieser Stelle darauf hingewiesen, dass die häufig verwendeten Verfahren zur Bestimmung des Ubertragungsverhaltens von optischen Filtern, wie der Coupled Mode Formalismus ¨ [9] oder eine Technik mit der Greenschen Funktion [20], hier nicht verwendet werden können. Beide Verfahren sind für diese Betrachtung unpraktikabel, da ihre Flexibilität nicht ausreicht, um eine Gitterstruktur mit Sprüngen und/oder Chirp zu analysieren. Das in dieser Arbeit entwickelte Modell basiert auf einer Transfermatrix-Methode, die bereits von Afting [27] und Hruschka [28] verwendet wurde. Aufgrund der Aufhebung der Beschränkung auf Gitter mit konstanten Gitterabständen wurde das dort erstmalig angewendete Verfahren erweitert. Desweiteren wurde das dort verwendete 2 dimensionale Modell in ein 1 dimensionales Modell umgewandelt. Dies stellt jedoch keinen Rückschritt dar und ist hier möglich, da die Ergebnisse des 1 dimensionalen Modells nur sehr geringfugig von einem 2 ¨ dimensionalen Modell abweichen. Damit ist das einfachere Modell aufgrund der höheren Ubersichtlichkeit zu bevorzugen. Bei der Dimensionierung der Gitter zur Dispersionskompensation darf weiterhin der Betrag des Gitterreflexionsfaktors nicht variiert werden, wie in Abschnitt 8.1 gezeigt wird. Dadurch weist das verwendete Modell nochmals eine höhere Genauigkeit auf.

## 7.1 Gitter mit konstantem Gitterlinienabstand

Zur Bestimmung der Übertragungsfunktion eines Gitters ohne Chirp soll an den Eingang des Filters ein elektrisches Feld mit folgender Form eingekoppelt werden:

$$
E_{\rm in} = E_0 a(t)e^{j\omega_T t} = E_0 \tilde{a}(t)
$$
\n(7.1)

wobei  $a(t)$  das auf dem Wellenleiter übertragene digitale Signal und  $\omega_T$  die Trägerfrequenz ist. Nach Abbildung 7.1 ergibt sich das Ausgangssignal aus der Summe der an den einzelnen Gitterlinien s reflektierten Teilwellen, die folgende Form haben:

$$
E_{\text{out2,s}} = r^2 \tau^{2(s-1)} E_0 \tilde{a} (t - (t_{sSG} + t_{sEG})) e^{2g \cdot (s-1)}
$$
\n(7.2)

wobei  $\tau$  der Transmissionsfaktor,  $r$  der Reflexionsfaktor und  $g$  der optische Gewinn pro Gitterlinie ist.  $t_{\rm sSG}$  und  $t_{\rm sEG}$  bezeichnen die Laufzeit durch das Sendegitter bzw. das Empfangsgitter. Sollen sich die Transmissionsverluste mit der Verstärkung

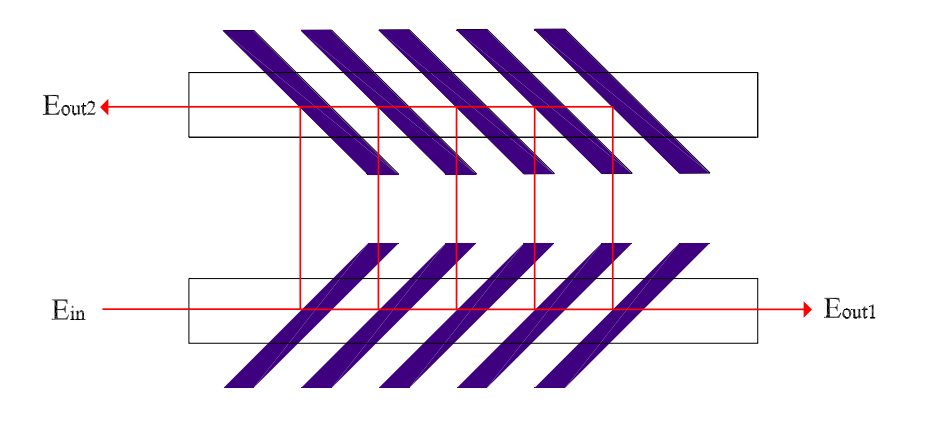

Abbildung 7.1: Laufwege verschiedener Wellenanteile

kompensieren, so muss für alle Wellenanteile  $E_{\text{out},s}$  gelten:

$$
\tau^{2(s-1)} \cdot e^{2g \cdot (s-1)} = 1 \tag{7.3}
$$

Für diesen Fall berechnet sich das Ausgangssignal des Filters mit  $t_s = t_{sSG} + t_{sEG}$ uber folgende Gleichung: ¨

$$
E_{\text{out2}} = r^2 \sum_{s=1}^{N} E_0 \tilde{a}(t - t_s)
$$
\n(7.4)

hierbei bezeichnet N die Anzahl der Gitterlinien. Die Gesamtübertragungsfunktion des Gitters ergibt sich weiterhin zu

$$
H_{\text{out2}} = \frac{\mathcal{F}\left\{r^2 \sum_{s=1}^{N} E_0 \tilde{a}(t - t_s)\right\}}{\mathcal{F}\left\{E_0 \tilde{a}(t)\right\}}
$$
(7.5)

Die Ausführung der Fouriertransformation liefert folgenden Ausdruck:

$$
H_{\text{out2}} = \frac{r^2 \sum_{s=1}^{N} E_0 \tilde{A}(f) e^{j\omega t_s}}{E_0 \tilde{A}(f)}
$$
(7.6)

Hierbei bezeichnet  $A(f)$  die Fouriertransformierte von  $\tilde{a}(t)$ . Nach Kürzung aller möglichen Terme und Einsetzen des Abstands  $L<sub>s</sub>$  zwischen dem Eingang bzw. dem Ausgang des Gitters und der s-ten Gitterlinie ergibt sich:

$$
H_{\text{out2}} = r^2 \sum_{s=1}^{N} e^{-j2kL_s}
$$
 (7.7)

Hierbei bezeichnet k die Wellenzahl. Für ein ungechirptes Gitter mit dem Gitterlinienabstand Λ vereinfacht sich der Ausdruck weiterhin zu

$$
H_{\text{out2}} = r^2 \sum_{s=1}^{N} e^{-j2k\Lambda \cdot s}
$$
 (7.8)

Nach Anwendung der Formel für die geometrische Reihe erhält man folgenden geschlossenen Ausdruck:

$$
H_{\text{out2}} = r^2 \frac{\sin(k\Lambda N)}{\sin(k\Lambda)} e^{-jk\Lambda N} \tag{7.9}
$$

Abbildung 7.2 zeigt den Amplitudengang des ungechirpten Gitters. Es ergibt sich eine Bandpassstruktur, deren Breite von der Anzahl der Gitterlinien abhängt. Nimmt diese zu, so wird das Argument der Sinusfunktion im Zähler größer und damit die Bandbreite des Hauptmaximums kleiner. Die Leistung muss mit der Anzahl der Gitterlinien zunehmen, da die Transmissionsverluste kompensiert werden und dadurch bei einem längeren Gitter mehr Leistung in den zweiten Wellenleiter eingekoppelt wird. Dies lässt sich auch mithilfe der Übertragungsfunktion überprüfen, indem die Regel von l'Hopital [30] bei der Mittenwellenlänge angewendet wird. Da die Ubertragungsfunktion einen linearen Phasengang aufweist, ist diese Anordnung ¨ nicht für eine Dispersionskompensation geeignet.

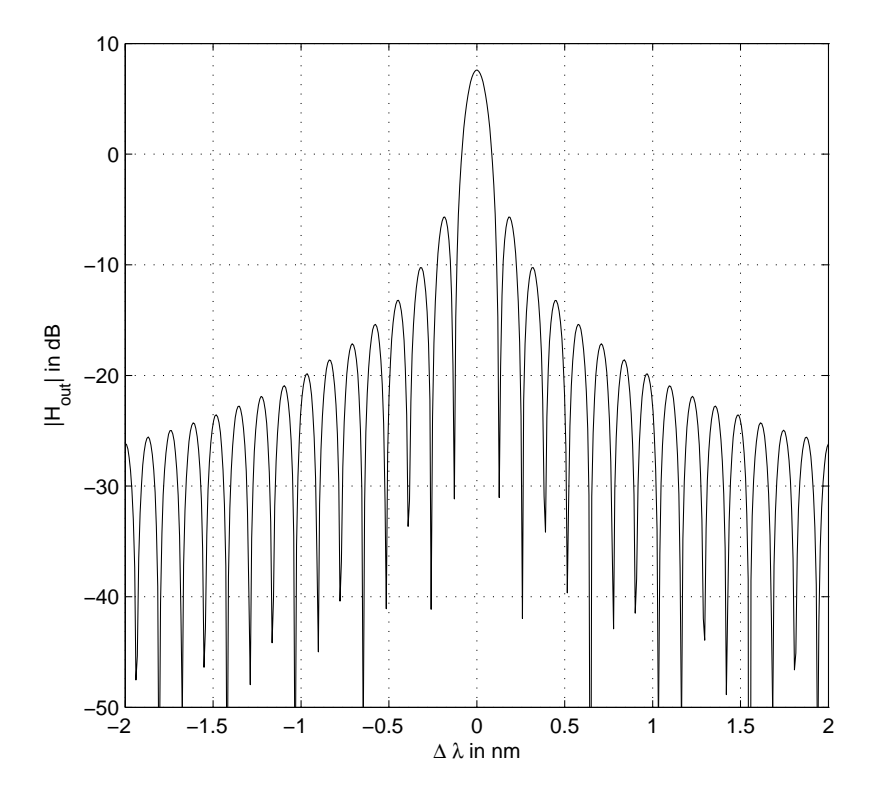

Abbildung 7.2: Übertragungsfunktion des ungechirpten Gitters mit  $N = 6000$  in  $\!$ Abhängigkeit von der Abweichung von der Mittenwellenlänge

# 8 Gitter zur Dispersionskompensation

Bei der Ausbreitung von Licht durch optische Fasern kommt es zu Laufzeitunterschieden zwischen den Wellenanteilen unterschiedlicher Wellenlängen, welche die Ubertragungskapazität der optischen Fasern begrenzen können. Dieser Effekt wird als chromatische Dispersion bezeichnet und soll durch das in dieser Arbeit vorgestellte Filter kompensiert werden. Die chromatische Dispersion auf dem Lichtwellenleiter wirkt sich als linearer Anstieg der Gruppenlaufzeit  $t_g$  mit steigender Wellenlänge aus [29]. Hierbei ist die Gruppenlaufzeit  $t_{\rm g}$  folgendermaßen definiert:

$$
t_{\rm g} = L \frac{\mathrm{d}\beta}{\mathrm{d}\omega} \tag{8.1}
$$

mit der Länge der Faser L und der Ausbreitungskonstanten  $\beta$  der Welle. Die Dispersion  $D$  ergibt sich aus der Ableitung der Gruppenlaufzeit nach der Wellenlänge zu  $\overline{a}$  $\mathbf{r}$ 

$$
D = \frac{dt_g}{d\lambda} = L \frac{d}{d\lambda} \left(\frac{d\beta}{d\omega}\right) = -L \cdot \frac{2\pi c}{\lambda^2} \cdot \frac{d^2\beta}{d\omega^2}
$$
(8.2)

Um die positive chromatische Dispersion der Faser zu kompensieren, muss daher eine negative konstante Dispersion innerhalb der Signalbandbreite erzielt werden. Das Ausgangssignal des Filters ergibt sich aus der Summation der an den einzelnen Gitterlinien reflektierten Wellenanteilen. Demnach ergibt sich die Gruppenlaufzeit des resultierenden Signals aus der mittleren Gruppenlaufzeit der einzelnen Teilwellen. Wellenanteile, die an Gitterlinien reflektiert werden, die weit vom Eingang bzw. Ausgang des Gitters entfernt sind, haben einen längerer Laufweg durch das Gitter und damit eine große Phasenänderung in Abhängigkeit von der Wellenlänge. Diese Wellenanteile haben daher eine große Gruppenlaufzeit. Umgekehrt haben die Wellenanteile, die an Gitterlinien reflektiert werden, die nahe am Eingang des Gitters liegen, eine geringe Gruppenlaufzeit. Demnach ergibt sich für jede Wellenlänge, bei denen alle reflektierten Wellenanteile annähernd konstruktiv interferieren, immer eine mittlere konstante Gruppenlaufzeit.

Um jedoch z. B. eine negative Dispersion zu erreichen, müssen für die minimale Signalwellenlänge die Wellenanteile mit einem großen Laufweg stärker zur Wirkung kommen als die Anteile mit einem kleinen Laufweg. Für die maximale Wellenlänge dagegen müssen hauptsächlich die Wellenanteile, die im vorderen Gitterbereich reflektiert werden, zur Wirkung kommen. Zwischen diesen beiden Grenzwellenlängen muss sich der wirksame Bereich linear vom hinteren Teil des Gitters zum vorderen Teil verschieben. Soll das Filter eine positive Dispersion erzielen, so muss das entgegengesetzte Verhalten erzielt werden, sodass mit steigender Wellenlänge immer mehr Wellenanteile aus den hinteren Gebieten die Hauptwirkung auf das Ausgangssignal haben.

Die am Ausgang besonders wirksamen Wellenanteile lassen sich anhand der Phasendifferenzen der Wellenanteile einstellen. In Bereichen, in denen Phasenanpassung bzw. annähernde Phasenanpassung herrscht, kommt es zu einer konstruktiven Interferenz; damit liefern diese Wellenanteile einen großen Beitrag für das Ausgangssignal. Die Phasenunterschiede zwischen den Wellenanteilen, die am Ausgang nicht zur Wirkung kommen sollen, müssen dagegen so eingestellt werden, dass es insgesamt zu einer möglichst hohen Auslöschung kommt.

### 8.1 Gitter mit linearem Chirp

Die einfachste Möglichkeit, um in bestimmten Bereichen des Gitters eine Phasenanpassung für bestimmte Wellenlängen zu erreichen, ist ein Chirp. Bei der Verwendung eines linearen Chirps, bei dem die Gitterlinienabstände mit der Entfernung zum Eingang abnehmen (siehe Abbildung 8.1), verschiebt sich der Bereich, in dem annähernd eine Phasenanpassung vorliegt, linear vom hinteren Teil zum vorderen Teil des Gitters. Demnach sollte eine lineare Gruppenlaufzeit erzielbar sein.

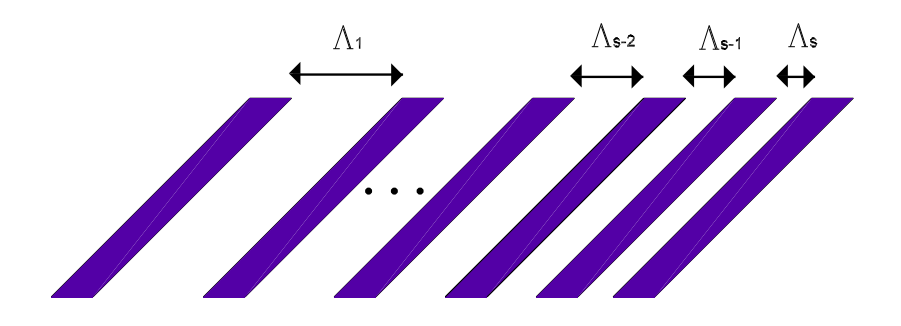

Abbildung 8.1: Gechirptes Sendegitter

Der Chirp wird derart eingerichtet, dass der Grabenabstand  $\Lambda_{\text{mit}}$ , der der Mittenwellenlänge des Filters entspricht, auch in der Mitte des Gitters liegt. Hiermit ist sichergestellt, dass die mittlere Laufzeit der Anordnung auch bei der Mittenwellenlänge erreicht wird. Als Maß für die Größe des Chirps wird die maximale Phasendifferenz  $\theta_{\text{max}}$  zwischen den Wellenanteilen der beiden äußersten Gitterlinien verwendet. Hiermit wird von der in der Literatur ublichen Notation abgewichen, ¨ bei der der Chirp als Anderung des Gitterlinienabstands pro Gitterlinie angegeben ¨ wird. Diese abweichende Notation wurde gewählt, da bei dieser Darstellungsweise die absolute Phasendifferenz zwischen den Wellenanteilen der beiden ¨außersten Gitterlinien unabhängig von der Länge des Gitters ist.

Allgemein lassen sich Phasendifferenzen zwischen Wellenanteilen immer nur für einen Bezugsgraben und eine betrachtete Wellenlänge  $\lambda_{\text{betr}}$  angeben. Die Phasendifferenz eines Wellenanteils zu dem Wellenanteil eines Bezugsgrabens  $\theta_{\tilde{s}}$  berechnet sich über folgende Formel:

$$
\Delta\theta_{\tilde{s}} = \frac{2\pi \cdot n_{\text{eff}}}{\lambda_{\text{betr}}} \cdot \Delta L_{\tilde{s}} \mod 2\pi
$$
\n(8.3)

Hierbei bezeichnet  $\lambda_{\text{bert}}$  die betrachtete Wellenlänge. Weiterhin steht  $\tilde{s}$  für die Gitternummer, wenn diese von hinten nach vorne gezählt wird, und  $\Delta L_{\tilde{s}}$  bezeichnet den Abstand zu dem gewählten Bezugsgraben. Dient die hinterste Gitterlinie als Bezugsgraben, so berechnet sich  $\theta_{\text{max}}$  zu

$$
\theta_{\text{max}} = \frac{2\pi}{\Lambda_{\text{min}}} \cdot L_{\text{Gitter}} \mod 2\pi \tag{8.4}
$$

wenn  $L_{\text{Gitter}}$  die Gesamtlänge des Gitters und  $\Lambda_{\text{min}}$  der minimale Gitterlinienabstand ist. Ist die Phasendifferenz zwischen der hintersten Gitterlinie zu einer beliebigen weiteren Gitterlinie bekannt, so kann der Abstand dieser Gitterlinie zur nächsten Gitterlinie für linear gechirpte Gitter gem  $\beta$ [31] über folgende Formel berechnet werden:

$$
\Lambda_{\tilde{s}} = \Lambda_{\min} \cdot \left(\frac{1}{2} + \frac{\theta_{\tilde{s}}}{\pi \cdot \tilde{s}}\right) \tag{8.5}
$$

Anhand dieser Gleichung ist es möglich, den minimalen und maximalen Gitterlinienabstand  $\Lambda_{\text{min}}$  und  $\Lambda_{\text{max}}$  für ein linear gechirptes Gitter, dessen Gitterlinienabstand für das mittlere Gitterlinienpaar $\Lambda_{\rm mit}$ ist, über die Phasendifferenz $\theta_{\rm max}$ zu berechnen:

$$
\Lambda_{\min} = \Lambda_{\text{mit}} \frac{2\pi N}{\theta_{\text{max}} + 2\pi N} \tag{8.6}
$$

$$
\Lambda_{\text{max}} = \Lambda_{\text{mit}} \frac{2\pi N + 2\theta_{\text{max}}}{\theta_{\text{max}} + 2\pi N}
$$
\n(8.7)

Zur Bestimmung der Übertragungsfunktion des Gitters nach Formel 7.7 wird der Abstand  $L<sub>s</sub>$  zwischen dem Eingang des Gitters und der s-ten Gitterlinie benötigt. Hierbei entspricht s der Gitternummer, wenn diese von vorne nach hinten gezählt wird. Dieser berechnet sich über

$$
L_s = \sum_{h=1}^{s} \Lambda_{\text{max}} - (h-1) \frac{\Lambda_{\text{max}} - \Lambda_{\text{min}}}{N-1}
$$
 (8.8)

Nach Auflösung des Summenzeichens lässt sich der Ausdruck zu

$$
L_s = s \cdot \Lambda_{\text{max}} - \frac{s^2 - s}{2} \cdot \frac{\Lambda_{\text{max}} - \Lambda_{\text{min}}}{N - 1} \tag{8.9}
$$

umschreiben. Nach Anwendung der Gleichungen 8.6 und 8.7 berechnet sich der Abstand der s-ten Gitterlinie zum Eingang uber folgende Gleichung: ¨

$$
L_s = \Lambda_{\text{mit}} \cdot \left( \frac{(2\pi N + 3 \cdot \theta_{\text{max}}) \cdot s - s^2 \theta_{\text{max}}}{\theta_{\text{max}} + 2\pi N} \right) \tag{8.10}
$$

Durch Einsetzen der Gleichung in die Funktion 7.7 kann die Gesamtubertragungsfunktion der Struktur mit linear gechirpten Gittern in Abhängigkeit von  $\theta_{\text{max}}$  berechnet werden:

$$
H_{\text{out2}} = r^2 \sum_{s=1}^{N} e^{-j2k\Lambda_{\text{mit}} \cdot (\frac{(2\pi N + 3 \cdot \theta_{\text{max}}) \cdot s - s^2 \theta_{\text{max}}}{\theta_{\text{max}} + 2\pi N})}
$$
(8.11)

Hiermit ist es möglich, die Übertragungsfunktion des Filters numerisch zu lösen. Eine analytische Auswertung des Ausdrucks ist jedoch schwierig. Dies Problem tritt auch bei Faser-Bragg-Gittern auf und wird dort durch die Einführung von sogenannten Step-Chirps gelöst [32]. Dieses Vorgehen ist auch in der hier betrachteten Struktur möglich und wird in Abbildung 8.2 dargestellt. Bei Step-Chirp-Gittern wird das insgesamt linear gechirpte Gitter noch einmal in  $N_{\text{ssec}}$  ungechirpte Sektionen mit  $N_{\text{lssec}}$ Gitterlinien unterteilt. Hierbei ändert sich von Gebiet zu Gebiet der Gitterabstand  $\Lambda_p$  linear. Diese Näherung ist zulässig, wenn die Anzahl der Unterteilungen hoch genug ist. Hiermit ergibt sich

$$
H_{\text{out2}} = \sum_{p=1}^{N_{\text{sec}}} r^2 \frac{\sin(k\Lambda_p N_{\text{l}}\text{sec})}{\sin(k\Lambda_p)} e^{-jk\Lambda_p N_{\text{l}}\text{sec}} e^{-j2k\psi_{(p)}} \tag{8.12}
$$

Hierbei ist  $\psi_{(p)}$  der Laufweg der Teilwelle, die sie zwischen dem Gebiet, bei dem die Reflexion stattfindet, und dem Ausgang der Struktur zurücklegen muss. Dieser Laufweg berechnet sich folgendermaßen:

$$
\psi_{(p)} = \begin{cases} 0 & \text{für } p = 1\\ N_1 \sec \sum_{l=1}^{p-1} \Lambda_l & \text{für } p > 1 \end{cases}
$$
 (8.13)

Gleichung 8.12 lässt erkennen, dass sich die Übertragungsfunktion mit gechirpten Gittern aus der Summe von vielen ungechirpten Sektionen zusammensetzt, die aufgrund unterschiedlicher Mittenwellenlängen zueinander verschoben sind. Demnach

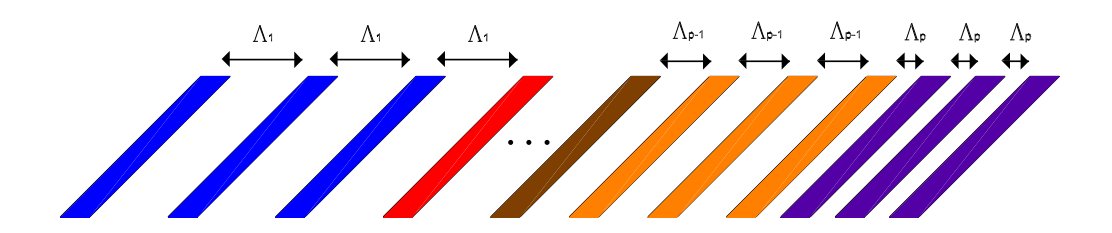

Abbildung 8.2: Sendegitter mit Step-Chirps aufgebaut, einzelne Sektionen sind mit unterschiedlichen Farben dargestellt

muss sich für den Amplitudengang ein breiteres Hauptmaximum im Vergleich zu einem ungechirpten Gitter ergeben. Für jede Sektion liegt für die Wellenlänge, die dem Gitterlinienabstand entspricht, Phasenanpassung vor, sodass die Wellenanteile dieser Region im Bereich der betrachteten Wellenlänge konstruktiv interferieren. Hierdurch ergibt sich die mittlere Laufzeit des Ausgangssignals ungefähr aus der mittleren Laufzeit des Wellenanteils der phasenangepassten Step-Chirp-Region. Aufgrund der linearen Änderung der Gitterlinienabstände ist eine lineare Gruppenlaufzeit für die Anordnung zu erwarten.

Abbildung 8.3 zeigt die Gruppenlaufzeit  $t<sub>g</sub>$  und den Amplitudengang des Filters mit  $\theta_{\text{max}} = 10\pi$ . In einem Bereich von circa 1,5 nm wurde, wenn man von dem vorhandenen Rippel absieht, eine lineare Gruppenlaufzeit bei konstantem Amplitudengang erreicht. Hiermit bestätigt sich das aus der Step-Chirp-Struktur vermutete Übertragungsverhalten des Gitters. Um die genaue Phasenbeziehung  $\theta$ der Wellenanteile des linearen gechirpten Gitters ohne die Näherung durch den Step-Chirp zu erhalten, muss die Gleichung 8.4 mit dem exakten Verlauf des Gitterlinienabstands (Gleichung 8.10) numerisch gelöst werden. Abbildung 8.4 zeigt die Phasendifferenzen für das linear gechirpte Gitter mit  $\theta_{\text{max}} = 10\pi$  für verschiedene Wellenlängen, wenn als Bezugsgraben die hinterste Gitterlinie gewählt wird. Aus den Simulationen wird ersichtlich, dass eine quadratische Änderung der

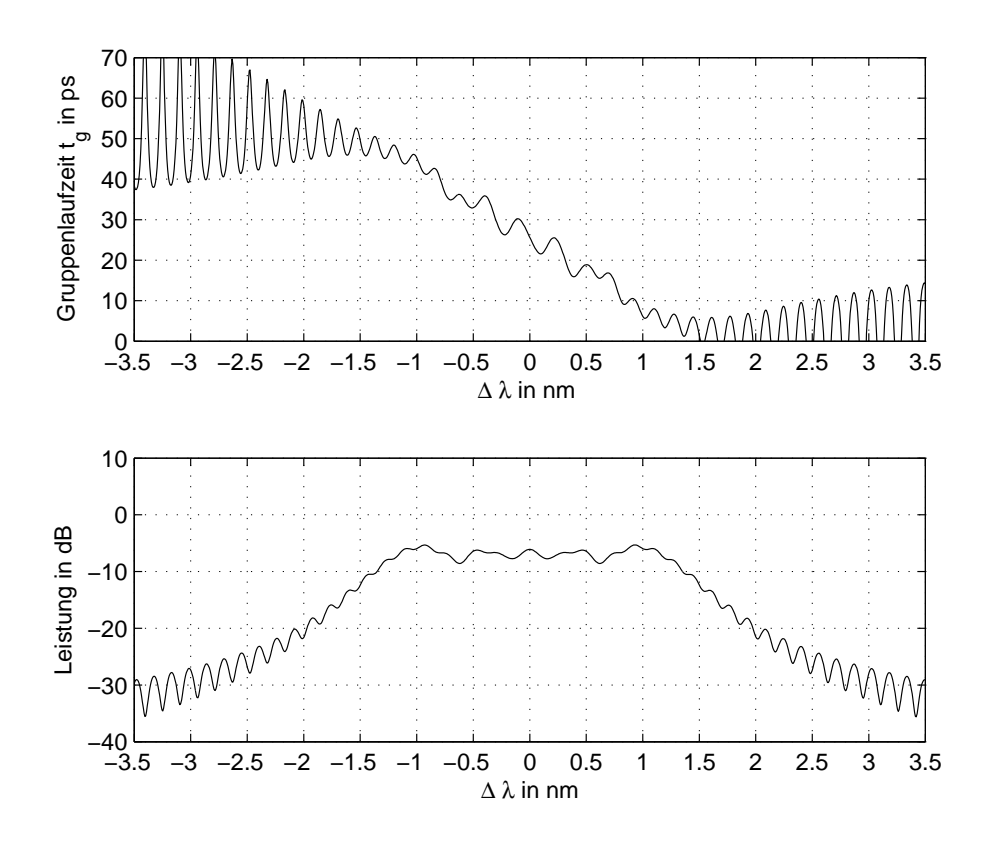

Abbildung 8.3: Gruppenlaufzeit und Amplitudengang für linear gechirpte Gitter mit N=5000 und  $\theta_{\text{max}} = 10\pi$ 

Phasendifferenz mit der Gitternummer erfolgt. Das Minimum der Phasendifferenz ergibt sich bei derjenigen Grabennummer, an der für die betrachtete Wellenlänge Phasenanpassung vorliegt. Die Wellenanteile, die in dem Bereich nahe der Extremstelle reflektiert werden, interferieren näherungsweise konstruktiv. Alle anderen Bereiche dagegen wirken nur geringfügig auf das Ausgangssignal, da durch die starke Phasendifferenz sich die Wellenanteile gegenseitig auslöschen.

Eine Abweichung von dem gewünschten Ubertragungsverhalten ergibt sich durch die Rippel. Aus systemtheoretischer Sicht ist der Einfluss des Rippels im Amplitudengang nur von geringer Bedeutung, jedoch hat der Rippel in der Gruppenlaufzeit einen störend Einfluss auf die Augenöffnung des Übertragungssignals [33].

Das Problem der Rippel ist auch im Bereich der Fasergitter bekannt und konnte dort in Analogie zur Fresnel-Beugung erklärt werden [34]. Auch die hier betrachtete Filterstruktur weist eine Analogie zur Fresnel-Beugung auf. Die Fresnel-Beugung behandelt die Beugung an einem Spalt, bei der die Krümmung der Wellenfront aufgrund der Entfernung zwischen Lichtquelle, Apertur und Beobachtungssschirm

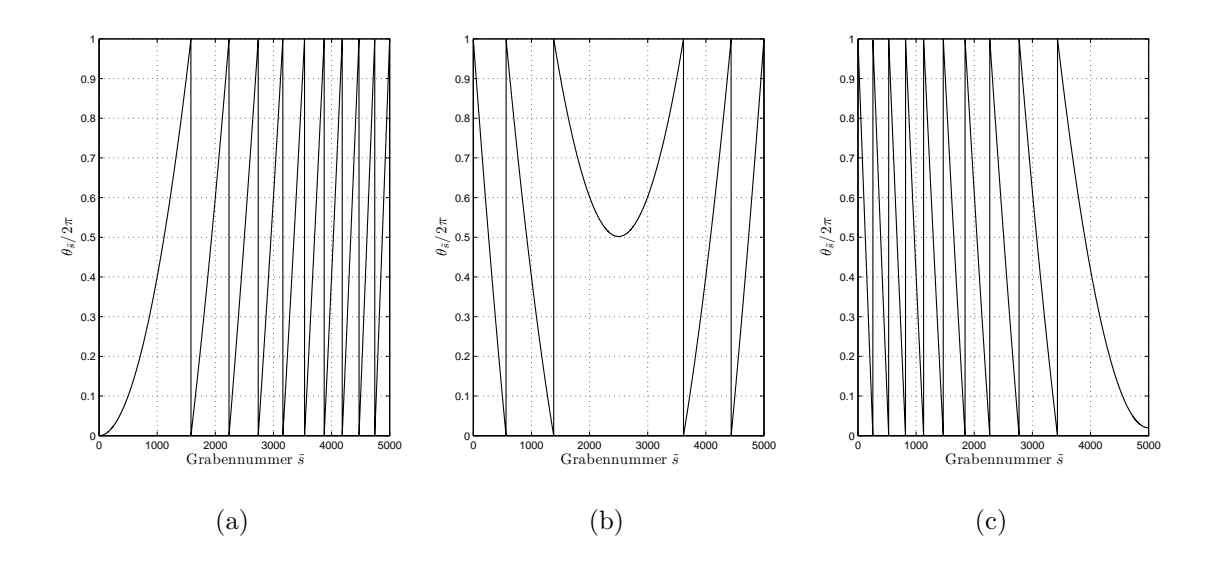

Abbildung 8.4: Phasendifferenz des Gitters aus Abb. 8.3, bei der minimalen Wellenlänge (a), der Mittenwellenlänge (b) und der maximalen Kanalwellenlänge  $(c)$ 

berücksichtigt werden muss [35]. Die Intensitätsverteilung auf dem Schirm, auf den das Fresnel-Beugungsmuster abgebildet wird, besitzt auch Rippel. Um diese qualitativ zu erklären, wird die einfallende Wellenfront in Fresnel-Zonen eingeteilt. Dabei werden die Zonen so gewählt, dass die Wellenanteile aus verschiedenen Zonen immer die gleiche Phasenlage auf dem Beobachtungsschirm haben. Den Wellenanteilen jeder dieser Zonen wird dabei ein Zeiger zugeordnet, der aufgrund des unterschiedlichen Abstands zum betrachteten Bildpunkt eine unterschiedliche Länge bei gleicher Phasenlage besitzt. Das Interferenzbild ergibt sich aus der Länge und Phase des Summenzeigers, wenn alle Zeiger addiert werden. Zeichnet man die einzelnen Zeiger in ein Zeigerdiagramm ein, so ergibt sich eine glatte Kurve, welche die Form einer Spirale aufweist und daher als Cornuspirale [36] bezeichnet wird. Auch bei dem hier betrachteten Filter kommt es zur Interferenz von unterschiedlichen Wellenanteilen. Hierbei können die Wellenanteile der einzelnen Fresnel-Zonen durch die an den einzelnen Gitterlinien reflektierten Wellenanteile ersetzt werden. Alle Zeiger haben im Unterschied zur Fresnel-Beugung die gleiche L¨ange, da der Betrag des Reflexionsfaktors der Gitterlinien identisch ist und die Verluste durch die optische Verstärkung kompensiert werden. Durch den linearen Chirp ergibt sich jedoch für jeden Zeiger eine andere Phasenlage. Daher entsteht auch eine Art Cornuspirale, wie sie in Abbildung 8.5 (a) dargestellt ist. Bei der dargestellten Cornuspirale handelt es sich um eine Prinzipskizze, da anhand dieser die Beziehungen übersichtlicher

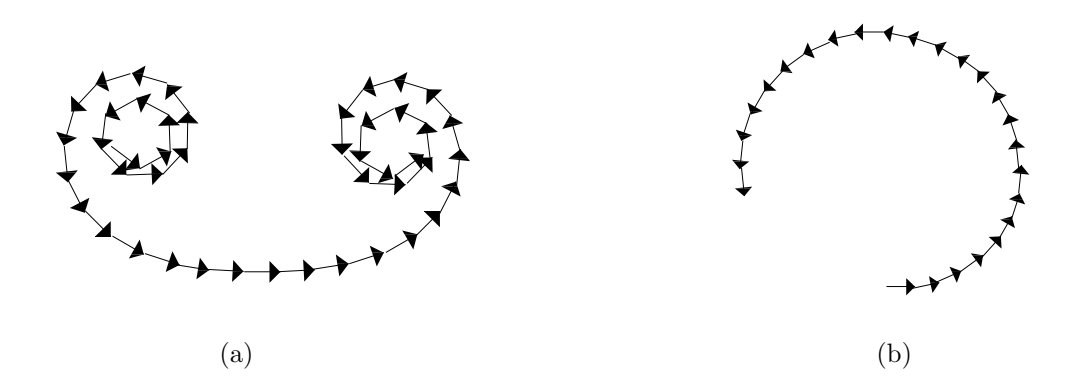

Abbildung 8.5: Cornuspirale fur (a) eine Filterstruktur mit linearem Chirp und (b) ¨ für eine ungechirpte Struktur für  $\lambda \neq \lambda_{\text{mit}}$  (Zeichnungen nicht maßstabsgetreu, Prinzipdarstellung)

gezeigt werden können. So ist die Anzahl der Zeiger zum Beispiel wesentlich geringer als bei der Filterstruktur und die Phasenänderungen sind bei einer maßstabsgetreuen Zeichnung wesentlich kleiner. Im Vergleich zur Spirale der Fresnel-Beugung endet die Cornuspirale des hier betrachteten Filtern nicht in einzelnen Punkten (in der Literatur auch oft als Augen bezeichnet), sondern beh¨alt einen Mindestradius, da die Länge der Zeiger für alle Gitterlinien gleich bleibt. Für den Fall des ungechirpten Gitters entartet die Spirale für  $\lambda = \lambda_{\text{mit}}$  in eine Gerade, bzw. für  $\lambda \neq \lambda_{\text{mit}}$  entsteht ein Kreisbogen.

Zur Auswertung des Verhaltens des Gitters muss die Anderung der Länge und die Anderung der Phasenlagen des Summenzeigers untersucht werden. Für jede Wellenlänge ergibt sich eine andere Cornuspirale, weil sich die Phasendifferenzen zwischen den an den einzelnen Gitterlinien reflektierten Teilwellen ändern. Um nicht für jede Wellenlänge eine neue Cornuspirale zeichnen zu müssen, kann folgendes Verfahren angewendet werden. Anstatt nur die Zeiger für die an den einzelnen Gitterlinien reflektierten Teilwellen in das Zeigerdiagramm einzuzeichnen, wird die Cornuspirale für ein wesentlich längeres linear gechirptes Gitter gezeichnet. Für die Bestimmung des Summenzeigers dürfen demnach nicht alle Zeiger berücksichtigt werden, sondern nur die Anzahl der Zeiger, die der tatsächlichen Anzahl der Gitterlinien entspricht. Für die Mittenwellenlänge müssen dabei gleich viele Zeiger aus beiden Hörnern berücksichtigt werden, da für diese Wellenlänge eine genaue Phasenanpassung für die Wellenanteile der beiden Gräben in der Mitte des Gitters vorliegt. Abseits der Mittenwellenlänge verschieben sich die für den Summenzeiger zu berücksichtigenden Zeiger in Richtung einer der beiden Hörner.

Mit diesem Verfahren ist es möglich, mit einer Cornuspirale das Verhalten der Gitterstruktur über einen größeren Wellenlängenbereich qualitativ zu erklären. Es entstehen immer dort Rippel im Amplitudengang, wenn die Länge des Summenzeigers um einen Wert schwankt. Rippel im Phasengang dagegen entstehen, wenn sich der Winkel des Summenzeigers nicht gleichmäßig mit der Wellenlänge verändert. Für verschiedene betrachtete Wellenlängen sind die Summenzeiger in Abbildung 8.6 dargestellt. Der blaue Zeiger ist der Summenzeiger bei der Mittenwellenlänge. Hier ist die Anzahl der Zeiger, die ihre Phasen zu positiven bzw. negativen Werten verschieben identisch, sodass der Start- und der Endwert, wie in der Abbildung dargestellt, im Bereich des Halbbogens der Spirale liegen. Bei einem großen Chirp können auch die beiden Enden des Summenzeigers in den beiden Hörnern der Spirale liegen. Für diesen Fall kommt es zu einem Rippel innerhalb dieses Wellenlängenbereichs, da die Phasenänderung in Abhängigkeit von der Wellenlänge schwankt. Soll eine rippelfreie Gruppenlaufzeit innerhalb des Kanals erzeugt werden, so müssen wie bei dem blauen Summenzeiger, beide Zeigerenden im Halbbogen der Spirale liegen. Dies kann durch die Verringerung des Chirps und damit durch die Verringerung der Phasendifferenz  $\theta_{\text{max}}$  zwischen den Wellenanteilen der beiden äußersten Gitterlinien erreicht werden. Der grüne Zeiger trifft für eine

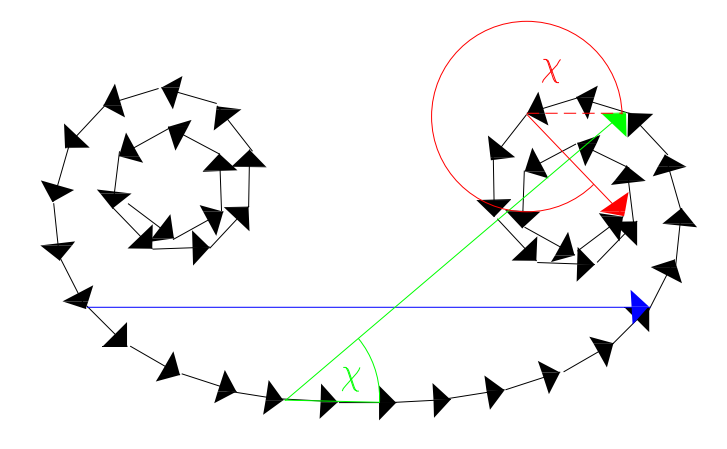

Abbildung 8.6: Cornuspirale fur Filterstruktur, farbige Zeiger stellen Gesamtzeiger ¨ für verschiedene Wellenlängen dar (Zeichnung nicht maßstabsgetreu, Prinzipdarstellung)

Wellenlänge zu, die leicht größer als die Mittenwellenlänge ist. Daher müssen hier mehr Zeiger aus der rechten Hälfte der Cornuspirale berücksichtigt werden. Der rote Zeiger trifft schließlich für den Fall zu, dass die Wellenlänge sehr viel größer als die Mittenwellenlänge ist. Startet und endet der Summenzeiger wie bei dem roten Zeiger in einem Horn der Spirale, so wird deutlich, dass eine geringe Ausgangsamplitude und eine wesentlich höhere Schwankung für die Phase und damit auch für die Gruppenlaufzeit zu erwarten ist. Hieraus kann das Ergebnis gewonnen werden, dass für Wellenlängen, die stark von den Gitterlinienabständen abweichen, sich größere Schwankungen ergeben, wie dies auch das Simulationsergebnis in Abbildung 8.3 liefert. Diese Rippel sind nicht vermeidbar, können jedoch bei einer geeigneten Wahl des Chirps so eingestellt werden, dass sie nur außerhalb des Kanals auftreten. Abbildung 8.7 zeigt das Ubertragungsverhalten des Filters bei einer Phasen- ¨

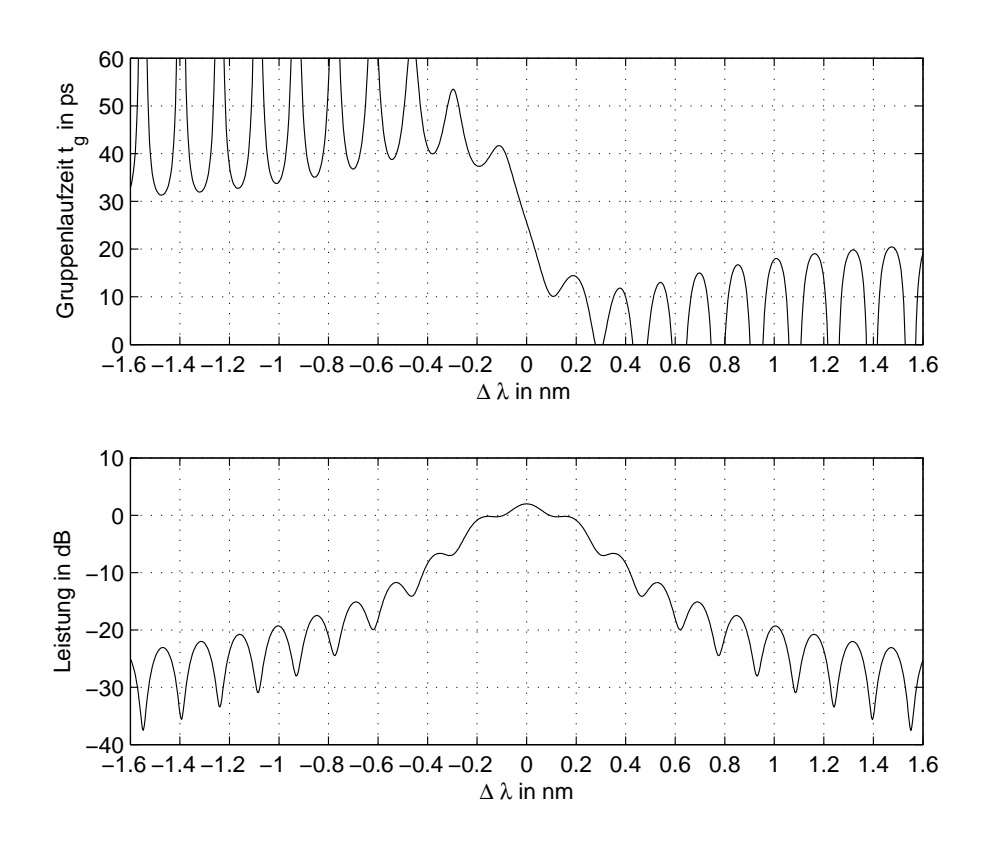

Abbildung 8.7: Gruppenlaufzeit und Amplitudengang für linear gechirpte Gitter mit  $N = 5000$  und  $\theta_{\text{max}} = 2\pi$ 

differenz von  $\theta_{\text{max}} = 2\pi$ . Die Rippel in der Gruppenlaufzeit sind innerhalb des Kanals vollkommen verlorengegangen, wie dies anhand der Cornuspirale für die betrachte Gitterstruktur bereits erklärt wurde. Durch die geringe Phasendifferenz  $\theta_{\text{max}}$  ist gleichzeitig die Bandbreite des Filters wesentlich geringer geworden. Daraus ergibt sich das wichtige Ergebnis, dass rippelfreie Dispersionsfilter bei einem Gitter mit linearem Chirp nur für relativ geringe Bandbreiten möglich sind. Der maximale Laufzeitunterschied des Filters ist ungefähr gleich geblieben, weil die Länge des Gitters durch die Änderung des Chirps nur geringfügig geändert wurde. Damit erreicht das Filter mit einem kleineren  $\theta_{\text{max}}$  eine größere Dispersion D.

Die Abhängigkeit des Filters von der Bauelementlänge wird in Abbildung 8.8 gezeigt. Die Bandbreite (Abb. 8.8 (a)) des Filters nimmt stark ab, wenn die Anzahl der Gitterlinien zunimmt. Die Dispersion dagegen nimmt stark zu. Dies hängt einmal von der Reduktion der Bandbreite ab (siehe Gleichung 8.2), zum anderen nimmt aber auch der Laufzeitunterschied zwischen den Gittersektionen zu. Die Vergrößerung der Gitterlinienanzahl erzeugt wie bereits bei dem ungechirpten Gitter einen Anstieg der Leistung im Amplitudengang (Abb. 8.8 (b)).

Es wird ersichtlich, dass mit gechirpten Gitteranordnungen hohe Dispersionswerte erzeugt werden können. Gleichzeitig kann durch Kompensation der Transmissionsverluste eine Verstärkung erzielt werden. Diese ermöglichen dem Filter neben einer Dispersionskompensation auch die Aufgabe eines optischen Verstärkers zu ubernehmen. Dies ist jedoch nur in einem sehr schmalbandigen Bereich möglich, sodass mit der gewählten Anordnung leistungsstarke Einkanalfilter gebaut werden können. Sie können jedoch aufgrund der geringen Bandbreite nicht für mehrere Kanäle verwendet werden.

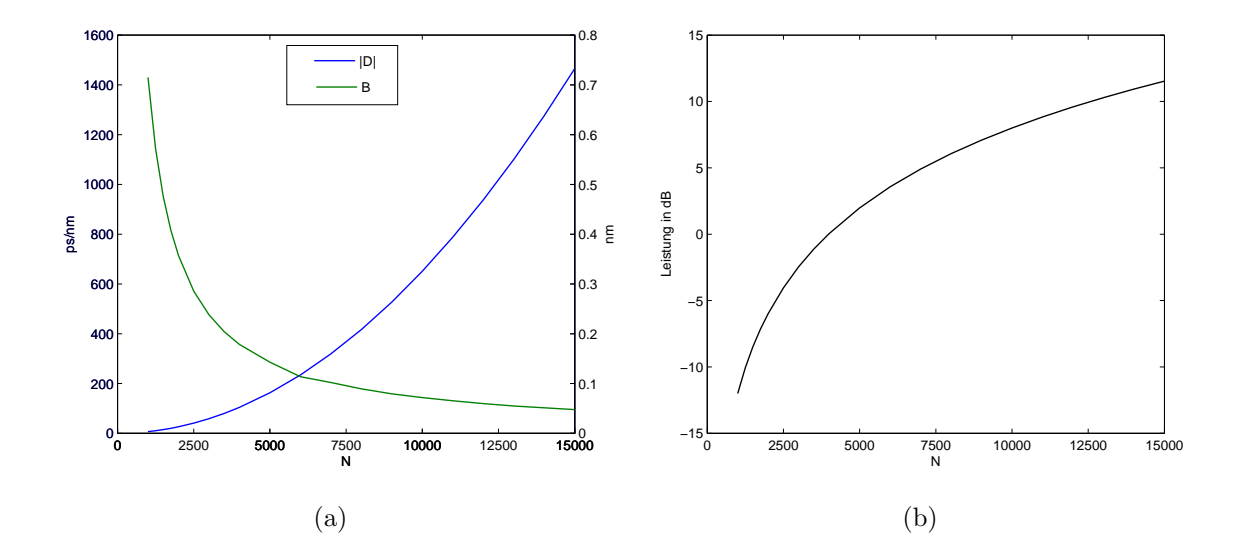

Abbildung 8.8: Abhängigkeit der Dispersion  $D$  und der Bandbreite  $B$  (a) sowie der Leistung (b) für  $\lambda = \lambda_{\text{mit}}$  von der Anzahl der Gitterlinien N

#### 8.2 Gitter mit nichtlinearem Chirp

Neben dem im letzten Abschnitt eingefuhrten linearen Chirp sind auch viele andere ¨ Chirpfunktionen vorstellbar. Die meisten von ihnen liefern zwar einen Dispersionseffekt, jedoch keine lineare Gruppenlaufzeit. So wurden in [31] Chirps mit wurzelförmigem oder quadratischem Verlauf untersucht. Diese liefern eine nichtlineare Gruppenlaufzeit, da der nichtlineare Chirp auch eine nichtlineare Verschiebung des Bereichs, bei dem Phasenanpassung herrscht, verursacht. Wird jedoch die Chirpfunktion derart gewählt, dass sie ähnliche Charakteristika wie ein linearer Chirp besitzt, so kann auch eine lineare Gruppenlaufzeit erreicht werden. Um dies

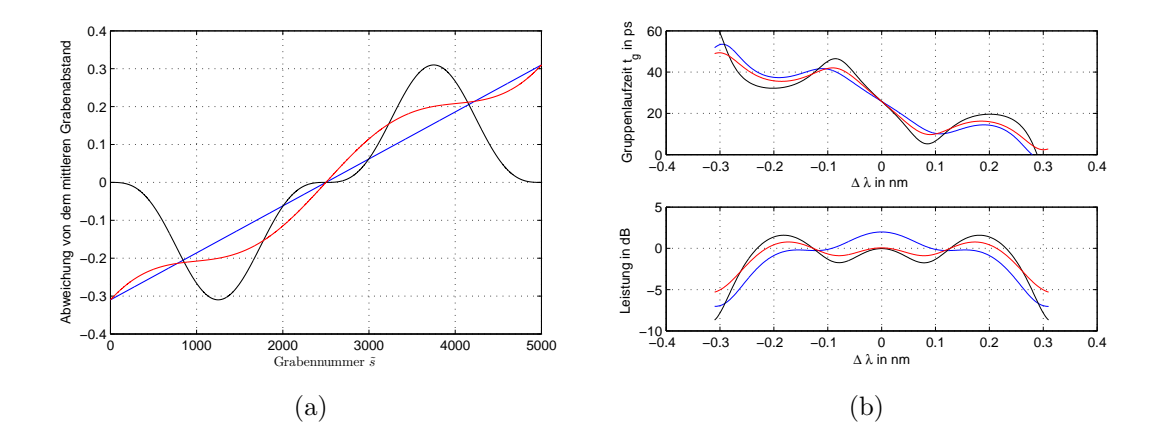

Abbildung 8.9: (a) Chirpverläufe für verschiedene Filterfunktionen und ihre dazu gehörigen Filterfunktionen (b)

zu demonstrieren soll eine lineare Chirpfunktion mit zwei möglichen nichtlinearen Funktionen verglichen werden. In Abbildung 8.9 (a) ist die Differenz der Gitterlinienabstände von dem mittleren Gitterlinienabstand der betrachteten Funktionen angegeben. Die Gitterlinie mit der Nummer  $\tilde{s} = 1$  ist dabei am weitesten von dem Eingang des Filters entfernt ist. Der lineare Chirp (blaue Kurve) wird mit einer sin<sup>3</sup> -Funktion (schwarze Kurve) und mit eine linearen Funktion, die mit einer cos<sup>3</sup>-Funktion überlagert ist (rote Kurve), verglichen. Abbildung 8.9 (b) zeigt den dazugehörigen Amplitudengang und die Gruppenlaufzeit. Beide nichtlinearen Chirps liefern eine lineare Gruppenlaufzeit, die im Vergleich zum linearen Chirp sogar größer ist. Dieses Verhalten lässt sich damit erklären, dass auch diese Chirps so gewählt wurden, dass bei jeder Wellenlänge gezielt nur die Wellenanteile eines kleinen Bereichs zur Wirkung kommen. Dabei ist es wichtig, dass die Verschiebung des wirksamen Bereichs im Gegensatz zu den nichtlinearen Chirps in [31] annähernd linear erfolgt. Dies ist mit den gezeigten Beispielanordnungen möglich, obwohl die Phasendifferenzen sich nicht quadratisch wie bei einem linearen Chirp verändern (vgl. Abbildung 8.4).

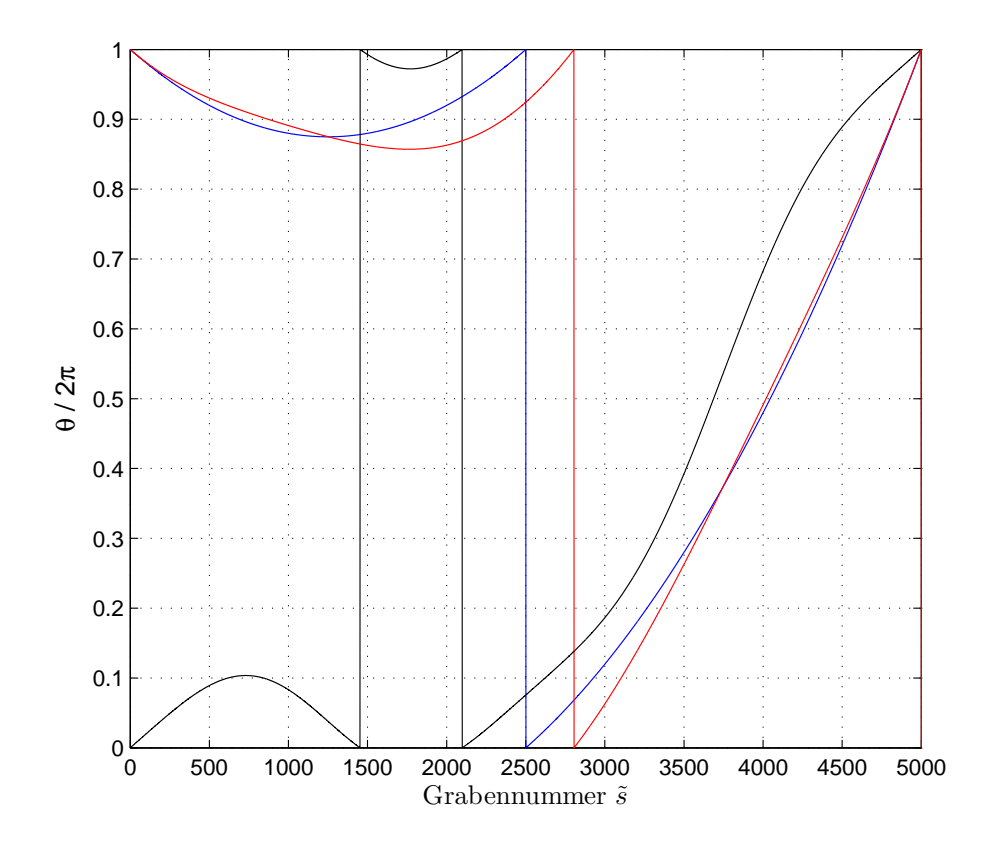

Abbildung 8.10: Phasendifferenz  $\theta$ , bezogen auf  $\Delta\lambda = 0.5$  nm

Abbildung 8.10 zeigt die Phasendifferenzen  $\theta$ , bezogen auf  $\Delta\lambda = 0.5$  nm, für alle drei gewählten Chirpfunktionen aus Abbildung 8.9. Als Bezugsgraben wurde wie bisher der vom Eingang am weitesten entfernte Graben gewählt. Die Extremstelle der Phasendifferenzen der Wellenanteile des linear gechirpten Gitters liegt bei der 1250sten Gitterlinie. Die Wellenanteile in diesem Bereich interferieren alle näherungsweise konstruktiv und haben daher die stärkste Wirkung auf die Gruppenlaufzeit des Ausgangssignals bei der Wellenlänge  $\lambda_{\text{mit}}+0, 5$  nm. Bei den nichtlinearen Chirps wird dieser Bereich verschoben und verkleinert. Hierdurch wird eine größere Dispersion erreicht. Dieser Effekt muss jedoch mit einer geringeren Leistung im Amplitudengang bezahlt werden, da weniger Anteile konstruktiv interferieren und mehr Anteile destruktiv überlagern. Dieses Verhalten ist jedoch bei der verwendeten Gitterstruktur, welches eine Filterung allein durch eine gezielte Einstellung von konstruktiver oder destruktiver Interferenz erreicht, nicht zu verhindern. Denn hohe Laufzeitunterschiede sind nur dann möglich, wenn große Wellenanteile sich destruktiv oder annähernd destruktiv überlagern, da ansonsten, wie in der Einleitung von Kapitel 8 beschrieben, immer eine mittlere Gruppenlaufzeit erreicht wird. Weiterhin zeigen die verwendeten nichtlinearen Chirps, dass die Dispersion weniger durch die genaue Anderung der Phasendifferenzen beeinflusst wird, sondern im wesentlichen ¨ durch die Einstellung von Bereichen, in denen annähernd Phasenanpassung herrscht.

#### 8.3 Gitter mit Phasensprüngen

#### 8.3.1 Einstellung einer linearen Gruppenlaufzeit

In den letzten beiden Abschnitten wurde gezeigt, dass linear oder annähernd linear gechirpte Gitter sehr gut dazu geeignet sind, Einkanalfilter zur Dispersionskompensation zu bauen. Da jedoch in der optischen Nachrichtenübertragung immer mehr DWDM-Systeme zum Einsatz kommen werden, sind diese Filter nur direkt am Sender oder Empfänger anwendbar. Auf der Übertragungsstrecke dagegen ist ein Filter erwünscht, welches die Dispersion von mehreren Kanälen gleichzeitig kompensieren kann. Eine breitbandige konstante Dispersion kann die Gitterstruktur mit linearem Chirp nicht liefern, weil dann ein zu geringer Dispersionswert erreicht wird. Um eine geeignete Lösung für DWDM-Systeme zu finden, soll daher ein Konzept für ein Kammfilter gefunden werden, bei dem sich die lineare Gruppenlaufzeit in festen Wellenlängenabständen wiederholt. Hierzu ist ein einfach gechirptes Gitter ungeeignet, weil hier die Dispersion durch Einstellung von Phasenanpassung in bestimmten Gitterbereichen erreicht wird. Demnach kann sich erst wieder eine lineare Gruppenlaufzeit ergeben, wenn es erneut zur Phasenanpassung in einzelnen Gitterbereichen kommt. Erst bei der doppelten Wellenl¨ange wird dieser Zustand wieder erreicht, sodass diese Anordnung nicht als Kammfilter mit geringem Kanalabstand geeignet ist. Zum Aufbau eines Kammfilters ist daher eine andere Vorgehensweise notwendig.

Als Ansatz hierzu soll das Gitter in mehrere Sektionen aufgeteilt werden. Jede Sektion besteht aus einem Gebietspaar von einem Gitterbereich im Empfangswellenleiter und dem gegenüberliegenden Gitterbereich im Sendewellenleiter. Die Phasendifferenzen der Wellenanteile eines solchen Gebietspaars sollen gezielt zu den Wellenanteilen eines anderen Gebietspaars in Abhängigkeit von der Wellenlänge eingestellt werden. Hierbei soll jeweils die Phasendifferenz der Wellenanteile, die in der jeweiligen Sektion an einer Gitterlinie mit der gleichen Nummer reflektiert

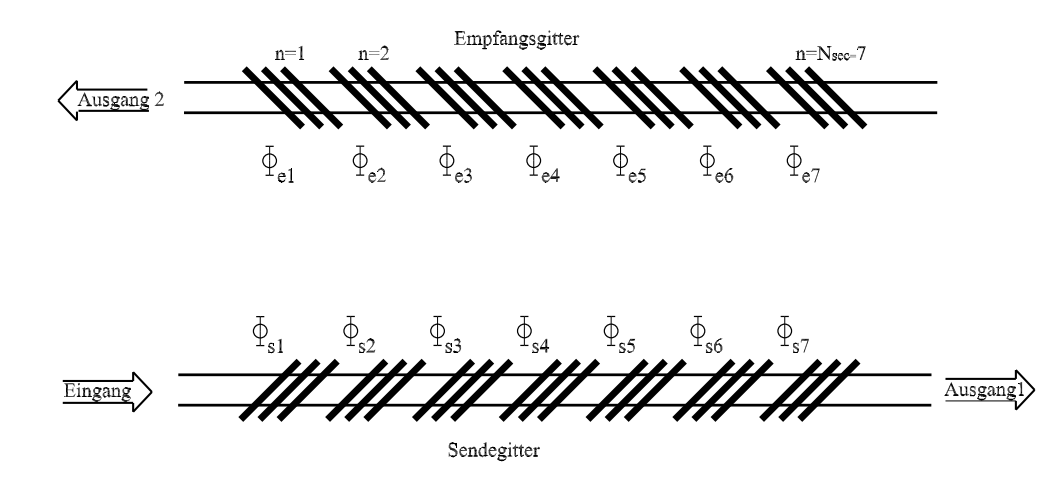

Abbildung 8.11: Gitterstruktur mit Phasensprüngen

wurden, betrachtet werden, sodass sich für jede Wellenlänge immer nur eine Phasendifferenz zwischen den Gebietsdoppelpaaren ergibt. Bei einer Phasendifferenz von π interferieren die Wellenanteile vollständig destruktiv und haben keine Wirkung auf die Gruppenlaufzeit. Je mehr sich der Phasenunterschied zwischen den Wellenanteilen eines solchen Gebietsdoppelpaares zur konstruktiven Interferenz verschiebt, desto stärker ist deren Wirkung auf die Gruppenlaufzeit des Filters. Dieses Verfahren ermöglicht es - wie die Chirpstruktur - nur die Wellenanteile bestimmter Bereiche des Gitters zur Wirkung kommen zu lassen und damit die Dispersion einzustellen. Da die Einstellung der Dispersion jedoch nur über die Phasendifferenzen zwischen einzelnen Gebieten erfolgt, erhält man für alle Wellenlängen einen Kanal, bei denen identische Phasenverhältnisse zwischen den Wellenanteilen der Gebiete vorliegen. Daher ist es mit diesem Konzept möglich, ein Kammfilter zur Dispersionskompensation zu entwerfen.

Zum Aufbau der Filterstruktur wird, wie in Abbildung 8.11 dargestellt, das Gitter in  $N<sub>sec</sub>$  Sektionen unterteilt, die durch Phasensprünge voneinander getrennt sind. Jedes Gitter wird dabei zuerst als ungechirpt angenommen. Die Phasensprünge  $\phi_{sl}$ im Sendegitter werden dabei genauso groß wie die Phasensprünge  $\phi_{el}$  im Empfangsgitter gewählt. Die einzelnen Phasensprünge werden durch den Abstand zwischen den einzelnen Sektionen in bezug auf die Mittenwellenlänge eingestellt. Aufgrund der geringen Variation der Wellenlänge innerhalb eines Kanals können die Sprünge als konstant angesehen werden. Demnach lässt sich die Übertragungsfunktion für die Struktur mit Sprüngen mit folgender Gleichung angeben:

$$
H_{\text{out2}} = \sum_{n=1}^{N_{\text{sec}}} r^2 \frac{\sin(k\Lambda N_{1\text{ secn}})}{\sin(k\Lambda)} e^{-jk\Lambda N_{1\text{ secn}}} e^{-jk2\psi(n)} e^{-j\varphi_n}
$$
(8.14)

Hierbei bezeichnet  $N_{\text{l} \text{ } \text{sech}}$  die Anzahl der Gitterlinien der n-ten Sektion,  $N_{\text{sec}}$  die Anzahl der Sektionen und  $\varphi_n$  die Summe der Phasensprünge, die die Wellenanteile einer Sektion beeinflussen. Sie ergeben sich aus folgender Gleichung:

$$
\varphi_n = \sum_{l=1}^n \phi_l = \sum_{l=1}^n (\phi_{sl} + \phi_{\phi_{el}})
$$
\n(8.15)

 $\psi_n$  bezeichnet wie schon im letzten Abschnitt den Laufweg der Wellenanteile zwischen der Sektion, in der sie reflektiert werden, und den Weg, den sie zusätzlich zwischen Eingang und Ausgang zurücklegen müssen. Dieser ergibt sich zu

$$
\psi_{(n)} = \begin{cases} 0 & \text{für } n = 1\\ \Lambda \sum_{k=1}^{n-1} N_{1 \text{ sec}} & \text{für } n > 1 \end{cases}
$$
\n(8.16)

Da innerhalb eines Kanals eine möglichst konstante Signalamplitude erreicht werden soll, ist es sinnvoll, alle Gebiete gleich lang zu wählen. Ansonsten würde die Ausgangsleistung stark schwanken, da die Bereiche, die die Hauptwirkung auf das Ausgangssignal haben, eine unterschiedliche Anzahl von Reflexionen besitzen. Hiermit vereinfacht sich Gleichung 8.14 zu

$$
H_{out2} = \sum_{n=1}^{N_{\text{sec}}} r^2 \frac{\sin(k\Lambda N_{1\text{ sec}})}{\sin(k\Lambda)} e^{-jk(2(n-1)+1)\Lambda N_{1\text{ sec}}} e^{-j\varphi_n}
$$
(8.17)

Vergleicht man die Übertragungsfunktion der Struktur mit Sprüngen mit Gleichung 7.7, so ist folgende Interpretation zulässig: Jede Gittersektion kann wiederum als eine einzelne Reflexion mit einer wellenlängenabhängigen Reflexionsfunktion und einer Verzögerung in Abhängigkeit von der Lage des Gebietes betrachtet werden. Die hergeleitete Übertragungsfunktion in Gleichung 8.17 ist zwar geeignet, die Struktur zu interpretieren, jedoch ist aus ihr kein direkter mathematischer Zusammenhang zwischen Gruppenlaufzeit und Phasensprüngen herleitbar. Daher sind zur Festlegung der Phasensprünge weitere Überlegungen notwendig.

Wie bereits für die linear gechirpten Gitter erklärt, sollen bei der minimalen Kanalwellenlänge nur die Wellenanteile, die in Gitterbereichen reflektiert werden, welche sehr weit vom Eingang entfernt sind, eine Wirkung auf das Ausgangssignal haben. Dieser Wirkungsbereich soll sich auch bei dem Gitter mit Sprüngen mit steigender Wellenlänge näher zum Eingang der Gitterstruktur verschieben. Ein großer Wirkbereich liefert zwar eine größere Ausgangsamplitude, jedoch findet auch eine Mittelung der Gruppenlaufzeit der Wellenanteile statt. Dies fuhrt zu geringen ¨ Gruppenlaufzeitunterschieden. Demnach muss eine große Dispersion auch zu einer hohen Leistungsreduktion führen. Dieses Verhalten muss bei der Wahl der Anzahl der Gebietsdoppelpaare, die sich bei einer betrachteten Wellenlänge gegenseitig auslöschen sollen, berücksichtigt werden. Um zwischen den beiden Filtergrößen einen Kompromiss zu schließen, sollen daher bei der maximalen und minimalen Wellenlänge nur die Wellenanteile der vorderen bzw. hinteren Hälfte aller Gebiete destruktiv überlagern. Hierzu wird das Gitter in eine ungerade Anzahl von Sektionen unterteilt. Die Gebietsdoppelpaare liegen jeweils beide in der gleichen Gitterhälfte, da ansonsten nicht die Forderung nach Auslöschung aller Wellenanteile in einer Hälfte des Gitters für die Kanalenden erfüllt werden kann. Hierbei bildet das mittlere Gebiet eine Ausnahme. Es bildet ein Gebietsdoppelpaar für  $\lambda > \lambda_{\text{mit}}$  mit einem Gebiet im vorderen Gitterteil und für  $\lambda < \lambda_{\text{mit}}$  eines mit einem Gebiet in der hinteren Hälfte der Struktur. Um diese Bedingungen erfüllen zu können, muss für  $N<sub>sec</sub>$  folgende Beziehung erfüllt sein:

$$
N_{\text{sec}} = 2(2i + 1) + 1 \qquad \text{für } i = 1, 2, 3, \dots \tag{8.18}
$$

Der Fall  $i = 0$  wurde hierbei ausgeschlossen, da er zwar die genannten Bedingungen erfüllt, jedoch aufgrund der geringen Anzahl von Gebieten eine schlechte Linearität in der Gruppenlaufzeit liefert.

Der Abstand zwischen den Gebietsdoppelpaaren ist weiterhin gleich, damit bei der gleichen Wellenl¨ange, die Wellenanteile aller Gebietsdoppelpaare, des vorderen bzw. hinteren Gitterteils sich destruktiv überlagern. Weiterhin sollen die Phasensprünge folgende Bedingung erfüllen:

$$
\phi_n + \phi_{N_{\text{sec}}+2-n} = 2\pi \quad \text{für } n = 2, 3, 4, \dots \frac{N_{\text{sec}}+1}{2} \tag{8.19}
$$

Hierdurch wird sichergestellt, dass sich die Phasendifferenzen zwischen den Gebietsdoppelpaaren im vorderen Gitterteil genau invers zu denen des hinteren Teils verhalten. Verschiebt sich die Phasendifferenz mit Anderung der Wellenlänge zwischen einem hinteren Gebietsdoppelpaar zur destruktiven Interferenz hin, verschiebt sich gleichzeitig die Phasendifferenz für das entsprechende Gebietsdoppelpaar im vorderen Bereich zur konstruktiven Interferenz. Hierdurch wird der hauptsächlich für das Ausgangssignal wirksame Gitterbereich verschoben und die Dispersion eingestellt.

Abbildung 8.12 zeigt an einem Beispiel die beschriebene Strategie fur die Einstellung ¨ der Phasenbeziehungen für  $N_{\text{sec}} = 7$ . Für die minimale Kanalwellenlänge überlagern die Wellen der beiden blauen Gebiete und die des hinteren roten mit denen des mittleren roten Gebietes destruktiv. Die Wellen der beiden grünen Gebiete und das

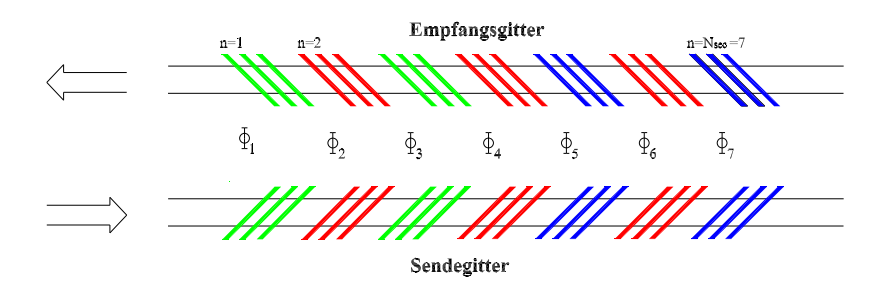

Abbildung 8.12: Zuordnung der Gebietspaare, deren Wellenanteile an den Kanalenden sich vollständig destruktiv überlagern

vorderste rote Gebiet dagegen sollen möglichst konstruktiv miteinander interferieren. Mit steigender Wellenlänge dagegen sollen sich die destruktiv überlagernden Doppelgebietspaare zu konstruktiver Interferenz verschieben und die bei der minimalen Wellenlänge konstruktiv überlagernden Gebiete sich zur destruktiven Interferenz verschieben. Bei der maximalen Kanalwellenlänge überlagern sich schließlich die Wellenanteile der beiden grün markierten Gebiete und die des zweiten und vierten Gebiets destruktiv. Hierdurch kommen an den Kanalenden jeweils nur die Wellenanteile von den drei äußersten Gebieten zur Wirkung.

Die Phasendifferenz für die Mittenwellenlänge zwischen den Gebietspaaren, die ein Doppelpaar bilden, wird mit  $\varphi$ <sub>inter</sub> bezeichnet. Sie ergibt sich aus der Summe aller Sprünge zwischen den beiden Gebietspaaren. Innerhalb des Kanalwellenlängenbereichs sind auch die Phasensprünge zwischen den Gebietsdoppelpaaren von Interesse. Diese werden im weiteren mit  $\varphi_{ab}$  bezeichnet. Über die beiden Größen  $\varphi_{\text{inter}}$  und  $\varphi_{\text{ab}}$  sind alle Sprünge festgelegt und damit auch die Phasenbeziehung zwischen den Wellenanteilen der einzelnen Sektionen bei der Mittenwellenlänge. Im weiteren Verlauf der Arbeit werden  $\varphi_{\text{inter}}$  und  $\varphi_{ab}$  immer für die hinteren Sektionen auf  $2\pi$  normiert angegeben. Die entsprechenden Werte für die vorderen Sektionen können gemäß Gleichung 8.19 berechnet werden. So ergeben sich für das Beispiel in Abbildung 8.12 folgende Zusammenhänge:

$$
\varphi_{\text{inter}} = \frac{\phi_7 + \phi_6}{2\pi} = \frac{\phi_6 + \phi_5}{2\pi}
$$
  
\n
$$
1 - \varphi_{\text{inter}} = \frac{\phi_4 + \varphi_3}{2\pi} = \frac{\phi_3 + \varphi_2}{2\pi}
$$
  
\n
$$
\varphi_{\text{ab}} = \frac{\phi_7}{2\pi} = \frac{\phi_5}{2\pi}
$$
  
\n
$$
1 - \varphi_{\text{ab}} = \frac{\phi_4}{2\pi} = \frac{\phi_2}{2\pi}
$$
  
\n(8.20)

Der Phasensprung  $\phi_1$  hat keinen Einfluss auf die Anordnung, da die Wellenanteile aller Sektionen von diesem betroffen sind. Daher wird dieser im weiteren als null angenommen.

Abseits von der Mittenwellenl¨ange ergibt sich die Phasendifferenz zwischen den Wellenanteilen der einzelnen Gebietsdoppelpaare aus der Summe der Phasensprünge zwischen den Gebieten und einer Phasenänderung  $\kappa$ , die sich aufgrund unterschiedlicher Laufwege bis zum Ausgang der Struktur ergibt. Für zwei betrachtete Gebietsdoppelpaare ergibt sich  $\kappa$  für eine betrachtet Wellenlänge  $\lambda_x$  zu

$$
\kappa = (1 - \frac{\lambda_x}{\lambda_{\text{mit}}})(1+q)2\pi N_{\text{sec}}
$$
\n(8.21)

Hierbei bezeichnet q die Anzahl der Gebietspaare zwischen den beiden betrachteten Gebietsdoppelpaaren. Die Phasendifferenz zwischen den Wellenanteilen der Doppelgebietspaare ändert sich umso stärker, je länger die einzelnen Gebiete sind und die Wellenlänge von der Bragg-Wellenlänge abweicht. Nimmt die Summe aus dem Gesamtphasensprung  $\varphi_{\text{inter}}$  zwischen dem betrachteten Gebietsdoppelpaar und  $\kappa$  den Wert  $\pi$  an, so interferieren die Gebiete destruktiv.

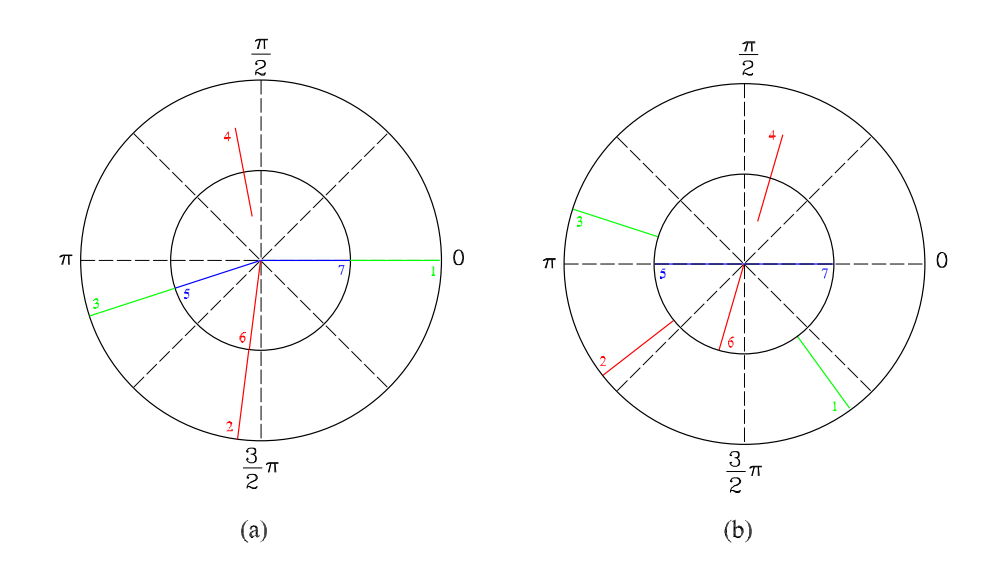

Abbildung 8.13: Gebietszeigerdiagramm für (a)  $\lambda = \lambda_{\text{mit}}$  und (b) für  $\lambda = \lambda_{\text{max}}$ , hierbei wurde  $\varphi_{\text{inter}} = 0, 55$  und  $\varphi_{\text{ab}} = 0, 73$ 

Bei der Wahl der beiden Sprungparameter ist es notwendig, nicht nur die Interferenz der Wellen einzelner Gebietsdoppelpaare zu betrachten, sondern es müssen die Phasenbeziehungen zwischen den Wellen aller Gebietspaare berücksichtigt werden. Um diese komplexe Beziehung erfassen zu können, soll an dieser Stelle ein Gebietszeigerdiagramm als Hilfsmittel eingeführt werden. Hierfür wird den Wellenanteilen von jedem Gebiet ein Phasenwinkel zugeordnet, der als Zeiger dargestellt wird. Als Referenzphase dient der Phasenwinkel des Wellenanteils, der an der hintersten Gitterlinie des letzten Gebietspaares reflektiert wird. Abbildung 8.13 zeigt zwei Zeigerdiagramme für eine Gitteranordnung mit sieben Gebietspaaren und den Sprüngen  $\varphi_{\text{inter}} = 0.55$  und  $\varphi_{ab} = 0.73$ . Auf dem inneren Kreis sind die hinteren Gebietspaare und auf dem äußeren Kreis sind die Zeiger der vorderen Gebietspaare aufgetragen. Das mittlere Gebietspaar ist in der Mitte der beiden Kreise eingetragen. Auf dem linken Bild sind die Phasenbeziehungen für die Mittenwellenlänge eingetragen. Hier entsprechen die Phasenunterschiede zwischen den Wellen der einzelnen Gebietspaare allein den Phasensprüngen. Hierbei ist besonders zu erwähnen, dass aufgrund der Symmetriebedingung der Sprünge die Wellenanteile der Gebietspaare n immer in Phase zu denen der Gebietspaare  $n_{\text{geb}}+1-n$  sind. Hierdurch ist sichergestellt, dass unabhängig von der Wahl der Sprünge bei der Mittenwellenlänge immer eine mittlere Gruppenlaufzeit erreicht wird. Abseits der Mittenwellenlänge drehen sich die Zeiger aufgrund der Anderung von  $\kappa$  für  $\lambda > \lambda_{\text{mit}}$  gegen den Uhrzeigersinn und für  $\lambda < \lambda_{\text{mit}}$  im Uhrzeigersinn. Aufgrund der unterschiedlichen Laufwege  $\psi$ ist die Zeigerdrehgeschwindikeit bei Anderung der betrachteten Wellenlänge umso größer, je kleiner die Gebietsnummer  $n$  ist. Anhand des Zeigerdiagramms lässt sich dadurch feststellen, dass für eine negative Dispersion  $\varphi_{\text{inter}}$  einen Wert größer als  $\pi$ aufweisen muss, weil nur dann die hinteren Gebietspaare sich für  $\lambda > \lambda_{\text{mit}}$  destruktiv

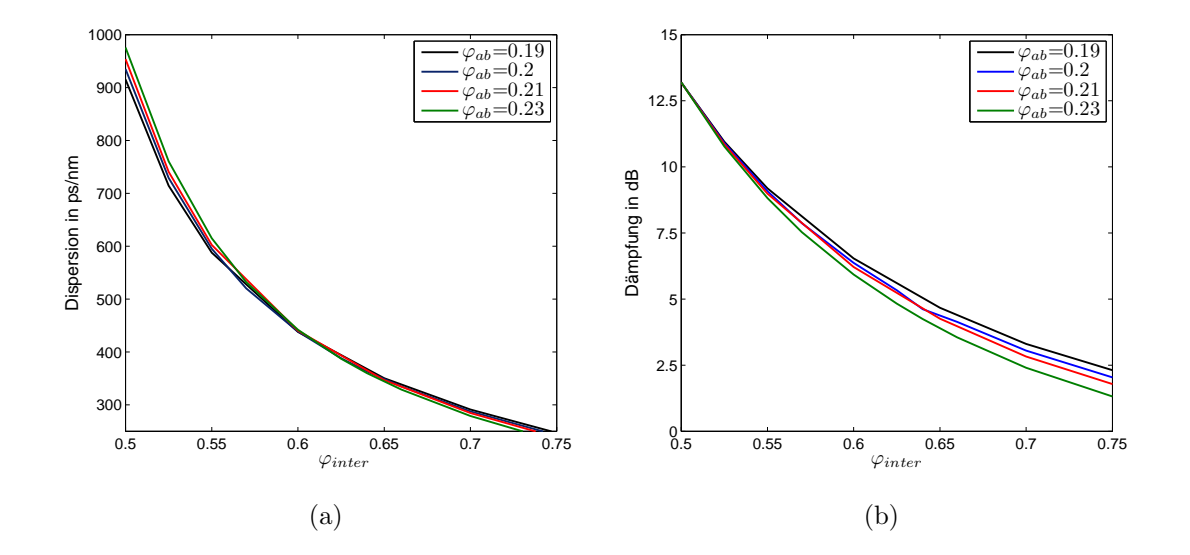

Abbildung 8.14: Dispersion (a) und Dämpfung (b) in Abhängigkeit von  $\varphi_{\text{inter}}$  und  $\varphi_{\rm ab}$  für  $N_{\rm l sec} = 857$  und  $N_{\rm sec} = 7$ 

überlagern. Für positive Dispersionwerte dagegen muss $\varphi_{\text{inter}}$ kleiner als  $\pi$  sein. Die Abstandssprünge  $\varphi_{ab}$  dagegen müssen so gewählt werden, dass sich die einzelnen Gebietspaare möglichst nur gering beeinflussen. In Abbildung 8.14 und 8.15 ist der genaue Einfluss der Sprunggrößen auf die wesentlichen Filterparameter aufgetragen. Dispersion und Dämpfung wurden jeweils für die Kanalmitte angegeben.

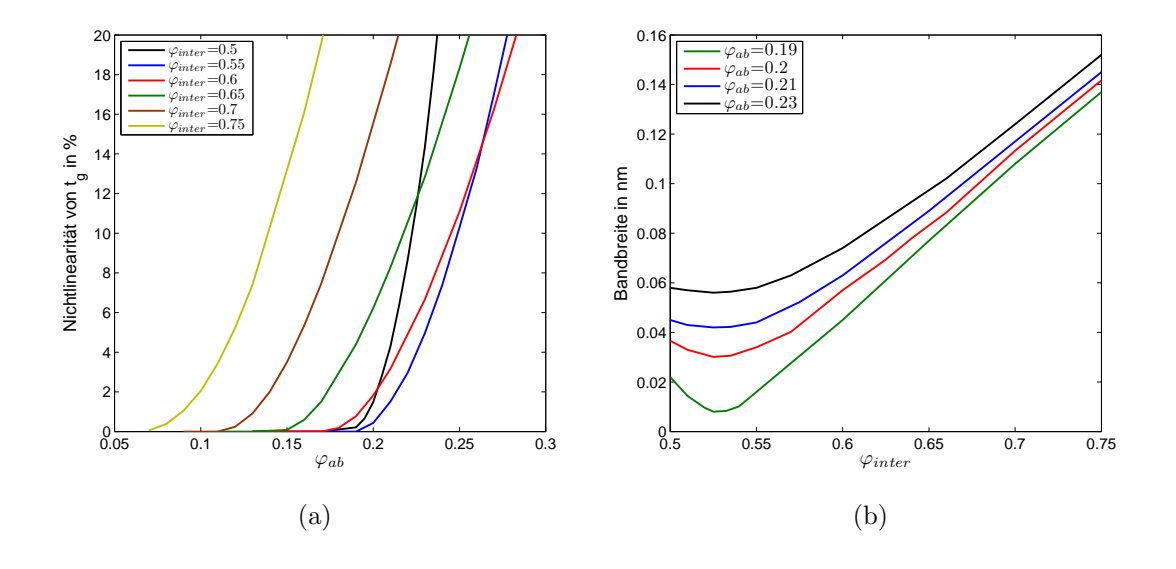

Abbildung 8.15: Nichtlinearität (a) und Bandbreite (b) in Abhängigkeit von  $\varphi_{\text{inter}}$ und  $\varphi_{ab}$  für  $N_{\text{sec}} = 857$  und  $N_{\text{sec}} = 7$ 

Die in der Abbildung 8.15 (a) gezeigte Nichtlinearität des Filters wurde dabei als Verhältnis der maximalen Dispersionsdifferenz im Kanal, bezogen auf die Dispersion in der Kanalmitte, in Prozent aufgetragen. Die Bandbreite wird innerhalb des Bereiches angegeben in dem der Nichtlinearitätswert nicht überschritten wird. Die Dispersion steigt umso mehr, je näher sich  $\varphi_{\text{inter}}$  dem Wert  $\pi$  nähert. Dies hat im wesentlichen zwei Ursachen: Zum einen wird die Auslöschbedingung für die Gebietsdoppelpaare bereits bei einer geringeren Abweichung der Wellenlänge von der Bragg Bedingung erreicht. Dies verringert die Bandbreite und damit auch den Wellenlängenbereich, über den der maximale Laufzeitunterschied erreicht wird, und damit muss die Dispersion größer werden. Der zweite Grund für den Anstieg der Dispersion ergibt sich daraus, dass immer mehr Wellenanteile destruktiv uberlagern, die ¨ weiter von dem jeweiligen Ende der Gitter eingekoppelt werden. Dies erhöht daher auch die Dämpfung, wie das Ergebnis aus Abbildung 8.14 (b) zeigt. Der Abfall der Bandbreite für  $0, 5 < \varphi_{\text{inter}} < 0, 525$  ergibt sich aufgrund des starken Anstiegs der Nichtlinearität der Gruppenlaufzeit. Diese wird im Vergleich zu den übrigen Größen nicht nur von  $\varphi_{\text{inter}}$ , sondern auch von  $\varphi_{ab}$  wesentlich beeinflusst. Um eine hohe Linearität der Gruppenlaufzeit zu erreichen, muss gemäß Abbildung 8.15 (a)  $\varphi_{ab}$ klein werden. Dies lässt sich damit erklären, dass die einzelnen Gebietspaare nur eine geringe Phasendifferenz zueinander haben und damit nicht innerhalb eines Kanals destruktiv überlagern. Hiermit ist die aufgestellte Forderung erfüllt, dass die eingestellte destruktive Interferenz zwischen zwei Gebietsdoppelpaaren nicht wesentlich durch andere Gebietsdoppelpaare beeinflusst wird.

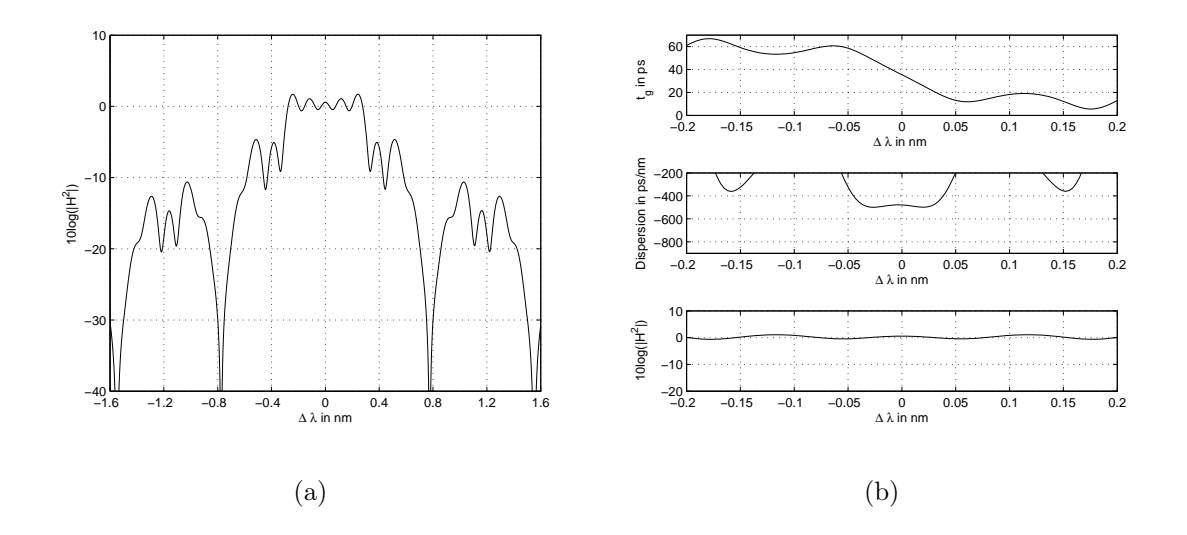

Abbildung 8.16: Filtereigenschaften für ein ungechirptes Gitter mit  $\varphi_{\text{inter}} = 0.65$ ,  $\varphi_{ab} = 0,69, n_{\text{geb}} = 7$  and  $N_{\text{l sec}} = 1000$ 

Abbildung 8.16 zeigt eine m¨ogliche sinnvolle Realisierung des Filters. Teilabbildung (a) zeigt den Amplitudengang für einen größeren Wellenlängenbereich. Die Gruppenlaufzeit  $t_{\rm g}$ , die Dispersion und der Amplitudengang werden dagegen in (b) für einen kleineren Wellenlängenbereich dargestellt. Auf der x-Achse ist jeweils die Abweichung von der Mittenwellenlänge $\Delta\lambda$ aufgetragen. Bei der Simulation wurde $\varphi_{\text{inter}}$ zu 0,65 und  $\varphi_{ab}$  zu 0,69 gewählt. Das Gitter besteht aus 7 Gebieten mit jeweils 1000 Gitterlinien. Als Ergebnis erh¨alt man ein Dispersionsfilter mit einer linearen Gruppenlaufzeit für die Wellenlänge, die dem Gitterlinienabstand entspricht. Das Filter besitzt eine Dispersion von 478,1 ps/nm. Der Gewinn bei der Mittenwellenlänge entspricht 0,5684 dB und schwankt innerhalb des Kanals um maximal 0,04 dB. Im Vergleich zu den gechirpten Gittern im letzten Abscnitt ergeben sich höhere Dispersionswerte, da die Bandbreite der Filter geringer gewählt werden kann. Desweiteren können über die Phasensprünge die Filterparameter wesentlich flexibler eingestellt werden.
#### 8.3.2 Einstellung des Mehrkanalbetriebes

Im letzten Abschnitt wurde gezeigt, dass eine lineare Gruppenlaufzeit durch eine Gitterstruktur mit Sprüngen realisierbar ist. Hierbei wurde jedoch nicht erklärt, nach welchen Kriterien sich die Lage und der Abstand zwischen den einzelnen Kanälen ergibt. Dieses Verhalten soll in diesem Abschnitt erläutert werden.

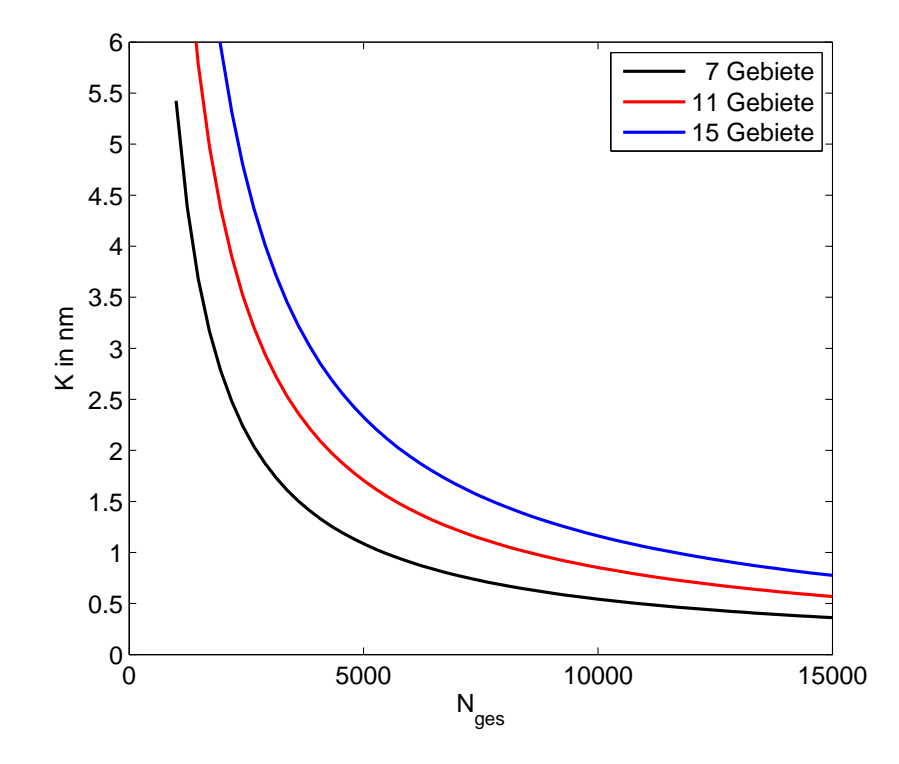

Abbildung 8.17: Kanalabstand in Abhängigkeit von der Gesamtgitteranzahl für 7, 11 und 15 Gebiete

Es entsteht überall dort eine Kanal, wo für alle Wellenlängen die Phasenbeziehungen zwischen den Wellenanteilen der einzelnen Sektionen identisch zu denen des ersten Kanals sind. Formel 8.21 gibt dabei an, wie sich die Phasendifferenz zwischen den einzelnen Sektionen ändert. Besitzt  $\kappa$  für eine betrachtete Wellenlänge für alle Sektionen einen Wert, der ein Vielfaches von  $2\pi$  ist, so ergibt sich die Phasendifferenz zwischen den Gebieten allein aufgrund der eingestellten Phasensprünge, und es liegt bei dieser Wellenlänge die Mitte eines weiteren Kanals vor. Der Kanalabstand K kann damit über folgende Formel berechnet werden:

$$
K = \frac{N_{\rm sec} \lambda_{\rm mit}}{2N_{\rm ges}}\tag{8.22}
$$

Hierbei bezeichnet  $N_{\text{ges}}$  die Gesamtgitterlinienanzahl. Dabei ist K unabhängig von den Werten der Phasensprünge  $\phi_l$ . Dies führt zu dem wichtigen Ergebnis, dass die Periodizität der Dispersion unabhängig von dem Wert der Phasensprünge ist. Die Funktion aus Gleichung 8.22 ist fur 7, 11 und 15 Gebiete in Abbildung 8.17 ¨ dargestellt.

Die Periodizität im Amplitudengang entspricht der Periodizität der  $\frac{sin(k\Lambda N_{1\,sec})}{sin(k\Lambda)}$  $\frac{sin(k\Lambda)}{sin(k\Lambda)}$ Funktion der Gleichung 8.17, da die Übertragungsfunktion sich aus der Summe von periodischen Funktionen berechnet, die alle die gleiche Periodizität aufweisen. Ein Vergleich der Periodizität von Dispersion und Amplitudengang liefert, dass diese annähernd identisch sind. Da jedoch das erste Hauptmaximum des Amplitudengangs von der Periodizität abweicht und die doppelte Breite besitzt (siehe Abbildung 7.2), fuhrt eine Dimensionierung des ersten Kanals bei der Mittenwel- ¨ lenlänge dazu, dass alle anderen Kanäle im Minimum des Amplitudengangs liegen. Daher ist diese Anordnung für einen Mehrkanalbetrieb nicht geeignet. Für den Aufbau eines Einkanalfilters ist dies jedoch die optimale Einstellung.

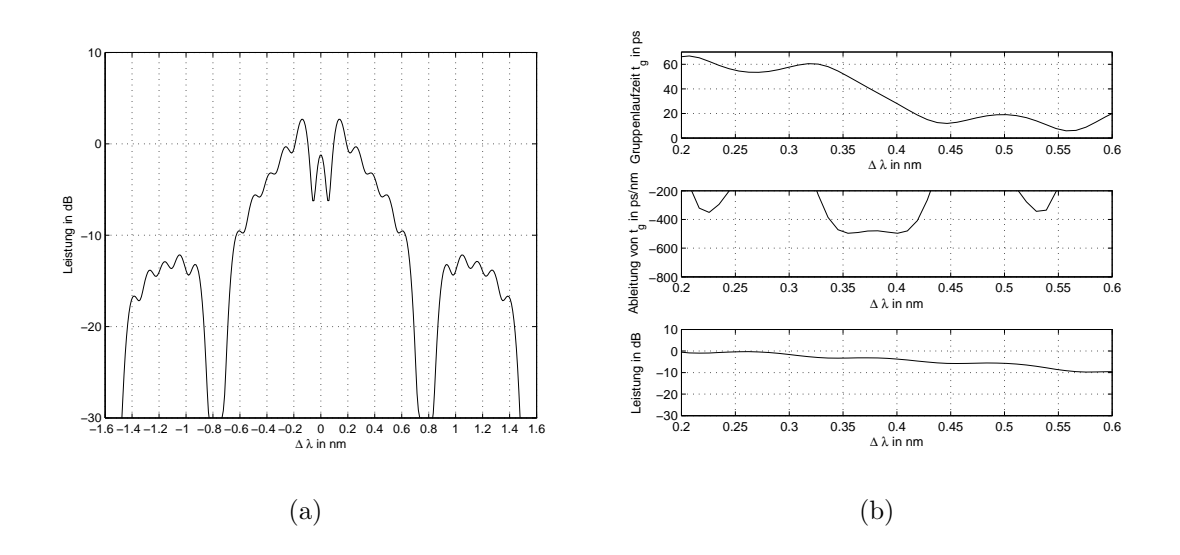

Abbildung 8.18: Filtereigenschaften für ein ungechirptes Gitter mit  $\varphi_{\text{inter}} = 0,65$ ,  $\varphi_{ab} = 0, 19, N_{\text{sec}} = 7 \text{ and } N_{\text{l sec}} = 1000$ 

Soll die lineare Gruppenlaufzeit im Maximum aller Nebenmaxima liegen, so muss der erste Kanal um den halben Kanalabstand verschoben werden. Betrachtet man bei diesen Wellenlängen die Phasenbeziehung zwischen den Wellenanteilen der einzelnen Gebiete, so erkennt man, dass die Wellenanteile der Gebiete mit ungeradem Index die gleiche Phasenlage wie bei der Mittenwellenlänge  $\lambda_{\text{mit}}$  aufweisen; die mit den geraden Indizes sind jedoch um den Wert  $\pi$  verschoben. Demnach kann man durch die Erhöhung der Phasensprünge mit ungeraden Indizes um den Wert  $\pi$  die Gruppenlaufzeit um $\frac{K}{2}$ verschieben. Für das Beispiel im letzten Abschnitt bedeutet dies, dass  $\phi_{ab}$  um den Wert 0,5 vergrößert werden muss. Abbildung 8.18 zeigt das Ubertragungsverhalten des Filters für  $\varphi_{\text{inter}} = 0,65$  und  $\varphi_{ab} = 0,19$ . Ein Vergleich mit Abbildung 8.16 (b) liefert, dass sich die Dispersionseigenschaften innerhalb des Kanals nicht verändert haben. Für den Amplitudengang in Abbildung 8.18 (a) ergeben sich jedoch ein paar wesentliche Anderungen: Zum einen ist die Leistung innerhalb der ersten beiden Kanäle abseits der Bragg-Wellenlänge gesunken, da die Bragg-Bedingung nicht erfullt ist; zum anderen ergibt sich eine Neigung des Ampli- ¨ tudengangs.

#### 8.3.3 Optimierung der Sprunganordnung

In diesem Abschnitt soll eine Optimierung der Filterfunktion mit Phasensprüngen durchgeführt werden. Die hier vorgestellten Optimierungen sind auch für die Struktur mit einem zusätzlichen Chirp anwendbar. Sie sollen jedoch zunächst für die Struktur mit konstantem Gitterlinienabstand eingeführt werden, weil hier die Zusammenhänge einfacher erklärbar sind.

In Abschnitt 8.3.1 wurde gezeigt, dass es notwendig ist, dass die Gebietsdoppelpaare, die bei der maximalen bzw. minimalen Wellenlänge destruktiv überlagern sollen, den gleichen Abstand zueinander haben. Hierbei wurde jedoch nicht genauer darauf eingegangen, welchen Einfluss die Abstandswahl zwischen den Gebietsdoppelpaaren hat und wie diese zu treffen ist. Es lässt sich feststellen, dass es nur zwei Möglichkeiten für die Wahl der Abstände zwischen den Gebietsdoppelpaaren gibt, wenn die Bedingung 8.18 für die Anzahl der Gebiete gleichzeitig erfüllt werden soll. Zum einen ist es möglich, dass immer benachbarte Gebietspaare destruktiv überlagern sollen. Dieses Verfahren soll im weiteren als Nachbargebietskompensation (NGK) bezeichnet werden. Als zweite Möglichkeit ergibt sich die Maximalgebietskompensation (MGK). Hierbei haben die Gebietspaare, die in der vorderen bzw. hinteren Hälfte des Gitters ein Paar bilden, einen maximalen Abstand zueinander. Die Anzahl der Gebietspaare Nab die zwischen den Gebietsdoppelpaaren liegen, soll immer gleich sein, damit die Forderung nach gleichen Abständen zwischen den Gebietsdoppelpaaren erhalten bleibt. Die Anzahl der Gebietspaare berechnet sich dann für die MGK über folgende Formel:

$$
N_{\rm ab} = \frac{N_{\rm sec} + 1}{4} - 1\tag{8.23}
$$

Bei den bisherigen gezeigten Simulationen wurde immer die MGK verwendet, da sie im Amplitudengang ein wesentlich besseres Ergebnis als die NGK liefert. Dies

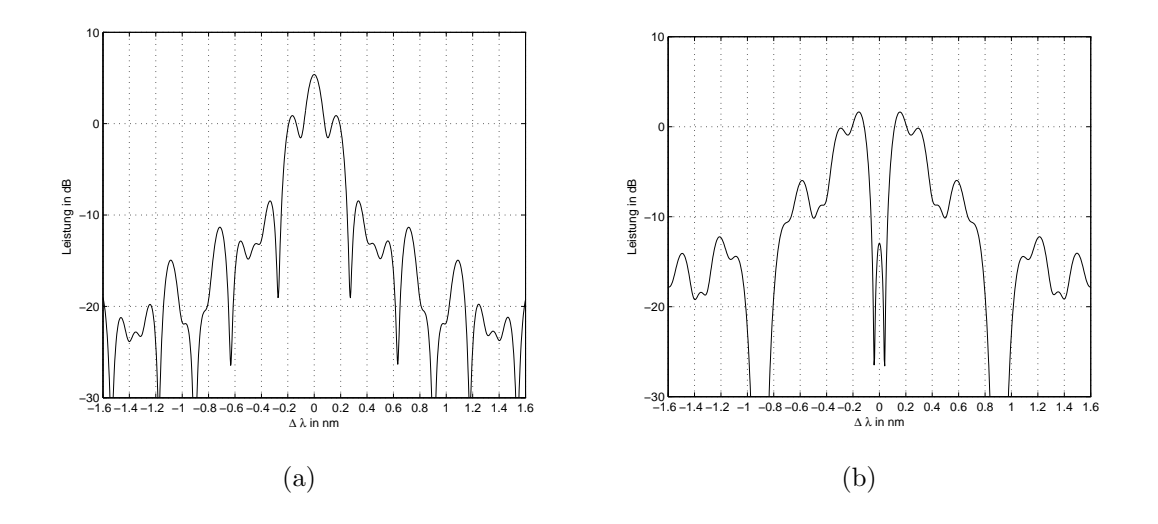

Abbildung 8.19: Vergleich von Filter mit gleichen Dispersionswerten fur (a) NGK ¨ und (b) MGK

soll im weiteren erläutert werden. Abbildung 8.19 zeigt die Amplitudengänge von zwei Filteranordnungen, die eine Dispersion von 610 ps/nm bei einer Bandbreite von 0, 0585 nm liefern. Die Kanäle liegen jeweils um  $\pm$ 0, 45 nm und  $\pm$ 1, 35 nm von der Bragg-Wellenlänge verschoben. Es wird deutlich, dass die Leistungsüberhöhung außerhalb der Kanäle und besonders bei der Bragg-Wellenlänge wesentlich höher bei der NGK ist. Dies lässt sich damit erklären, dass bei der Nachbargebietskompensation der Phasensprung zwischen benachbarten Gebietspaaren, die bei der minimalen bzw. maximalen Wellenlänge destruktiv überlagern sollen,  $\varphi$ <sub>inter</sub> entspricht und damit für eine hohe Dispersion nahe bei  $\pi$  liegen muss. Im letzten Abschnitt wurde jedoch gezeigt, dass in der Mitte zwischen zwei Kanälen die Wellenanteile der Gebiete mit ungeradem Index um den Wert  $\pi$  im Vergleich zur Phase des Kanals verschoben sind. Dies fuhrt dazu, dass die Gebiete, die innerhalb des Kanals im wesentlichen ¨ destruktiv überlagern, genau zwischen den Kanälen konstruktiv überlagern und damit für eine Leistungsüberhöhung sorgen. Bei der Maximalgebietskompensation mit  $N<sub>sec</sub> = 7, 15, 23...$  tritt dieses Problem nicht auf, da hier entweder beide Gebiete des Gebietsdoppelpaar um  $\pi$  verschoben werden oder beide nicht verschoben werden. Bei der MGK mit  $N_{\text{sec}} = 11, 19, 26...$  tritt das gleiche Problem wie bei der NGK auf. Hier können jedoch die Abstände zwischen den Gebietspaaren so eingestellt werden, dass eine wesentlich geringere Leistungsüberhöhung als bei der NGK auftritt. Beide Verfahren haben jedoch einen gemeinsamen Nachteil in Hinsicht auf die Verwendung als Kammfilter: Die Leistung innerhalb des Kanals sinkt mit jedem Kanal, der weiter von der Bragg-Wellenlänge entfernt ist.

Wie bereits bei der Gitterstruktur mit linearem Chirp kann über die Anzahl der

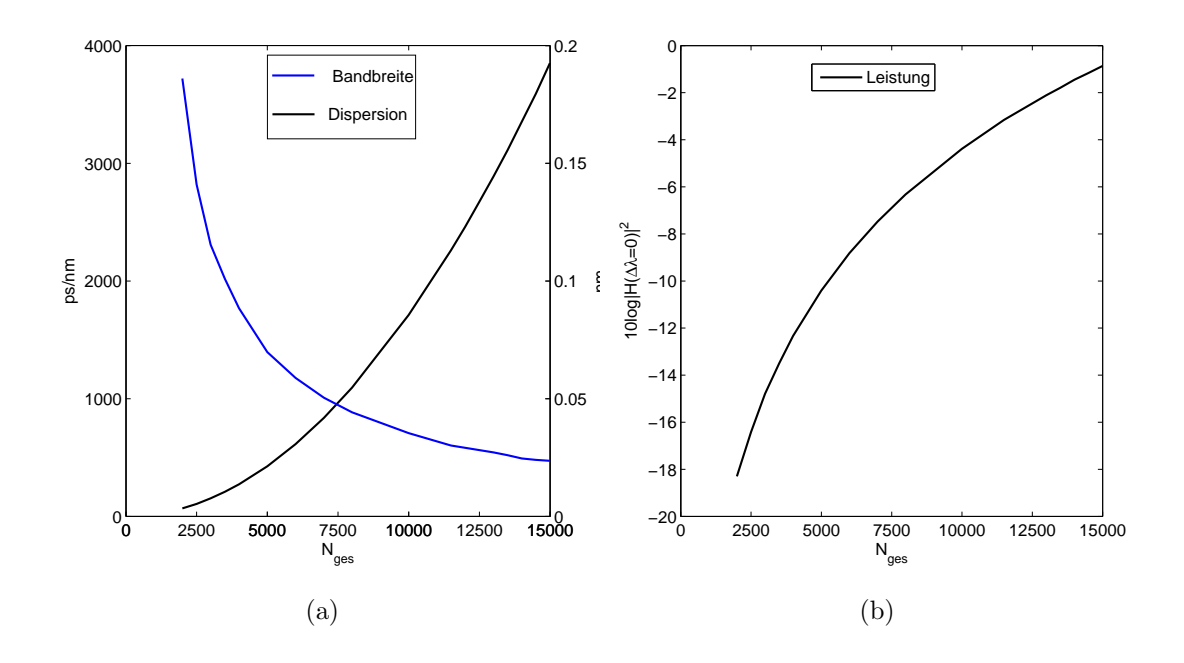

Abbildung 8.20: Filtereigenschaften für  $\phi_{\text{inter}} = 0,55$  und  $\phi_{\text{ab}} = 0,23$ 

Gesamtgitterlinien Nges eine weitere Optimierung der Filterparameter erfolgen. Abbildung 8.20 (a) zeigt die Abhängigkeit von Dispersion und Bandbreite von der Gitterlinienanzahl. Hierbei ergeben sich die gleichen Tendenzen wie bei der Struktur mit linearem Chirp, da die physikalischen Mechanismen sich durch die Sprünge nicht verändert haben. Jedoch kann bei der Sprungstruktur bereits für eine geringere Anzahl von Gitterlinien eine größere Dispersion erreicht werden. Dies muss mit einer geringeren Bandbreite für die Ubertragungsfunktion bezahlt werden. Die Leistung (Abb. 8.20 (b)) steigt wie bei der Struktur mit linearem Chirp an.

### 8.4 Gitter mit Phasensprüngen und linearem Chirp

Im letzten Abschnitt wurde gezeigt, dass durch eine Gitterstruktur mit Sprüngen und konstanten Gitterlinienabständen ein Kammfilter gebaut werden kann. Hierbei ergibt sich jedoch das Problem, dass die Leistung innerhalb des Kanals, je weiter er von der Bragg-Wellenlänge entfernt liegt, eine stärkere Dämpfung aufweist. Ursache hierfür ist die Amplitudenfunktion eines einzelnen Gittergebietes.

In Abschnitt 8.1 wurde gezeigt, dass ein linear gechirptes Gitter im Vergleich zu einem ungechirpten Gitter einen breiteren Bereich mit einer näherungsweise konstanten Amplitude aufweist. Daher sollen nun Gitter mit Sprüngen untersucht werden, bei denen jede einzelne Sektion einen linearen Chirp aufweist. In Analogie zu den Gleichungen 8.11 und 8.17 lässt sich die Übertragungsfunktion der Struktur mit Sprüngen und Chirp angeben. Im allgemeinen kann sowohl der lineare Chirp als auch die Gitterlinienanzahl pro Sektion unterschiedlich sein. Demnach kann auch  $N_{\text{1\,sec}}$ ,  $N_{\text{ssec}}$  und Λ, abhängig von der betrachteten Sektion  $(n, p)$ , unterschiedlich sein. Hiermit ergibt sich folgende Übertragungsfunktion:

$$
H_{\text{out2}} = \sum_{n=1}^{N_{\text{sec}}} \sum_{p=1}^{N_{\text{sec}}(n)} r^2 \frac{\sin(k\Lambda_{(n,p)} N_{\text{l } \text{sec}(n,p)})}{\sin(k\Lambda_{(n,p)})} e^{-jk\Lambda_{(n,p)} N_{\text{l } \text{sec}(n,p)}} e^{-j2k\psi_{(n,p)}} e^{-j\varphi_n} (8.24)
$$

mit der Laufwegdifferenz  $\psi(n, p)$ 

$$
\psi_{(n,p)} = \begin{cases}\n0 & \text{für } n = 1 \text{ und } p = 1 \\
\sum_{m=1}^{n-1} \sum_{l=1}^{N_{\text{ssec}}(m)} \Lambda_{(m,l)} N_{1 \text{ ssec}(m,l)} & \text{für } n > 1 \text{ und } p = 1 \\
\sum_{m=1}^{n-1} \sum_{l=1}^{N_{\text{ssec}}(m)} \Lambda_{(m,l)} N_{1 \text{ ssec}(m,l)} + \sum_{l=1}^{p-1} \Lambda_{(m,l)} N_{1 \text{ ssec}(m,l)} & \text{für } n > 1 \text{ und } p > 1\n\end{cases}
$$
\n(8.25)

Damit die Amplitudenfunktion jedes einzelnen Gebietspaares die gleiche Form hat, wird im weiteren der Chirp für alle Sektionen gleich dimensioniert. Bei Ungleichheit würden sich für die Änderung der Phasendifferenzen  $\kappa$  für alle Gebietspaare unterschiedliche Werte ergeben, und die Phasensprünge müssten demnach alle im Vergleich zur ungechirpten Struktur angepasst werden, um das gleiche Ubertragungsverhalten zu erzielen. Wie bereits in Abschnitt 8.1 besprochen, ist es ¨ auch hier sinnvoll, alle Sektionen gleich lang zu wählen. Unter diesen Voraussetzungen vereinfacht sich Gleichung 8.24 zu

$$
H_{\text{out2}} = \sum_{n=1}^{N_{\text{sec}}} \sum_{p=1}^{N_{\text{sec}}} r^2 \frac{\sin(k\Lambda_p N_{1 \text{ sec}})}{\sin(k\Lambda_p)} e^{-jk\Lambda_p N_{1 \text{ sec}}} e^{-j2k\psi_{(n,p)}} e^{-j\varphi_n}
$$
(8.26)

und Gleichung 8.25 nimmt folgende Form an:

$$
\psi_{(n,p)} = \begin{cases} N_{1 \text{ ssec}}(n-1) \sum_{l=1}^{N_{\text{ ssec}}} \Lambda_l & \text{für } p = 1 \text{ und } n \ge 1\\ N_{1 \text{ ssec}}\left((n-1) \sum_{l=1}^{N_{\text{ ssec}}} \Lambda_l + \sum_{l=1}^{p-1} \Lambda_l\right) & \text{für } p > 1 \text{ und } n \ge 1 \end{cases}
$$
(8.27)

Im Vergleich zur Übertragungsfunktion nur mit Sprüngen ergibt sich nun eine Doppelsumme, da nun nicht mehr nur über die Amplitudenfunktionen der Gebiete, die durch Phasensprünge entstehen, summiert werden muss, sondern auch über die Untersektionen, die durch den Chirp entstehen.

Abbildung 8.21 zeigt das Simulationsergebnis des Gitters mit einem Chirp, der eine maximale Phasendifferenz von  $\theta_{\text{max}} = 20\pi$  aufweist. Die Sprünge wurden bei der Berechnung genauso eingerichtet wie in Abbildung 8.18. Ein Vergleich der beiden Ergebnisse lässt erkennen, dass das Dispersionsverhalten durch den Chirp nicht beeinflusst wurde.

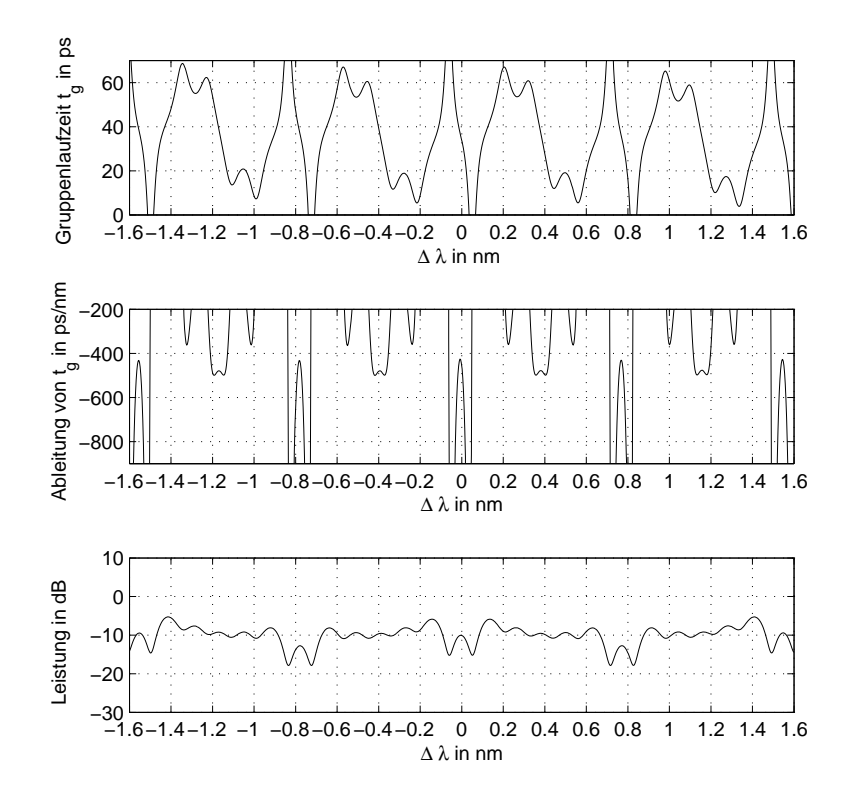

Abbildung 8.21: Filtereigenschaften für  $\phi_{\text{inter}} = 0,65$  und  $\phi_{\text{ab}} = 0,19$ 

Dies hat im wesentlichen zwei Gründe: Zum einen wurde der lineare Chirp so gewählt, dass der Gitterlinienabstand, der dem Abstand der Gitterlinien der ungechirpten Struktur entspricht, jeweils in der Mitte des gechirpten Gitters liegt. Hierdurch wird die Gesamtänderung der Phasenbeziehungen zwischen den Wellenanteilen, die in unterschiedlichen Gebietspaaren reflektiert werden, nicht beeinflusst. Dennoch hat natürlich jedes linear gechirpte Gebiet ein Dispersionsverhalten gemäß Abschnitt 8.1. Da jedoch die Gitterlinienanzahl einer Sektion wesentlich geringer als die Gesamtgitterlinienanzahl ist und  $\theta_{\text{max}}$  einen vergleichsweise hohen Wert besitzt, spielt das Dispersionsverhalten innerhalb der einzelnen Sektionen keine dominante Rolle für das Dispersionsverhalten der gesamten Gitterstruktur. Auch bei linear gechirpten Gitterstrukturen kommt es natürlich bei Kanälen, die weiter von der Bragg-Wellenlänge entfernt sind, zu einer Dämpfung innerhalb des Kanals. Dieser Effekt tritt jedoch in einem Bereich nahe der Wellenlänge  $\Lambda_{\text{mit}}$  nicht auf, sodass in diesem Bereich ein Kammfilter mit vergleichbaren Amplituden- und Phasengängen entsteht. Der Spezifikationsbereich des Filters, in dem alle Kanäle eine annähernd gleiche Leistung besitzen, kann über die maximale Phasendifferenz  $\theta_{\text{max}}$  eingestellt werden. Auch hier ergibt sich mit steigendem Chirp eine zusätzliche Dämpfung. Abbildung 8.22 zeigt dies an einem Simulationsbeispiel für  $N_{\rm ges} = 5999$ . Aus dem Spezifikationsbereich und dem Kanalabstand aus Formel 8.22 kann direkt die Anzahl der nutzbaren Kanäle berechnet werden. Demnach muss beim Filterdesign ein Kompromiss zwischen der Anzahl der Kanäle und der Leistung geschlossen werden.

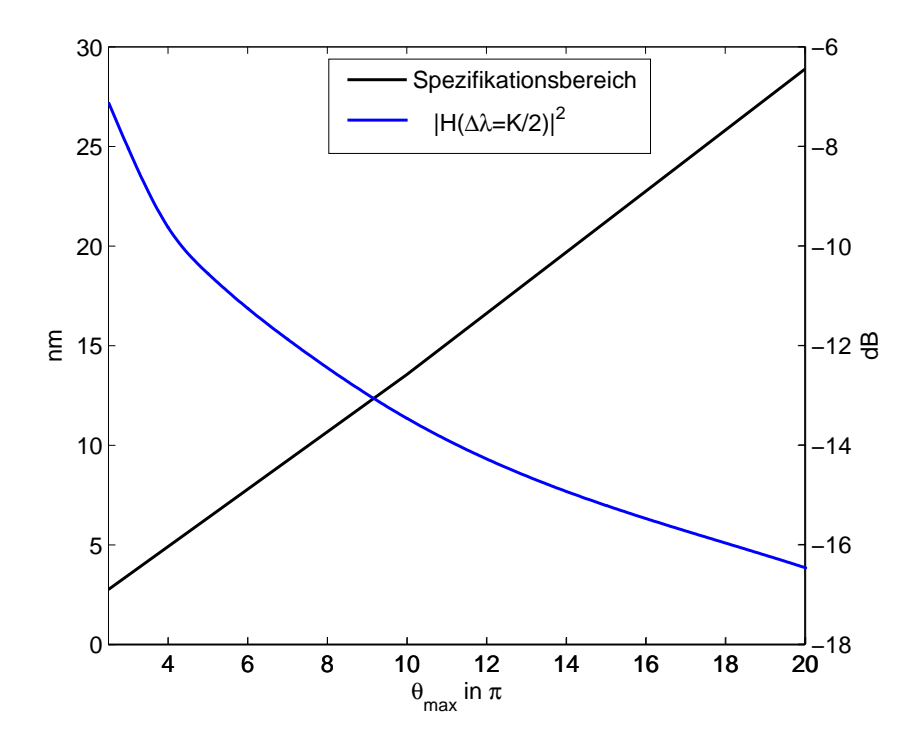

Abbildung 8.22: Spezifikationsbereich und Kanalleistung in Abhängigkeit von  $\theta_{\text{max}}$ für  $N_{\text{ges}} = 5999$ 

## 9 Aufbau des Bandpassanteils des **Dispersionsfilters**

In dem letzten Abschnitt wurde die Dimensionierung der Gitterstruktur zur Dispersionskompensation bei optischen Signalen vorgestellt. Diese hatten jedoch bei den Kammfiltern den Nachteil, dass es in den Kanalzwischenbereichen zu Leistungsüberhöhungen kam (vgl. Abschnitt 8.3.3). Durch die Verwendung der MGK konnte das Problem ein wenig entschärft werden. Eine vollständige Lösung des Problems konnte jedoch nicht gefunden werden. Bei den Einkanalfiltern dagegen trat der Effekt bei geeigneter Dimensionierung nicht auf. Trotzdem besteht auch hier noch ein Optimierungsbedarf, da nur geringe Sperrdämpfungen erzielt wurden. Daher soll das Dispersionsfilter, wie bereits in Abschnitt 2 im Vorgriff erwähnt wurde, durch ein zweites Gitter zur Erhöhung der Sperrdämpfung ergänzt werden.

### 9.1 Erhöhung der Sperrdämpfung des Einkanalfilters

In der Literatur sind Einkanalbandpassfilter bekannt, welche durch geneigte Gitterstrukturen aufgebaut sind, die ähnlich zu den in dieser Arbeit verwendeten Gittern sind ([37] u. [38]). Die dort entwickelten Verfahren kommen hier für die Dimensionierung des Bandpassanteils fur das Einkanalfilter zum Einsatz und sollen daher der ¨ Vollständigkeit halber kurz zusammengefasst werden.

Im Gegensatz zu der hier verwendetet Struktur werden in diesen Arbeiten ausschließlich Gitter ohne Chirp und Phasensprüngen verwendet. Die Formung des Amplitudengangs erfolgt hierbei durch Variation der Reflexionsfaktoren der einzelnen Gitterlinien im Empfangsgitter. Mit diesem Ansatz ergibt sich folgende Ubertragungsfunktion:

$$
H_{\text{out2}} = r_{\text{SG}} \sum_{s=1}^{N} r_{\text{EGs}} e^{-j2k\Lambda \cdot s}
$$
 (9.1)

Hierbei bezeichnet  $r_{SG}$  den konstanten Reflexionsfaktor im Sendegitter und  $r_{\text{EGs}}$  den einstellbaren Reflexionsfaktor des Empfangsgitters. Die entstehende Ubertragungsfunktion entspricht der ¨ Ubertragungsfunktion von digitalen FIR- ¨ Filtern (Finite Impulse Response Filter) [39]. Hierbei ist jedoch zu beachten, dass nicht wie bei digitalen Filtern diskrete abgetastete Signale verarbeitet werden sollen, sondern es sich um zeitkontinuierliche Signale handelt. Da es sich bei FIR-Filtern um nichtrekursive Filter handelt, können bei geeigneter Wahl der Koeffizienten eine exakt lineare Phase bzw. eine konstante Gruppenlaufzeit erzeugt werden [40]. Dies ermöglicht erst die Kaskadierung des Bandpassanteils an den Dispersionsanteil des Filters, ohne den Verlauf der erzeugten Dispersion zu verändern.

Zum Aufbau des Bandpassanteils können daher die Verfahren aus der digitalen Signalverarbeitung verwendet werden. Dort konnte gezeigt werden, dass sich die Filterkoeffizienten und damit die Reflexionsfaktoren aus der Fourier-Rücktransformation der gewünschten Filterfunktion berechnen [12]. Für ein Bandpassfilter mit dem idealen Rechteckverlauf ergibt sich demnach eine Si-Funktion für die Reflexionsfaktoren. Da jedoch nur eine begrenzte Anzahl von Gitterlinien vorhanden sind, kann das ideale Filter nicht erreicht werden. In der Praxis werden daher die Gitterreflexionsfaktoren auf die vorhandenen Gitterlinien begrenzt. Dies bedeutet in der Theorie, dass die Gitterreflexionsfaktorfunktion mit einem Rechteckfenster multipliziert wird. Der blaue Graph in Abbildung 9.1 zeigt den Amplitudengang fur ¨

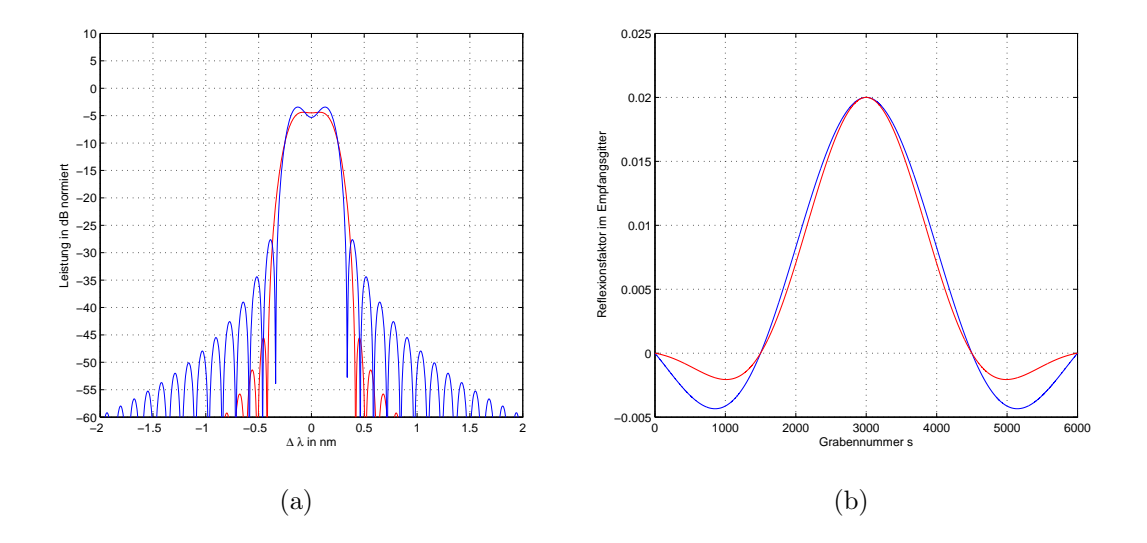

Abbildung 9.1: (a) Amplitudengang fur Gitterstruktur ohne Chirp und ohne Pha- ¨ sensprünge, (b) Reflexionsfaktorverläufe

ein ungechirptes Gitter mit einer Si-Funktion für die Reflexionsfaktoren. Im Vergleich zum Gitter mit konstanten Reflexionsfaktoren (Abbildung 7.2) ergibt sich nun eine wesentlich höhere Sperrdämpfung von circa 30 dB.

In der digitalen Signalverarbeitung wurden neben dem Rechteckfenster weitere

Fensterfunktionen bestimmt mit der eine zusätzliche Optimierung der Filterfunktion möglich ist. An dieser Stelle soll jedoch nur das Kaiserfenster als ein einzelnes Beispiel für eine weitere Fensterfunktion gegeben werden. Dieses ist eine der meist verwendeten Fensterfunktionen, da bei ihr die Sperrdämpfung as anhand des Formparameters ς eingestellt werden kann. Mit der Besselfunktion erster Art nullter Ordnung  $\overline{a}$  $\sqrt{2}$ 

$$
I_0(x) = 1 + \sum_{\mu=1}^{\infty} \left( \frac{(0, 5x)^{\mu}}{\mu!} \right)^2
$$
 (9.2)

besitzt die Fensterfunktion folgende Form:

$$
w(s) = \begin{cases} I_0\left(\varsigma \cdot \sqrt{1 - \left(\frac{s - \frac{N_{\rm ges}}{2}}{N_{\rm ges}}\right)^2}\right) & \text{für } 0 < s < N_{\rm ges} \\ 0 & \text{sonst} \end{cases} \tag{9.3}
$$

und der Formparameter berechnet sich anhand folgender Gleichungen:

$$
\varsigma(as) = \begin{cases}\n0,1102(as-8,7) & \text{für } as > 50 \\
0,5842(as-21)^{0,4} + 0,07886(as-21) & \text{für } 21 \le as \le 50 \\
0 & \text{für } as < 21\n\end{cases}
$$
\n(9.4)

Die rote Kurve in Abbildung 9.1 zeigt den Amplitudengang des Filters für  $as =$ 40. Wie erwartet, erhöht sich die Sperrdämpfung auf 40 dB. Weiterhin kommt es im Vergleich zum Rechteckfenster zu keiner Leistungsreduktion in der Kanalmitte. Dieses Verhalten ist jedoch eher nachteilig, da die Dispersionsfilter in diesem Bereich ein Maximum aufweisen und damit bei der Kaskadierung der beiden Filter ein näherungsweise konstanter Amplitudengang für das Rechteckfenster entsteht. Für das Kaiserfenster dagegen ergibt sich ein Maximum im Amplitudengang.

Neben der Fenstermethode kann auch das Parks-McClellan-Verfahren ([41] und [42]) verwendet werden. Hierbei werden Filter mit konstanter Welligkeit ("equiripple") im Durchlassbereich sowie auch im Sperrbereich erzeugt. Das Verfahren berechnet mit dem Remez-Exchange-Algorithmus [43] iterativ die Filterkoeffizienten. Da der Entwurf mit zahlreichen kommerziellen Filterdesignprogrammen wie zum Beispiel Matlab [44] durchgefuhrt werden kann, soll das Verfahren an dieser Stelle nicht ¨ erläutert und auf die genannte Literatur verwiesen werden.

Für die praktische Realisierung des Bandpassanteils muss jedoch noch eine Anmerkung ergänzt werden. Betrachtet man die Werte des Reflexionsfaktors in Abbildung 9.3 (b) genauer, so fällt auf, dass zwei Bereiche mit negativem Reflexionsfaktor existieren. In [28] konnte gezeigt werden, dass durch einen Phasensprung von  $\pi$ solche "negativen Reflexionsfaktoren" erzeugt werden können.

### 9.2 Kammfilter zur Unterdrückung der Zwischenkanalbereiche

In Abschnitt 8.3.1 wurde durch Phasensprünge zwischen einzelnen Gebieten eine mit der Wellenlänge sich periodisch wiederholende Dispersion erzeugt, ohne dabei einen periodischen Amplitudengang mit konstanten Maxima zu erreichen. Erst durch die Einfuhrung eines linearen Chirps in Abschnitt 8.4 wurden die einzelnen Sprungsek- ¨ tionen zu einem Kammfilter im Amplitudengang geformt. Für den Bandpassanteil des Kammfilters zur Unterdruckung der Zwischenkanalbereiche ist nur der periodisch ¨ sich wiederholende Amplitudengang erwunscht und keine periodische Dispersion. ¨

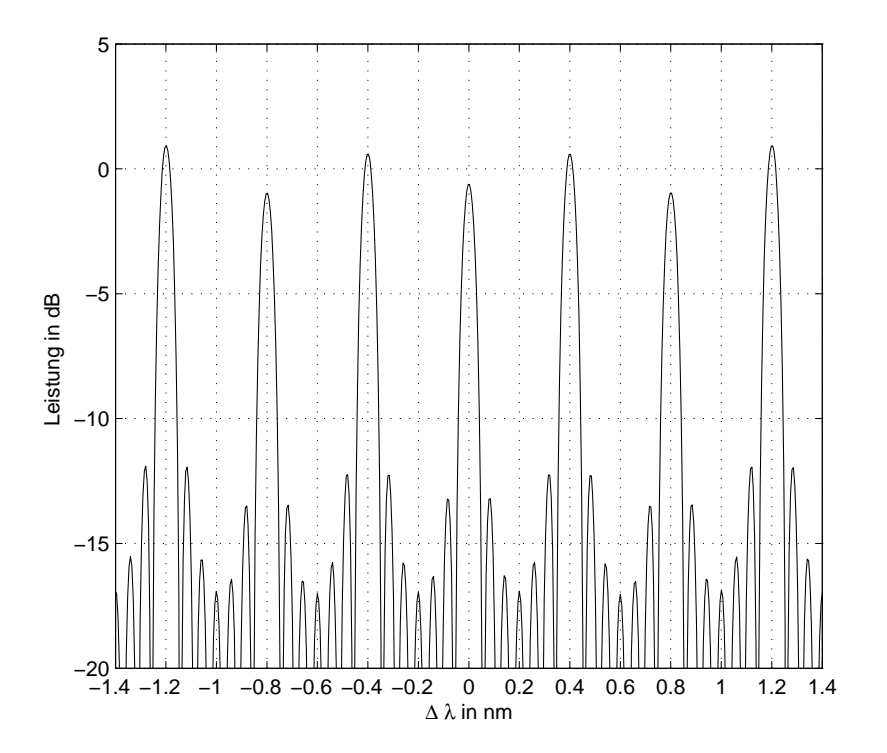

Abbildung 9.2: Amplitudengang für Gitterstruktur mit linearem Chirp mit  $\theta_{\text{max}} = 15\pi$ ,  $N_{\text{sec}} = 7$  und  $N_{\text{1 sec}} = 1937$ , ohne Phasensprünge

Da die Phasensprünge zwischen den einzelnen Gebieten, die Dispersion bewirken,

sollen nun alle Phasensprünge den Wert null aufweisen. Dies führt dazu, dass sich die Sektionen nur durch sich wiederholende Chirps voneinander abgrenzen. Mit diesem Ansatz vereinfacht sich Gleichung 8.26 zu

$$
H_{\text{out2}} = \sum_{n=1}^{N_{\text{sec}}} \sum_{p=1}^{N_{\text{sec}}} r^2 \frac{\sin(k\Lambda_p N_{\text{l ssec}})}{\sin(k\Lambda_p)} e^{-jk\Lambda_p N_{\text{l ssec}}} e^{-j2k\psi_{(n,p)}} \tag{9.5}
$$

Die Berechnung des Ausdrucks für  $\theta_{\text{max}} = 15\pi$  und einer Gesamtgitterlinienanzahl von 13599 Gitterlinien ist in Abbildung 9.2 dargestellt. Wie vermutet, bleiben das Kammfilterverhalten, sowie der Kanalabstand des Filters erhalten. Da nun jedoch keine Phasensprünge vorhanden sind, hat das Gitter einen annähernd linearen Phasengang. Die Form der einzelnen Maxima hat sich verändert, da diese bei der Anordnung mit Phasensprüngen wesentlich durch die destruktiven Interferenzen zwischen einzelnen Wellenanteilen beeinflusst wird. Es ergibt sich nun für jeden Kanal der bekannte Amplitudenverlauf der  $\frac{\sin(ax)}{\sin(x)}$  -Funktion. Unglücklicherweise besitzt diese Übertragungsfunktion eine Sperrdämpfung von nur 13 dB. Zur Verbesserung der Sperrdämpfung kann auch hier das Verfahren zur Änderung des Reflexionsfaktors aus dem letzten Abschnitt genutzt werden, obwohl ein linearer Chirp in den einzelnen Sektionen vorliegt.

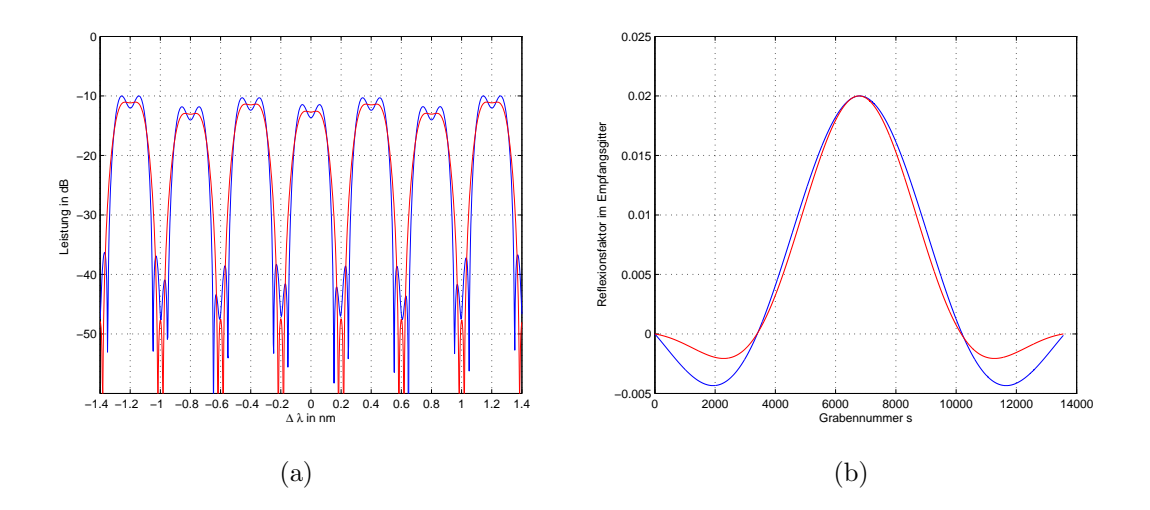

Abbildung 9.3: (a) Amplitudengang fur Gitterstruktur mit linearem Chirp mit ¨  $\theta_{\text{max}} = 10\pi$ , ohne Phasensprünge, (b) Reflexionsfaktorverläufe

Die blaue Kurve in Abbildung 9.3 (a) zeigt den Amplitudengang des Filters aus Abbildung 9.2, wenn das Empfangsgitter einen Reflexionsfaktorverlauf einer Si-Funktion mit Rechteckfenster aufweist. Durch die Änderung des Reflexionsfaktors konnte die Sperrdämpfung auch hier auf circa 30 dB erhöht werden. Da jedoch nicht alle Gitterlinien den maximalen Reflexionsfaktor besitzen, wird eine wesentlich geringere Leistung in das Empfangsgitter eingekoppelt, sodass die Dämpfung des Filters auf circa 10 dB im Vergleich zur Anordnung mit konstanten Reflexionsfaktoren angestiegen ist. Bei der Verwendung des Kaiserfensters mit as = 40 (rote Kurve) ergeben sich die gleichen Änderungen, die bereits für das Einkanalfilter besprochen wurden. Auch die Sperrdämpfung besitzt wie bei digitalen FIR-Filtern einen Wert von 40 dB. Für das Kammfilter zur Unterdrückung der Zwischenkanalbereiche ist es wie beim Dispersionsfilter möglich, durch Einführung von Sprüngen mit dem Wert  $\pi$  die Lage der Kanäle um den halben Kanalabstand zu verschieben (siehe hierzu Abschnitt 8.3.2).

## 10 Die Dimensionierung des Kammfilters

Die in den letzten Abschnitten gewonnen Verfahren und Ergebnisse sollen in diesem Abschnitt dazu genutzt werden, um Kammfilter zur Dispersionskompensation zu entwerfen. Hierbei kommen Gitter mit Phasensprüngen und linearem Chirp zum Einsatz. Zuerst wird der Ablauf der Dimensionierung beschrieben, danach werden zwei Beispielfilter vorgestellt, die die Leistungsfähigkeit der Filteranordnung demonstrieren.

### 10.1 Der Filterentwurf

Der Entwurf des Dispersionsanteils des Filters fur die vorgestellten Gitterstrukturen ¨ gestaltet sich relativ schwierig, da einzelne Einstellungsparameter, wie zum Beispiel die Gitterlänge, auf viele verschiedene Eigenschaften des Filters wirken. Dies führt dazu, dass es nicht möglich ist, einen beliebigen Satz von Filtereigenschaften vorzugeben und danach das Filter zu entwerfen. Weiterhin ist es möglich, dass ein Filter mit den gewunschten Parametern nicht mit der verwendeten Struktur realisierbar ¨ ist. Daher ist es vor dem Entwurfsprozess sinnvoll, den notwendigen Kanalabstand und die Mindestbandbreite eines Kanals festzulegen. Alle anderen Größen können erst anhand des Filterentwurfs festgelegt werden.

Abbildung 10.1 zeigt den Entwurfsablauf anhand eines Flussdiagramms. Wie bereits erläutert, beginnt der Filterentwurf mit der Festlegung des Kanalabstandes. Hieraus lässt sich die Anzahl der Sektionen, die Anzahl der Gitterlinien pro Sektion und der Abstand zwischen den Gebietspaaren, die an den Kanalenden destruktiv interferieren, anhand von Abschnitt 8.3.2 bestimmen. Hiermit ist bereits die Gesamtlänge und damit auch der grobe Bereich der erreichbaren Dispersion festgelegt. Im Anschluss kann anhand von  $\varphi_{\text{inter}}$  die Dispersion exakt festgelegt werden. Ist die notwendige Dispersion nicht erreichbar, so muss die Gitterlinienanzahl erhöht und

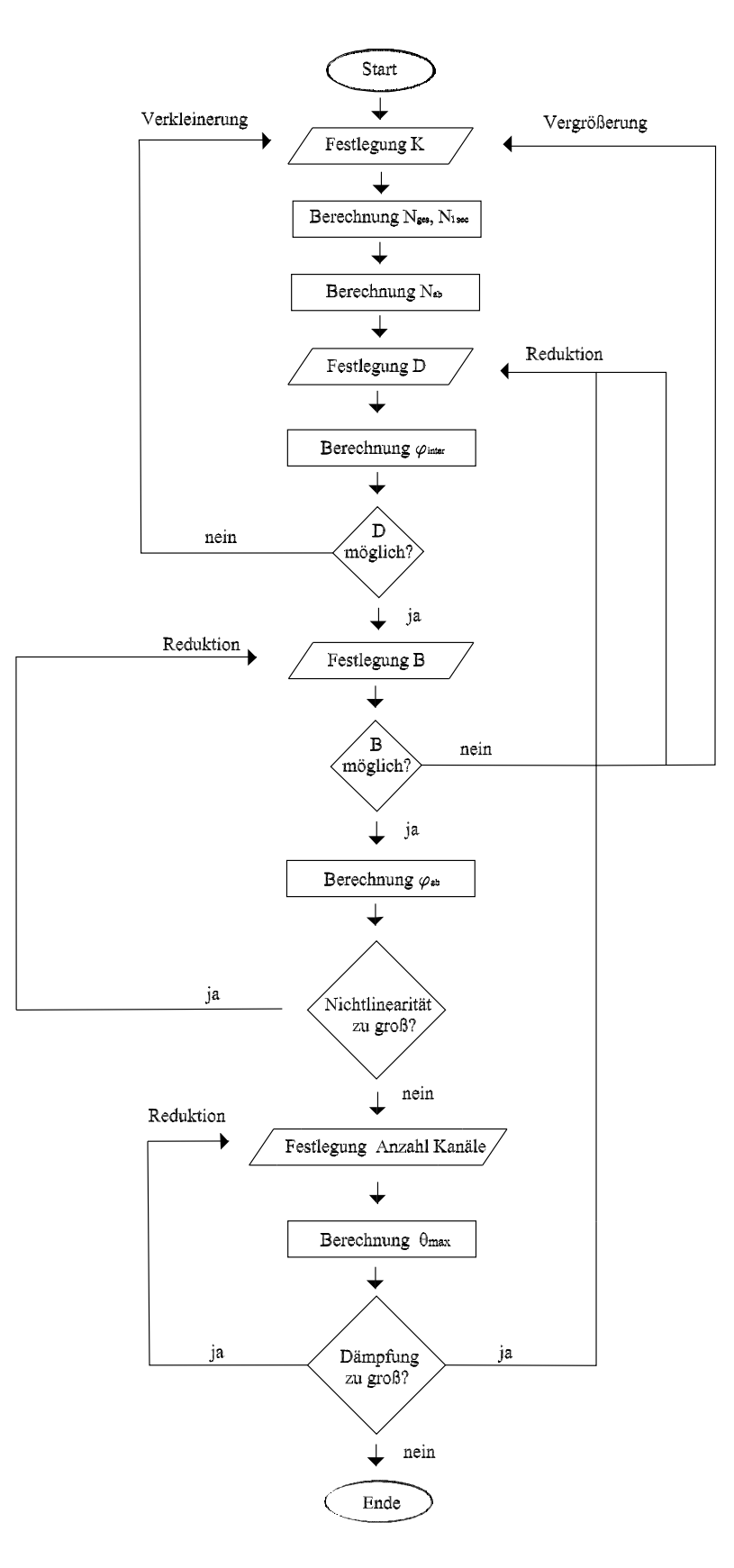

Abbildung 10.1: Flussdiagramm zur Dimensionierung des Dispersionsanteils des Filters

damit gleichzeitig auch der Kanalabstand reduziert werden. Nach Einstellung der Dispersion wird anhand der notwendigen Bandbreite  $\varphi_{ab}$  berechnet. Ist die notwendige Bandbreite nicht erreichbar, so muss das Filter fur eine geringere ¨ Dispersion eingestellt werden, indem ein neuer Wert von  $\varphi$ <sub>inter</sub> berechnet wird. Ist hiermit auch nicht die gewünschte Bandbreite erzielbar, so ist ein Filterentwurf nur mit einem höheren Kanalabstand möglich. Sobald geeignete Werte für die beiden Phasensprungparameter gefunden sind, kann die Nichtlinearität der Gruppenlaufzeit bestimmt werden. Erfüllt diese nicht die Anforderung, so kann die Nichtlinearität reduziert werden, wenn die Kanalbreite noch nicht bei ihrem Minimalwert liegt. Ansonsten ist das Dispersionsverhalten der Struktur endgültig festgelegt.

Im nächsten Schritt muss die Größe des linearen Chirps in den einzelnen Sektionen berechnet werden. Hierzu wird die Anzahl der notwendigen Kanäle des Kammfilters festgelegt. Anhand des festgelegten Kanalabstands lässt sich der notwendige Spezifikationsbereich berechnen und damit der Wert von  $\theta_{\text{max}}$  festlegen. Hiermit sind alle notwendigen Filterparameter festgelegt. Zum Schluss muss nur noch die Leistung innerhalb der Kanäle überprüft werden. Ist diese zufriedenstellend, so ist der Filterentwurf erfolgreich abgeschlossen. Besitzt das Filter eine nicht hinnehmbare Dämpfung, so sind mehrere Möglichkeiten vorhanden, die Leistung zu erhöhen. Zum einen kann die Dispersion anhand von  $\varphi$ <sub>inter</sub> reduziert werden. Eine weitere Möglichkeit stellt die Erhöhung der Gesamtgitterlinienanzahl dar. Hierdurch entsteht sogar eine größere Dispersion. Es können jedoch nur geringere Bandbreiten und Kanalabstände erreicht werden. Desweiteren nimmt natürlich auch die benötigte Chipfläche zu. Mit der Einstellung der Kanalleistung ist der Filterentwurf für das Dispersionsfilter abgeschlossen.

Für den Bandpassanteil des Filters müssen die Werte für die Anzahl der Gebiete und Gitterlinien von dem Dispersionsteil übernommen werden, um den gleichen Kanalabstand zu erreichen. Als freier Parameter ergibt sich die Wahl der Phasendifferenz  $\theta_{\text{max}}$ . Dieser muss nur mindestens genauso groß sein wie der des Dispersionsgitters, damit die eingestellte Anzahl von Kanälen erhalten bleibt. Durch eine weitere Erhöhung von  $\theta_{\text{max}}$  im Bandpassgitter kann jedoch die Variation der Leistungsunterschiede zwischen den einzelnen Kanälen weiter reduziert werden. Dies hat jedoch wieder die bekannte Reduktion der Kanalleistung zur Folge. Durch die Variation der Reflexionsfaktorfunktion gemäß Kapitel 9 wird die Sperrdämpfung und Steilheit der Filterflanken eingestellt.

#### 10.2 Filterbeispiel für einen Kanalabstand von 0,8 nm

Zum Erreichen eines Kanalabstandes von 0,8 nm wird die Anzahl der Gitterlinien pro Gittersektion auf 969 Gitterlinien eingestellt. Mit den sieben verwendeten Sektionen ergibt sich eine Gesamtgitterlinienanzahl von 6783. In Abbildung 10.2 ist das Ubertragungsverhalten des Filters dargestellt. Der erste Kanal liegt dabei nicht ¨ bei der Mittenwellenlänge, sondern ist um den Wert  $\Delta\lambda = 0, 4$  nm verschoben. Das Filter weist eine Dispersion von 509,9 ps/nm auf. Aufgrund der relativ geringen Gitterlinienanzahl konnte der Wert von  $\varphi_{\text{inter}}$  in einer mittleren Größenordnung gewählt werden, sodass für die Größe des Bauelements eine hohe Dispersion und dabei trotzdem eine Kanalbreite von 0,0414 nm erreicht wurde.

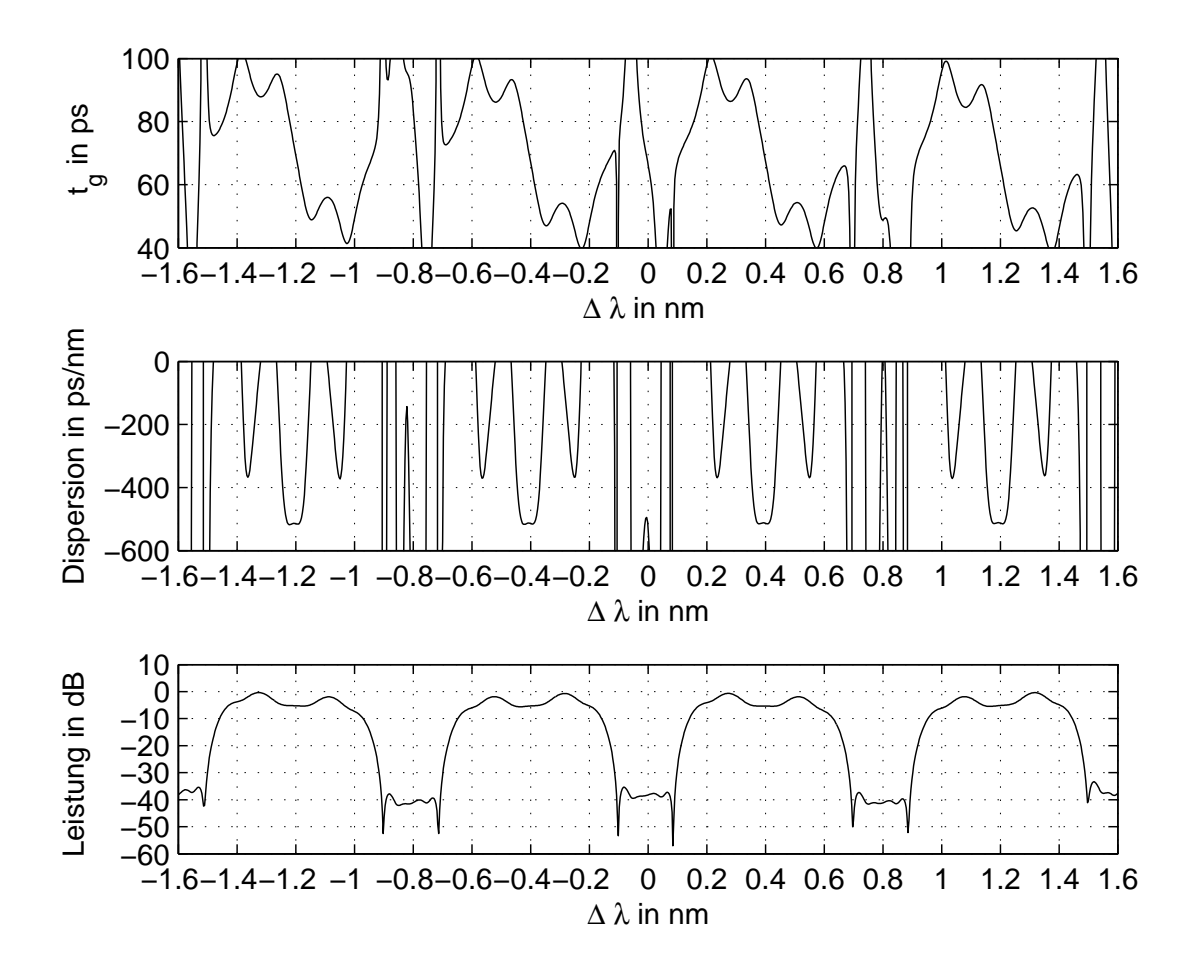

Abbildung 10.2: Filter für  $0.8 \text{ nm}$  Kanalabstand

Besonders ist jedoch die Linearität des Filters anzumerken. Die maximale Abwei-

chung von der linearen Gruppenlaufzeit innerhalb der Filterbandbreite ist 0,75 % und kann damit für die Praxis als irrelevant angesehen werden. Aufgrund der relativ kleinen Chipfläche muss bei dem Filter jedoch eine Dämpfung von circa 5 dB innerhalb des Kanals hingenommen werden. Um einen weiteren Anstieg der Dämpfung zu verhindern, konnte der Chirp nur zu  $5\pi$  im Dispersionsanteil und zu  $10\pi$  im Bandpassanteil gewählt werden. Damit ergeben sich jedoch immer noch acht nutzbare Kanäle mit annähernd gleichem Amplitudengang.

| Gitterfunktion  | $N_{\rm sec}$ | $N_{1\,\rm sec}$ | $\varphi$ inter | $\varphi_{\rm ab}$ | $\rm \nu_{max}$ | $r_{\text{Send}}$ | $r_{\text{Emb}}$                        | Fenster  |
|-----------------|---------------|------------------|-----------------|--------------------|-----------------|-------------------|-----------------------------------------|----------|
| Dispersions     |               | 969              | 0.62            | 0.179              | $5\pi$          | $\rm 0.02$        | 0.02                                    | Rechteck |
| <b>Bandpass</b> |               | 969              |                 |                    | $10\pi$         | 0.02              | $\vert 0.02 \cdot \mathrm{si}(x) \vert$ | Rechteck |

Tabelle 10.1: Filterparameter für Filter mit Kanalabstand 0,8 nm

#### 10.3 Filterbeispiel für einen Kanalabstand von 0,4 nm

Für den Entwurf des Filters für 0,4 nm muss die Anzahl der Gitterlinien im Vergleich zum Filter mit einem Kanalabstand von 0,8 nm erhöht werden (vgl. Abschnitt 10.1). Es ergibt sich bei 7 Sektionen eine neue Gesamtgitterlinienanzahl von 13599. Um weiterhin eine Bandbreite von 0,0412 nm zu erreichen, konnte die durch die Länge mögliche Dispersion nicht so gut ausgereizt werden wie bei dem Filter mit einem Kanalabstand von 0,8 nm, da ansonsten durch die größere Gitterlinienanzahl die Bandbreite absinkt. Wie man in Abbildung 10.3 erkennen kann, musste auch eine

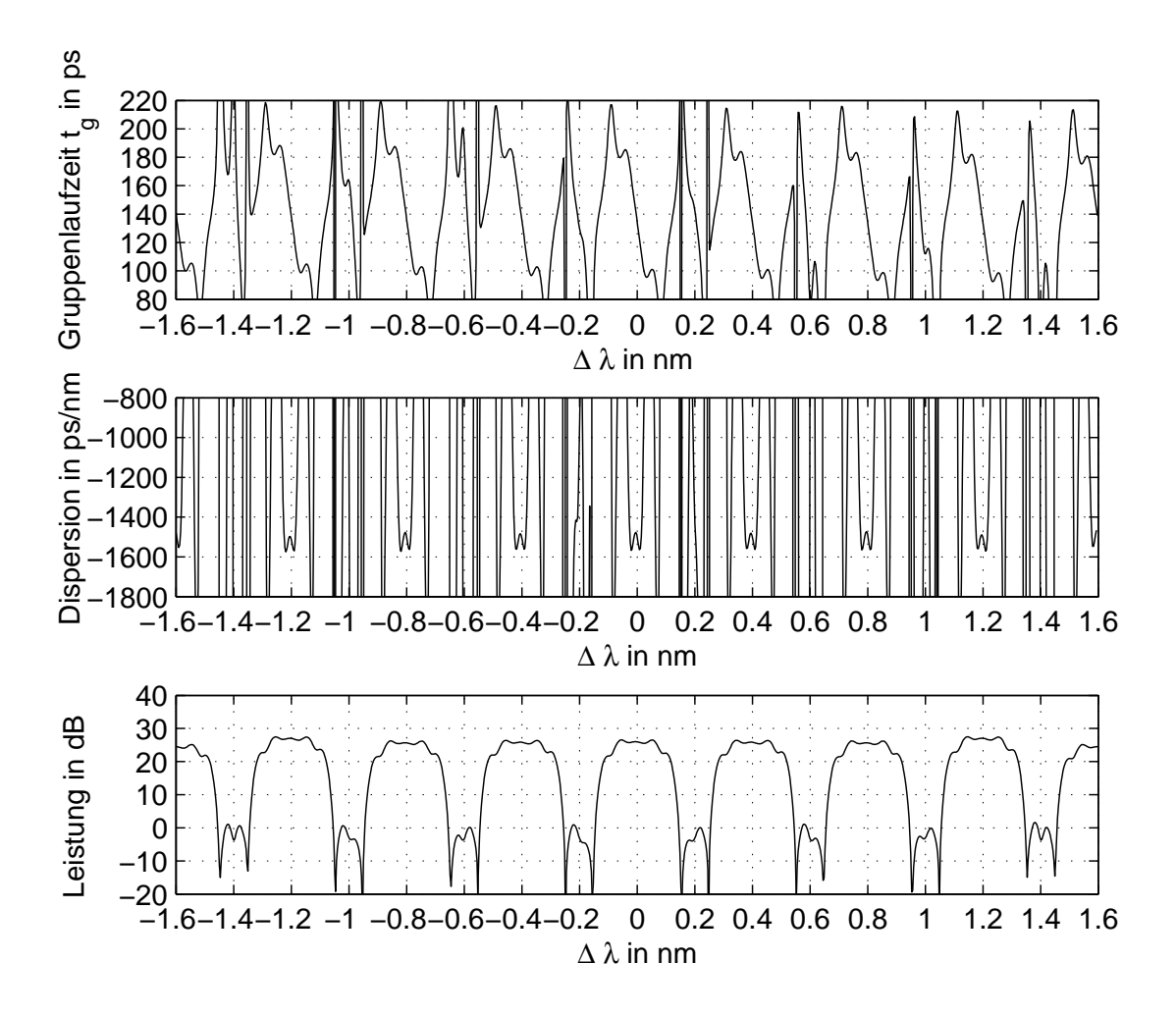

Abbildung 10.3: Filter für 0,4 nm Kanalabstand

höhere Nichtlinearität von 6,23 % zugelassen werden. Dafür erreicht das Filter in jedem Kanal jeweils eine Dispersion von 1476 ps/nm. Aufgrund der Länge des Bauelementes sind auch die Verstärkungsgebiete länger, sodass das Filter eine Verstärkung liefert. Daher wurde der Wert von  $\theta_{\text{max}}$  für beide Gitter jeweils verdoppelt, sodass das Filter 16 gleiche Kanäle aufweist. Die Verstärkung liegt trotzdem bei circa 25 dB. Das Filter kann damit einen optischen Verstärker auf der Übertragungsstrecke ersetzen und gleichzeitig eine Dispersionskompensation durchführen.

| Gitterfunktion  | $N_{\rm sec}$ | $\frac{1}{\sqrt{1}}$ sec | $\varphi_{\text{inter}}$ | $\varphi_{ab}$ | $v_{\rm max}$ | $r_{\text{Send}}$ | $r_{\text{Embf}}$         | Fenster  |
|-----------------|---------------|--------------------------|--------------------------|----------------|---------------|-------------------|---------------------------|----------|
| Dispersion      |               | 1937                     |                          | 0.633          | $10\pi$       | $0.02\,$          | $0.02\,$                  | Rechteck |
| <b>Bandpass</b> |               | 1937                     |                          |                | $20\pi$       | 0.02              | $0,02 \cdot \text{si}(x)$ | Rechteck |

Tabelle 10.2: Filterparameter für Filter mit Kanalabstand 0,4 nm

# 11 Grenzen des Kammfilters und Lösungen durch geeigneten Systementwurf

Bei dem Filterentwurf des Kammfilters stellt die Kanalbandbreite den wesentlichen begrenzenden Faktor bei der Dimensionierung dar. Die minimale Kanalbreite, die für das zu übertragene Signal benötigt wird, begrenzt die Anzahl der wählbaren Gitterlinien und damit die Dispersion, Kanalleistung und den minimalen Kanalabstand. Dies fuhrt dazu, dass die Struktur aus heutiger Sicht bei sinnvollen ¨ Bandbreiten keine Kanalabstände von 0,2 nm ermöglicht.

Dieses Problem ist jedoch bei einer geeigneten Kombination mehrerer Gitter lösbar. Durch den Bandpassanteil des Filters können die Kanalzwischenbereiche stark reduziert werden. So ergibt sich für das Filterbeispiel mit einem Kanalabstand von 0,4 nm eine Dämpfung von 30 dB der Kanalleistung. Hierdurch ist es möglich, durch die Parallelschaltung von zwei der vorgestellten Filter, den Kanalabstand des Filters zu halbieren und gleichzeitig die Anzahl der Kanäle zu verdoppeln.

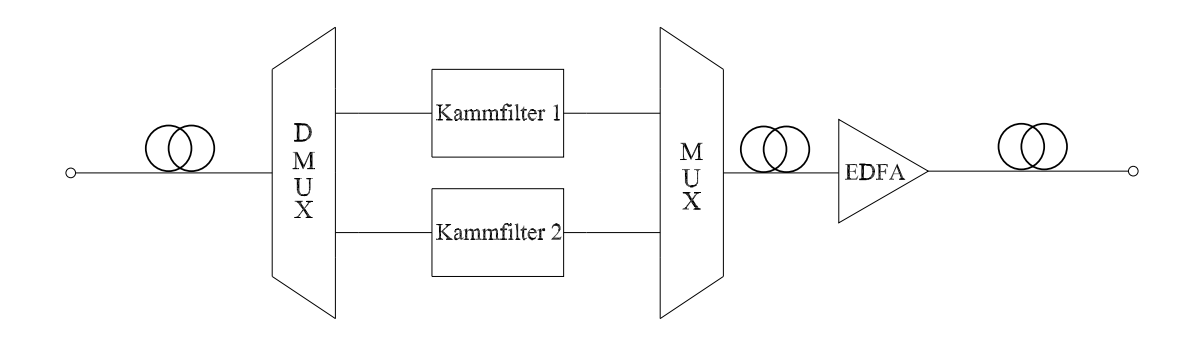

Abbildung 11.1: Blockschaltbild fur System zur Reduzierung des Kanalabstandes ¨

Abbildung 11.1 zeigt dieses Prinzip in einem Blockschaltbild. Durch einen optischen Demultiplexer wird das Signal der Faser auf die beiden Filter aufgeteilt. Diese sind in ihrer Bauart vollkommen identisch, bis auf den Punkt, dass die Mittenwellenlänge des zweiten Kammfilters im Vergleich zum ersten Kammfilter um den halben Kanalabstand verschoben ist. Hierdurch kompensiert das erste Filter die Dispersion der ungeraden Kanäle und das zweite Filter die der geraden Kanäle. Die von den beiden Filtern jeweils nicht kompensierten Kanäle werden stark gedämpft. Hierdurch ergibt sich nach der Zusammenfuhrung der beiden Signale durch einen Multiplexer ¨ ein Signal, bei dem die Dispersion aller Kanäle kompensiert wurde. Bevor das Signal jedoch wieder über die Übertragungsstrecke geschickt werden kann, muss das Signal eventuell zusätzlich durch einen EDFA verstärkt werden. Dies ist dann notwendig, wenn das Kammfilter keine Verstärkung liefern kann, um die Dämpfungsverluste auf der Faser auszugleichen. Mit diesem Verfahren können die in Kapitel 10 vorgestellten Filter mit einem Kanalabstand von 0,8 nm in 0,4 nm-Systemen eingesetzt werden, und das Filter mit einem Kanalabstand von 0,4 nm ist für Systeme mit einem Kanalabstand von 0,2 nm verwendbar.

## 12 Die Dimensionierung des Einkanalfilters

In diesem Kapitel soll die Dimensionierung der Gitter für einen Einkanalbetrieb besprochen werden und anhand eines Beispiels die Leistungsfähigkeit des Filters gezeigt werden. So sind Einkanalfilter gerade am Ende der Übertragungsstrecke interessant, da hier bei einem DWDM-System eine Kanalfilterung durchgeführt werden muss. Diese kann im Idealfall durch ein Einkanaldispersionsfilter ubernommen werden, sodass sowohl die Dispersionskompensation als auch die Signalselektion anhand eines einzigen Bauelements durchgefuhrt werden kann. ¨ Zudem kann die vorgestellte Struktur bei geeigneter Dimensionierung auch eine eventuell notwendige Verstärkung erzeugen.

Bei der Dimensionierung des Dispersionsanteils und des Bandpassanteils des Filters als Einkanalfilter ergeben sich einige Unterschiede zum Kammfilter. So muss im Gitter zur Dispersionserzeugung das Gruppenlaufzeitverhalten nicht mehr durch Phasensprünge erzeugt werden, sondern kann auch über einen Chirp eingestellt werden. Aufgrund der höheren Flexibilität und der höheren erreichbaren Dispersionswerte werden jedoch auch die Phasensprünge zur Erzeugung der Dispersion bevorzugt. Weiterhin ist keine Anpassung des Amplitudengangs der beiden Filter notwendig, da außerhalb des einzelnen verwendeten Kanals eine möglichst hohe Dämpfung vorliegen soll. Daher kann auch der Chirp zur Anpassung des Amplitudengangs entfallen, der für die Kammfilter in beiden Gittern nötig ist. Da der Chirp eine starke Leistungsreduzierung zur Folge hat, sind demnach beim Einkanalfilter bei gleicher Chipfläche wesentlich größere Verstärkungen als bei den Kammfiltern zu erwarten. Demnach ergibt sich für den Dispersionsanteil des Filters ein Gitter mit Phasensprüngen, ohne Chirp und mit konstanten Reflexionsfaktoren. Der Bandpassanteil dagegen weist weder Sprünge noch einen Chirp auf. Nur im Empfangsgitter werden die Reflexionsfaktoren der Gitterlinien variiert.

Die Dimensionierung des Dispersionsanteils des Einkanalfilters entspricht (bis auf den fehlenden Chirp) der des Kammfilters, welches in Kapitel 10 ausführlich vorgestellt wurde. Auch die Dimensionierung der Reflexionsfaktoren im Bandpassanteil des Filters kann ubernommen werden. Als einziger Unterschied bei der Dimensio- ¨ nierung des Bandpassanteils ergibt sich, dass die Anzahl der Gitterlinien nun unabhängig von der des Dispersionsgitters gewählt werden kann. Dies kann dazu genutzt werden, den Dispersionsanteil kürzer als den Bandpassanteil zu wählen und demnach die Bandbreite des Bandpassanteils besser an den Bereich mit linearer Gruppenlaufzeit anzupassen. Dieser positive Effekt muss jedoch mit einer Dispersionsreduzierung bezahlt werden.

Abbildung 12.1 zeigt eine m¨ogliche Realisierung eines Einkanalfilters mit den Parametern aus Tabelle 12.1. Das Filter liefert eine Verstärkung von 36 dB, die,

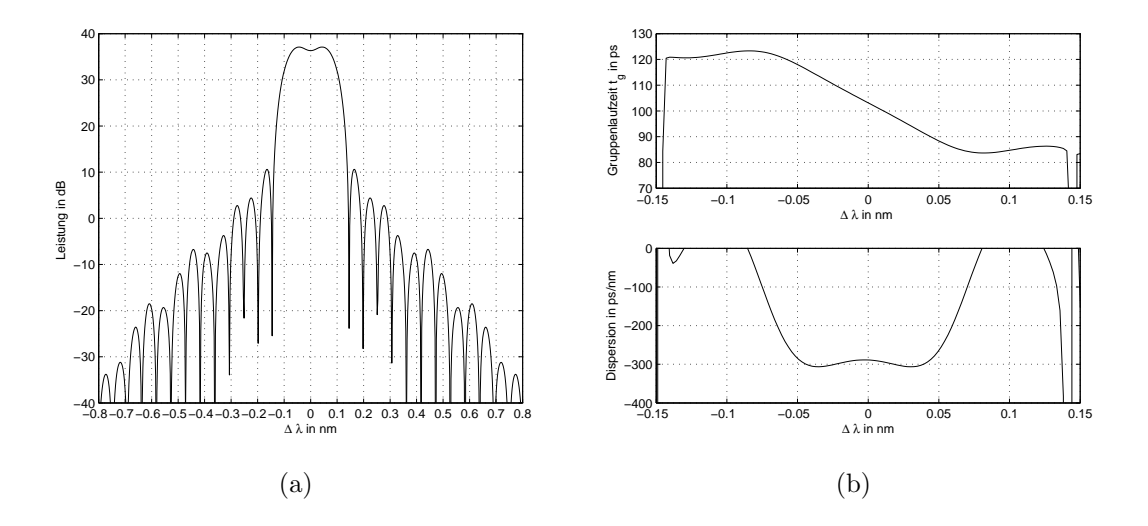

Abbildung 12.1: (a) Amplitudengang, (b) Gruppenlaufzeit und Dispersion des Einkanalfilters mit den Parametern aus Tabelle 12.1

wie bereits erklärt, wesentlich höher als die Verstärkung des Kammfilters mit einem Kanalabstand von 0,4 nm ist, obwohl das Dispersionsgitter insgesamt nur 5999 Gitterlinien aufweist. Die Dispersion hat einen Wert von 288,7 ps/nm bei einer Nichtlinearität von maximal  $6,20\%$ . Die Bandbreite, für die eine lineare Gruppenlaufzeit erreicht wird, beträgt 0,0967 nm. Die 3dB-Bandbreite dagegen hat einen Wert von 0,18 nm. Die Sperrdämpfung liegt aufgrund der Verwendung der  $\sin(x)$  $\frac{x(x)}{x}$ -Funktion mit Rechteckfenster weiterhin bei einem Wert von 30 dB und entspricht damit dem üblichen Wert. Bei Bedarf kann auch eine höhere Sperrdämpfung

| Gitterfunktion | $N_{\rm sec}$ | <sup>v</sup> l sec | $\varphi$ inter | $\varphi_{\rm ab}$ | $v_{\rm max}$ | $r_{\text{Send}}$ | Empt                    | Fenster               |
|----------------|---------------|--------------------|-----------------|--------------------|---------------|-------------------|-------------------------|-----------------------|
| Dispersion     |               |                    |                 | 0.633              |               | $\rm 0.02$        | 0.02                    | Rechteck              |
| Bandpass       |               | 14000              |                 |                    |               |                   | $02 \cdot \text{si}(x)$ | <sup>'</sup> Rechteck |

Tabelle 12.1: Filterparameter für Einkanalfilter

erzeugt werden, indem das Kaiserfenster verwendet wird. Abbildung 12.2 zeigt den Amplitudengang für die gleichen Parameter, wenn das Rechteckfenster durch ein Kaiserfenster mit  $as = 40$  ersetzt wird. Hier verschiebt sich das erste Nebenma-

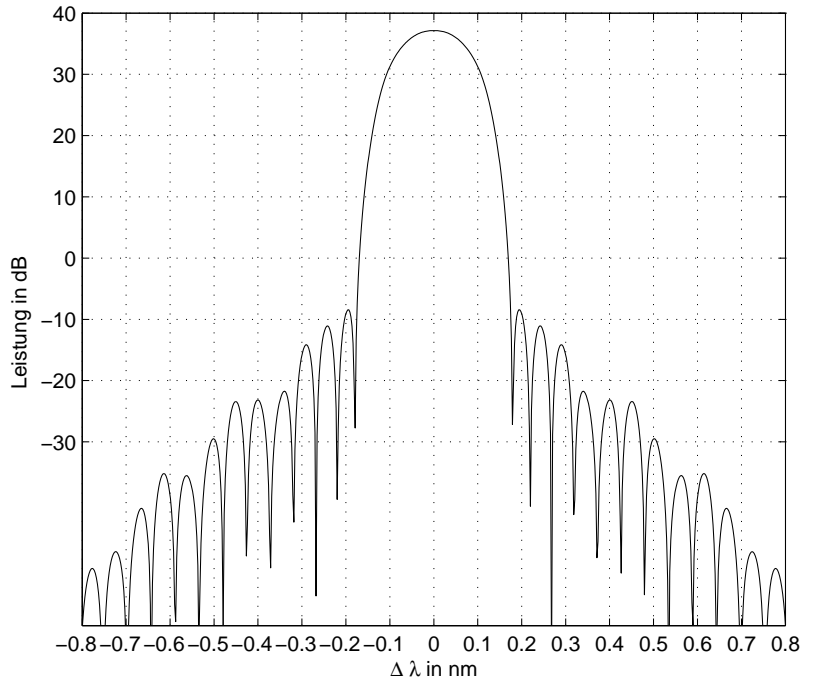

Abbildung 12.2: Amplitudengang des Einkanalfilters mit den Parametern aus Tabelle 12.1, jedoch Kaiserfenster

ximum auf einen Wert von -10 dB. Der Dispersionsverlauf innerhalb des Kanals entspricht dem Filter mit Rechteckfenster.

## 13 Zusammenfassung und Ausblick

Das Ziel der Arbeit war die theoretische Analyse eines integrierten optischen Bauelements zur Dispersionskompensation. Aufgrund seiner monolithischen Integrierbarkeit stellt dieses Konzept eine interessante Alternative zu Bragg-Gittern dar. So konnte zum Beispiel in dem vorgestellten Kammfilter für einen Kanalabstand von 0,4 nm ein optischer Verstärker integriert werden, der nicht aufgrund eines Rückkopplungspfades durch den Laserbetrieb begrenzt ist. Bei dem Entwurf des Einkanalfilters konnte dabei zusätzlich auch die Kanalfilterung erreicht werden, sodass sich ein Universalbauelement ergab.

Das vorgestellte Filter besteht aus drei parallelen streifenbelasteten Filmwellenleitern, die über geneigte Gitterlinien miteinander verkoppelt sind. Die Gitter sind dabei zum Teil versetzt zueinander angeordnet, sodass zwei Gitterstrukturen entstehen. Jede der beiden Gitterstrukturen besitzt unterschiedliche Aufgaben. Der Dispersionsanteil des Filters dient zur Einstellung der notwendigen Laufzeitunterschiede. Der Bandpassanteil dagegen ist notwendig, um die Leistung in den Zwischenkanalbereichen zu reduzieren und damit ein besseres Rauschverhalten zu erzeugen. Die Ubertragungsfunktion der Gitter wird dabei allein durch Interferenz der Wellenan- ¨ teile erreicht, die unterschiedliche Wege durch das Bauelement nehmen. Um diese einzustellen, wurden in der Arbeit drei verschiedene Verfahren eingesetzt. Zum einen wurden die Abstände zwischen den einzelnen Gitterlinien durch Phasensprünge oder Chirps verändert oder die Länge der Gitterlinien und damit der Betrag des Reflexionfaktors verändert.

Im Rahmen der Arbeit wurde gezeigt, dass die Struktur schmalbandige Filterfunktionen liefern kann. Um ein leistungsfähiges Bauelement für zukünftige optische Ubertragungssysteme mit Wellenlängen-Multiplex zu erreichen, wurde das Filter nicht nur als Einkanalfilter, sondern auch als Kammfilter aufgebaut. Hierdurch ist es möglich, mehrere schmalbandige Kanäle zu erzeugen und damit das Filter für DWDM-Systeme anwendbar zu machen. Zur Kompensation von Transmissionsverlusten, Streuverlusten und besonders von Interferenzverlusten wird eine optische Verstärkung integriert. Hierzu wurde in allen drei Wellenleitern eine Doppelheterostruktur aufgebaut.

Zunächst wurde in der Arbeit eine geeignete Bauelementstruktur entwickelt. Bei der Dimensionierung der Wellenleiter muss auf deren Monomodigkeit geachtet werden. Die Eigenschaften zur Einstellung der Verstärkung in den Wellenleitern konnten im wesentlichen aus den Arbeiten von [25] und [26] übernommen werden und mussten daher nicht erneut grundlegend untersucht werden. Bei der Dimensionierung der Gitterlinien des Dispersionsfilters wurden die Gitterlinien derart dimensioniert, dass eine maximale Reflexion an den Gitterlinien erreicht wird, um eine möglichst hohe Leistung im Amplitudengang des Filters zu erreichen. Nur im Sendegitter des Dispersionsfilters müssen die geometrischen Abmessungen der Gitterlinien unterschiedlich gewählt werden, um die Filterfunktion nach [28] einzustellen.

Zur Berechnung der Filterfunktion wurde ein Simulationsmodell entwickelt, welches die Gittereigenschaften sowohl für gechirpte Gitter als auch für Gitter mit Phasensprüngen beschreibt. Im Vergleich zu früher entwickelten Modellen weist dieses Modell eine wesentlich größere Flexibilität auf.

Die Ergebnisse der Simulation zeigten, dass Kammfilter zur Dispersionskompensation nur durch Gitter mit Phasensprüngen erzeugt werden können. Diese liefern bei geeigneter Dimensionierung der Phasensprünge hohe Dispersionswerte mit einer vertretbaren Nichtlinearität der Gruppenlaufzeit.

Als begrenzende Eigenschaften der Leistungsfähigkeit des Bauelementkonzepts für Kammfilter wurden im wesentlich zwei Punkte erkannt. Zum einen ergeben sich für hohe Dispersionswerte bei kurzen Gittern Einfügedämpfungen, die durch eine zusätzliche Verstärkung ausgeglichen werden müssen. Der zweite, wesentlich bedeutendere Aspekt stellt die Bandbreite der einzelnen Kanäle dar. Bei Filtern mit kleinen Kanalabständen und hohen Dispersionswerten wird die Bandbreite der einzelnen Kanäle sehr stark reduziert. Dies führt dazu, dass nicht beliebig kleine Kanalabstände eingestellt werden können, da ansonsten keine ausreichende Filterbandbreite für das Ubertragungssystem realisiert werden kann. Durch den vorgeschlagenen Systementwurf in Kapitel 11 konnte der Kanalabstand um den Faktor 2 reduziert und damit das Problem entschärft werden. Bei der Verwendung des Filters als Verstärker muss jedoch darauf hingewiesen werden, dass es die gleichen Nachteile wie herkömmliche Halbleiterverstärker (SOAs) gegenüber den Faserverstärkern (EDFAs) aufweist. So kommt es auch hier zu einem Signalnebensprechen bei WDM-Systemen. Wie in Kapitel 5 beschrieben, bestimmt die Dichte der Elektronen im Leitungsband die optische Verstärkung. Die Inversion bleibt hier bei einer Kleinsignalverstärkung konstant, bei einem Mehrkanalbetrieb kommt es jedoch zu einer Abnahme der Inversion und damit zu einer Verstärkungssättigung [46]. Bei EDFAs dagegen ist dieses Verhalten nicht zu beobachten. Ursache hierfür sind die unterschiedlichen Lebensdauern der Ladungsträger. So besitzt ein EDFA mit einem differentiellen Gewinn von 10<sup>−</sup><sup>20</sup> cm<sup>2</sup> eine Relaxationszeit von 1 ms. Im Gegensatz hierzu ergeben sich bei Halbleiterverstärkern, wie hier vorgestellt, Relaxationszeiten von 1 ns, wenn der Gewinn  $10^{-15}$  cm<sup>2</sup> beträgt [47]. Dieses Problem wurde in dieser Arbeit nicht untersucht. Hierzu müssen die aus der Literatur bekannten Modelle zur Beschreibung dieses physikalischen Effekts, wie in [48] beschrieben, auf die in dieser Arbeit vorgestellte Gitterstruktur angewendet werden, um damit den genauen Wert des Signalnebensprechens des Filters zu ermitteln. Bei Bedarf mussen ¨ geeignete Gegenmaßnahmen getroffen werden. Auch hier sind bereits in der Literatur einige Verfahren vorgestellt worden. So kann das Signalnebensprechen zum Beispiel durch eine Reduktion des differentiellen Gewinns oder eine Erhöhung der Lebensdauer der Ladungsträger erreicht werden [47].

Für die Dimensionierung des Filters als Einkanalfilter wurde sowohl ein Gitter für den Dispersionsanteil als auch für den Bandpassanteil des Filters benötigt. Während der Bandpassanteil aus der Arbeit von [37] übernommen werden konnte, musste nur ein Konzept für das Dispersionsfilter entworfen werden. So konnte gezeigt werden, das Gitter mit linearem Chirp ( Kapitel 8.1) oder auch Gitter mit geeignetem nichtlinearen Chirp ( Kapitel 8.2) ein Dispersionsverhalten für ein Einkanalfilter aufweisen. Letztlich erwiesen sich jedoch auch hier Gitter mit Phasensprüngen aufgrund ihrer höheren Flexibilität am geeignetsten. Zudem besitzt die Anordnung bessere Filtereigenschaften bezüglich der Dispersion, sodass diese eindeutig zu bevorzugen sind.

An mehreren Dimensionierungsbeispielen wurde die Leistungsfähigkeit der Struktur gezeigt. So konnte ein Kammfilter mit einem Kanalabstand von 0,4 nm und einer Dispersion von 1476 ps/nm entworfen werden, welches gleichzeitig eine Verstärkung von 25 dB liefert. Das weiterhin vorgestellte Filter mit weniger Gitterlinien und einem Kanalabstand von 0,8 nm besitzt eine Dispersion von 509,9 ps/nm und eine Dämpfung von 5 dB. Die Dämpfung liegt hierbei jedoch in der Größenordnung von reflektierenden Fasergittern, da diese einen Zirkulator benötigen. So besitzen allein die kommerziell verfügbaren Zirkulatoren eine Dämpfung von circa 3 dB [45]. Bei den Einkanalfiltern wurde ein Filter mit einer Bandbreite von 0,0824 nm vorgestellt, welches eine Verstärkung von 36 dB und eine Dispersion von 288,7 ps/nm liefert.

An diesen Beispielen wurde theoretisch gezeigt, dass mit dem vorgeschlagenen Konzept leistungsfähige Filter entworfen werden können. Für die Zukunft ist es notwendig, die vorgestellten Filter auch praktisch zu bauen, um damit die hier gewonnen Ergebnisse messtechnisch noch einmal zu bestätigen.

# A Verzeichnis der Abkürzungen und Symbole

### A.1 Verzeichnis der Abkürzungen

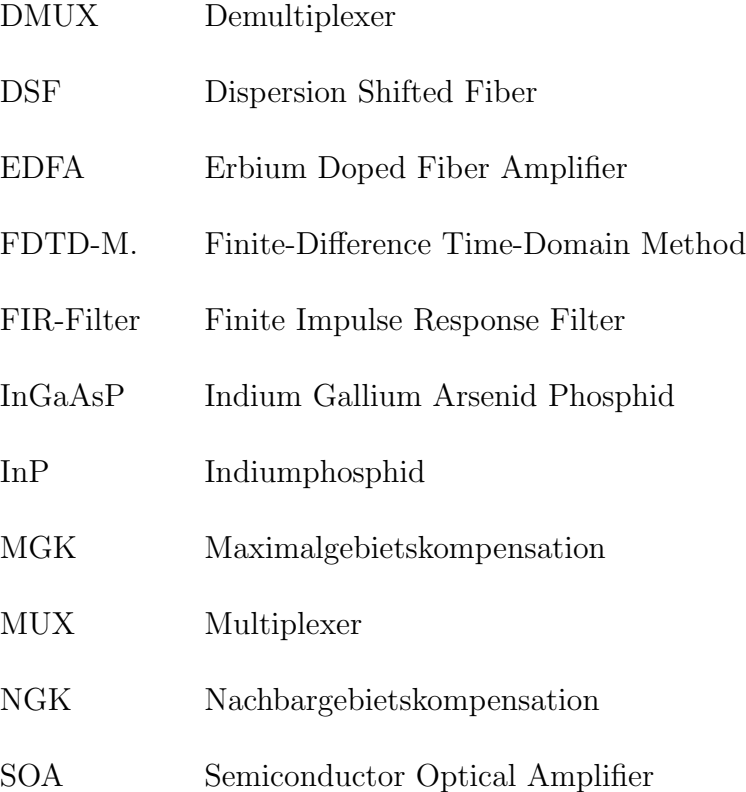

### A.2 Verzeichnis der Symbole

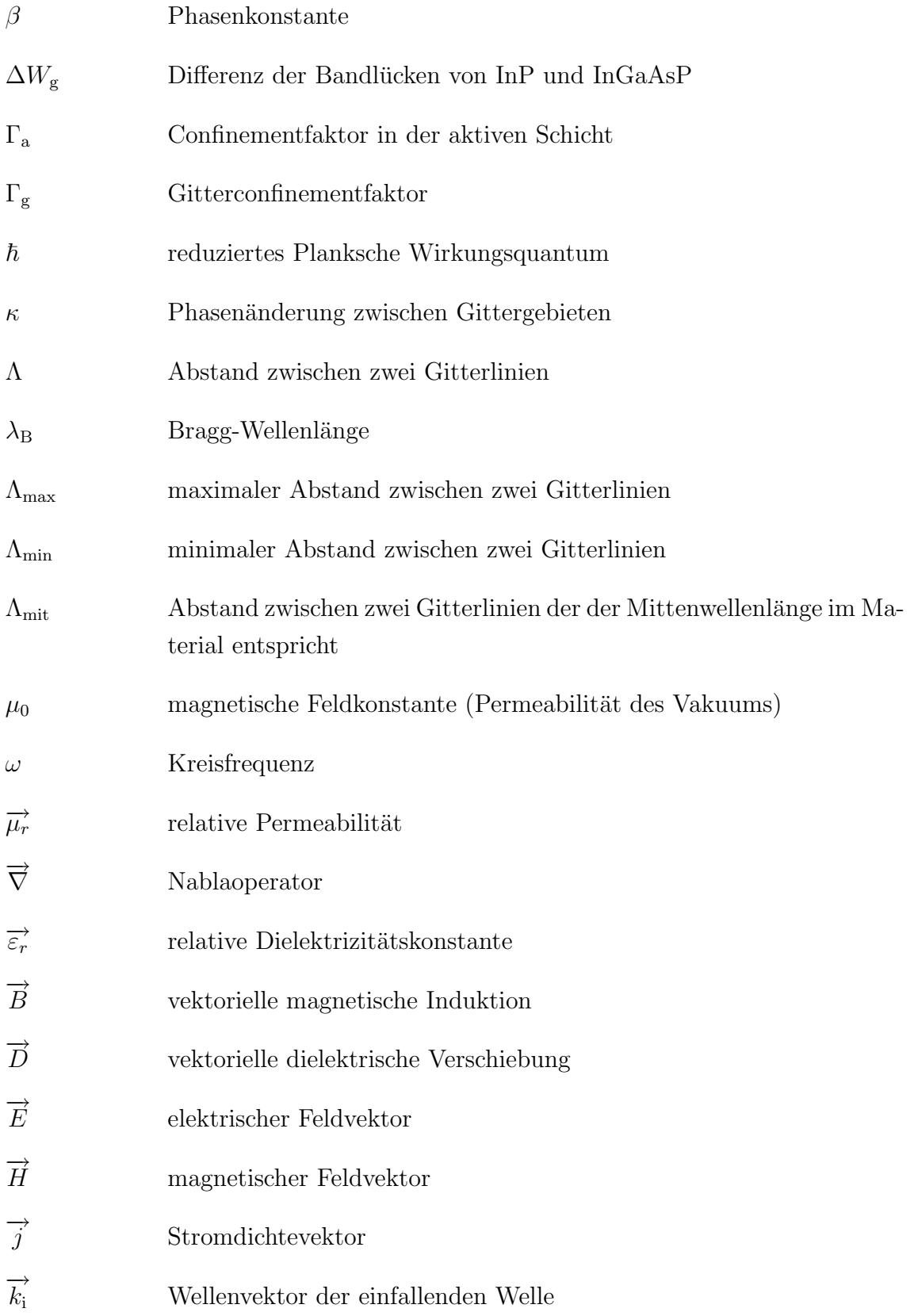

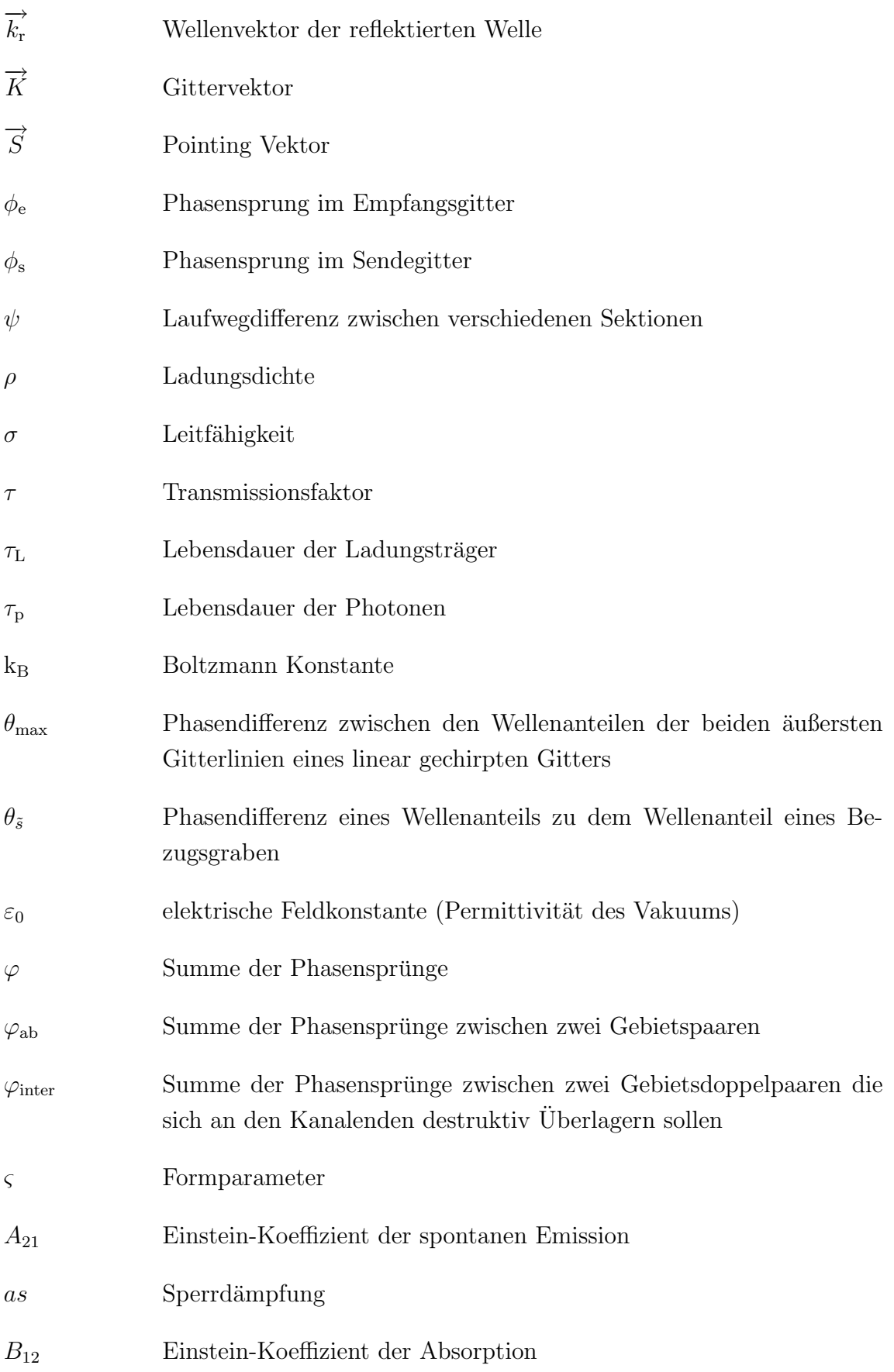

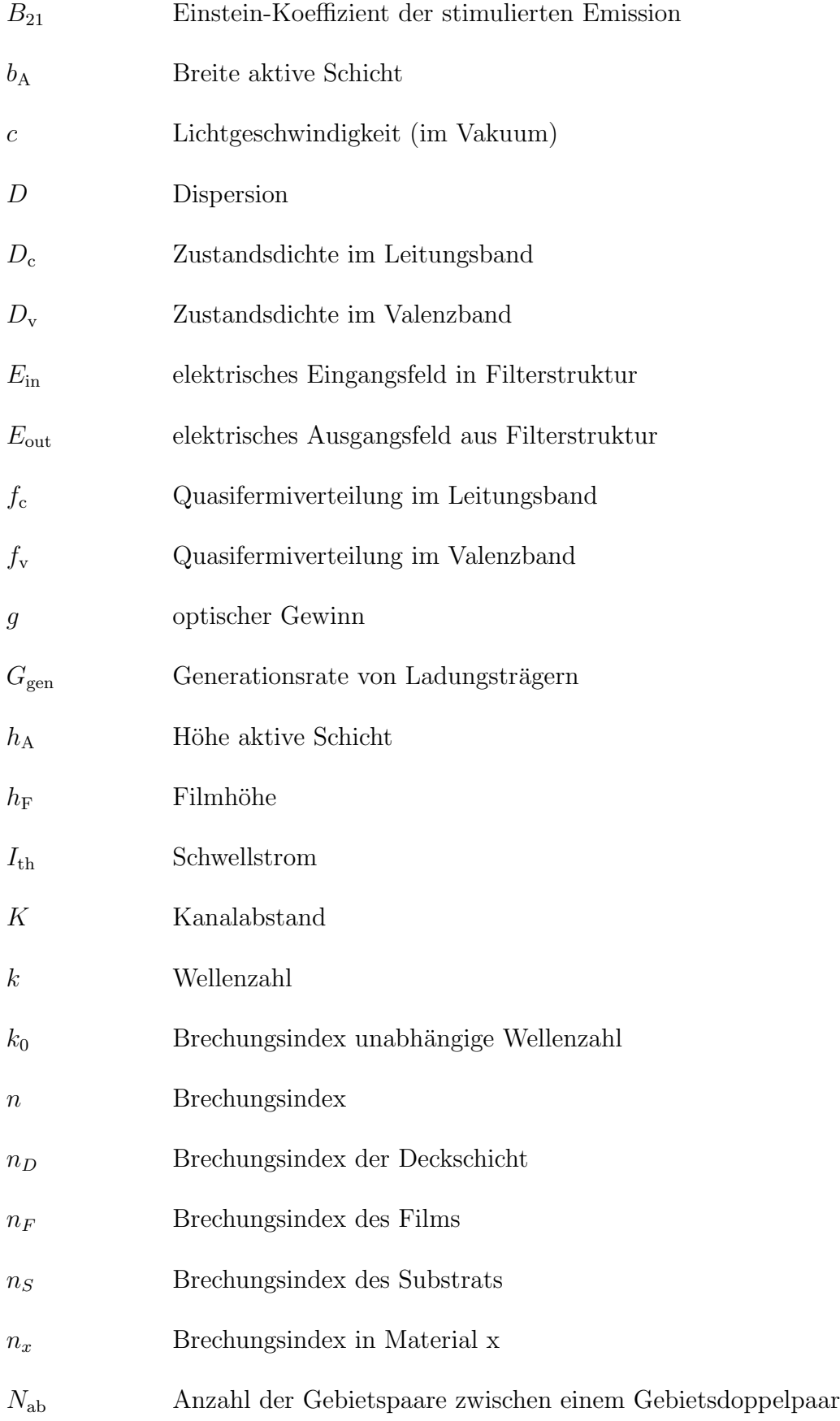

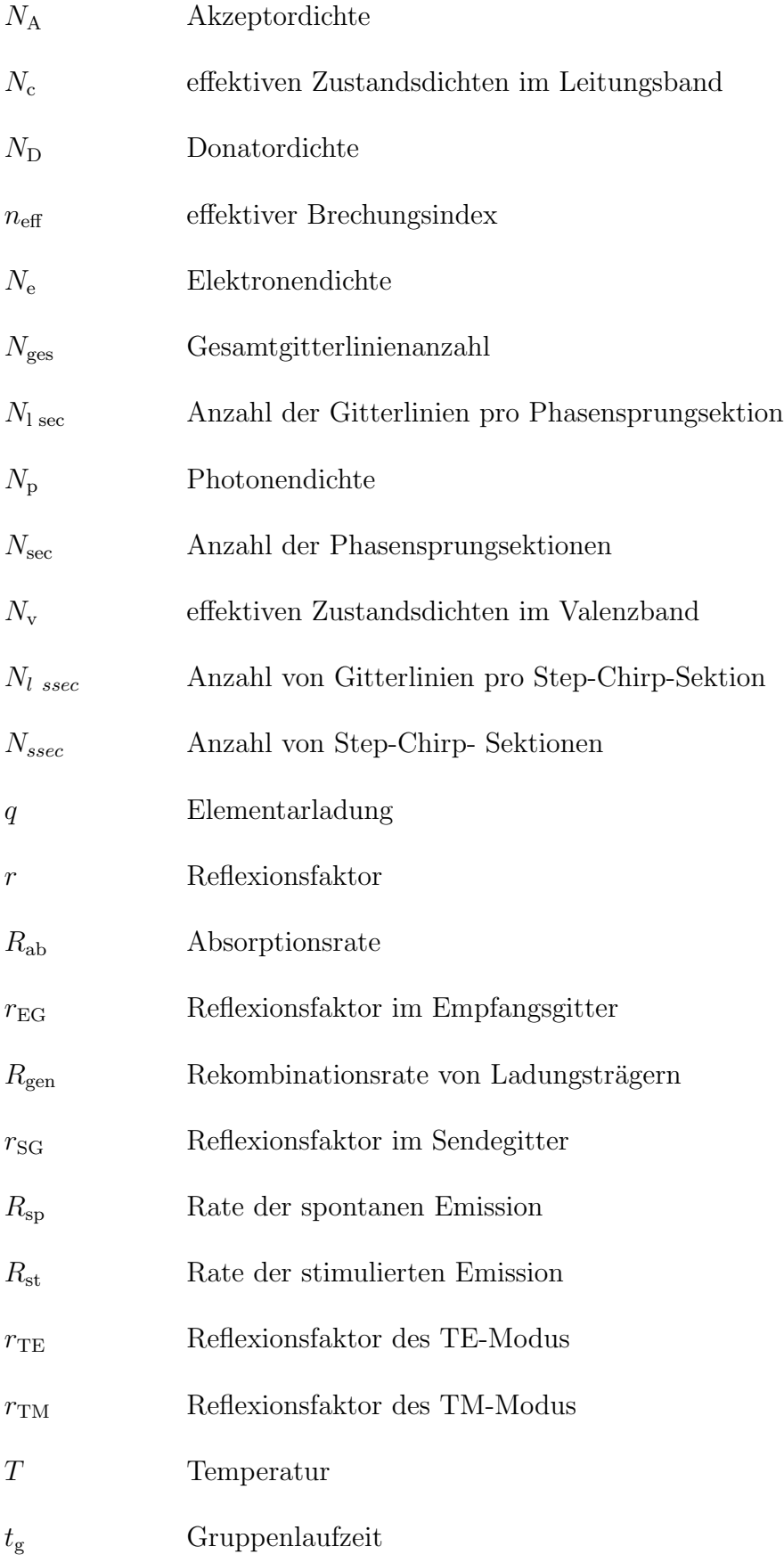

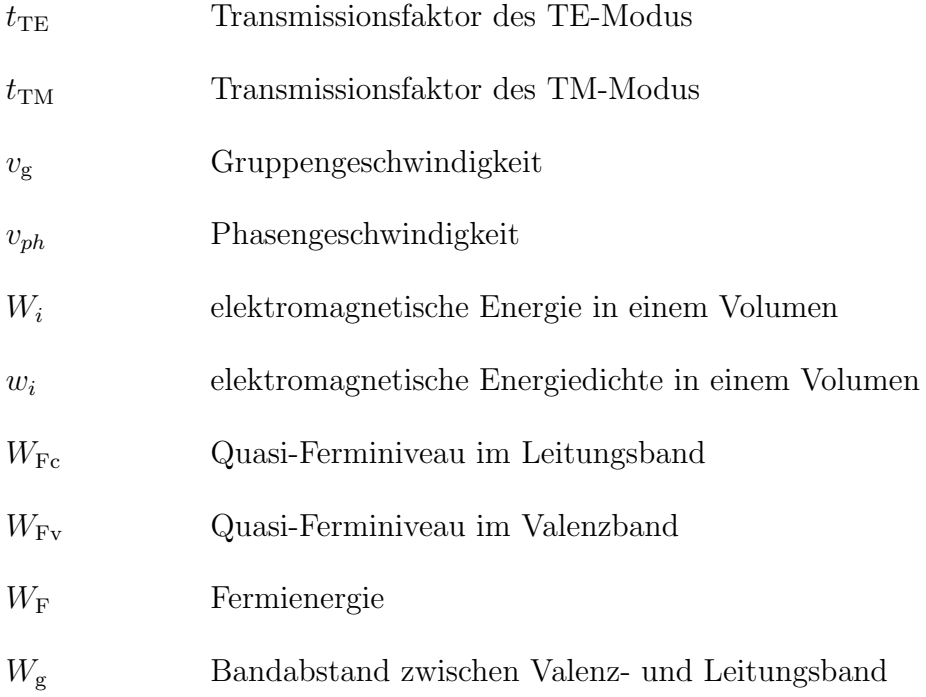
## Literaturverzeichnis

- [1] BITKOM, Daten zur Informationsgesellschaft: Status quo und Perspektiven Deutschlands im internationalen Vergleich, Berlin, 2007
- [2] Othonos, A., Kyriacos, K., Fiber Bragg Gratings: Fundamentals and Applications in Telecommunications and Sensing, Artech House, 1999
- [3] Meinke, H. H., Einführung in die Elektrotechnik höherer Frequenzen: Zweiter Band: Elektromagnetische Felder, Springer-Verlag, Berlin, Heidelberg, New York, 1966
- [4] Bronstein, I.N., K.A., Semendjajew K.A., Musiol, G., Mühlig, H. : Taschenbuch der Mathematik, Verlag Harri Deutsch, Thun und Frankfurt am Main, 2001
- [5] Marcuse, D., Light Transmission Optics, 2. Editon, VNR-Company, New York, 1972
- [6] Marcuse, D., Theory of Dielectric Optical Waveguides, Academic Press, New York and London, 1974
- [7] Ebeling, K. J., Integrierte Optoelektronik, Springer-Verlag, Berlin, 1989
- [8] Boo, S., Optische Wellenleiter mit periodischen diagonalen Gitterlinien zur Anwendung in optischen Filtern und Schaltern, Dissertation, München, 2002
- [9] Kogelnik, H., "Coupled Wave Theory for Thick Hologram Gratings", Bell System Technical Journal, vol. 48, No. 9, November 1969, pp. 2909-2944
- [10] Yee, K.S., "Numerical Solution of initial boundary value problems involving Maxwell's equations in isotropic media", IEEE Trans. Antennas Propagat., vol. 14, 1966, pp. 302-307
- [11] Taflove, A., Computational Electrodynamics: The Finite-Difference-Time-Domain-Method, Artech House Publishers, 3rd edition, 2005
- [12] Oppenheim, A.V., Schafer R. W., Zeitdiskrete Signalverarbeitung, Oldenbourg Verlag, München - Wien, 1999
- [13] Dokumentation zur Software OptiFDTD Version 7.1.0.377, Optiwave, Ottawa, 2007
- [14] Marek, R., Götz, W., Numerische Lösung von partiellen Differentialgleichungen mit finiten Differenzen, Moreno-Verlag, Buchloe, 1995
- [15] Sze, S.M., Kwong K., NG., Physiks of Semiconductor Devices, Third Edition, Wiley & Sons, New York, 2007
- [16] Coldren, L.A., Corzine S., W. Diode Lasers and Photonic Circuits, Wiley & Sons, New York, 1995
- [17] Ghafoori-Shiraz, H., "Temperature, Bandgap-Wavelength, and Doping Dependence of Peak-Gain Coefficient Parabolic Model Parameters for InGaAsP/InP Semiconductor Laser Diodes", Journal of Lightwave Technology, Vol.6, No.4, pp. 500-506, April 1988
- [18] Tipler, P.A. Physik, Spektrum Akademischer Verlag, 2006
- [19] Adachi, S. Physical Properities of III-V Semiconductor Compounds, Wiley & Sons, New York, 1992
- [20] Giallorenzi, T. G., "Acousto-optical deflection in thin-filmwaveguides, J. Appl. Phys., 1973, pp. 242-253
- [21] Yamazoe, Y., Nishino, T., Hamakawa,Y., "Electroreflectance Study of InGaAsP Quarternary Alloys Lattice Matched to InP", IEEE J. Quantum Electronics, vol. 17, 1981, pp. 139-144
- [22] Amann, M.-Ch., Buus, J., Tunable Laser Diodes, Artech House, Norwood, 1998
- [23] Fiedler, F., Schlachetzki, A., "Optical Parameters of InP-Based waveguides", Solid State Electronics, vol. 30(1), 1987, pp. 73-83
- [24] Agrawal, G.P., Dutta, N.K., Semiconductor Lasers, 2ed, Van Nostrand Reinhold, New York, 1993
- [25] Wolf, G., Optischer Schmalbandverstärker im Materialsystem  $InP/InGaAsP$ , Dissertation, München, 2005
- [26] Stelzig, B., L., Untersuchung eines monolithisch-integrierten aktiven optischen Schmalbandfilters mit einstellbaren Frequanzgang, Dissertation, Munchen, 2008 ¨
- [27] Afting, S., Elektrisch steuerbares optisches Gitter mit um 45° geneigten Gitterlinien, Dissertation, München, 2001
- [28] Hruschka, P. C., Ein integriert-optisches Wellenfilter mit schr¨agen Gitterlinien im Materialsystem  $InP/InGaAsP$ , Dissertation, München, 2002
- [29] Unger, H.-G., Optische Nachrichtentechnik Teil 1: Optische Wellenleiter, Hüthig Verlag, Heidelberg, 1984
- [30] Dirschmid, H., J., Mathematische Grundlagen der Elektrotechnik, Vieweg & Sohn Verlag, Braunschweig, 1990
- [31] Günster, R., Untersuchung eines gechirpten Gitters mit geneigten Gräben zur Dispersionskompensation, Diplomarbeit, München, 2004
- [32] Kashyap, R., Fiber Bragg Gratings, 6.A edition, Academic Press, San Diego, 1999
- [33] Zervas, M., N., Ennser, K., Laming, R., I., "Design of Apodised Linearly-Chirped Fibre Gratings For Optical Communications", Proceeding ECOC'96, paper Wep.06, Norwegen, 1996, pp. 233-235
- [34] Bonin, S., Norgia, M., Riccardi, E., "Spectral Behaviour Analysis of Chirped Fibre Bragg Gratings for Optical Dispersion Compensation", Proceeding ECOC'97, Conf. Public. 448, Großbritannien, 1997, pp. 194-197
- [35] Born, M., Wolf, E. Principle of Optics, 6. edition, Pergamon Press, New York, Frankfurt, 1980
- [36] Lipson, S., G., Lipson, H.,S., Tannhauser, D., S., Optik, Springer- Verlag, Berlin, Heidelberg, 1997
- [37] Stelzig, B., L., Single channel filters for optical DWDM systems, International Conference on Instrumentation, Communication and Information Technology (ICICI), Indonesia, 2005
- [38] Barabas, U., Hruschka, P. C., "An Optical Wave Filter with 45° Inclined Grating Lines", Journal of Optical Communications, 25, 2004, pp. 178-182
- [39] Kammeyer, K. , D., Kroschel K., Digitale Signalverarbeitung, Filterung und Spektralanalyse, 3. Auflage, Teubner Studienbucher, Stuttgart, 1996 ¨
- [40] Schüßler, H.-W., Netzwerke, Signale und Systeme, Band II, 1. Auflage, Springer-Verlag, Berlin-Heidelberg-New York, 1984
- [41] Parks, T., W. and McClellan, J., H., "Chebyshev approximation for non recursive digital filters with linear phase," IEEE Trans. Circuit Theory, vol. CT-19, 1972, pp. 189-194,
- [42] Parks, T., W. and McClellan, J., H., "A Programm of Linear Phase Finite Impulse Response Digital Filters," IEEE Trans. on Audio and Electronics,vol. 20, pp. 195-199, 1972
- [43] Remez, E., Ya., "General computational methods of Tchebycheff approximation," Kiev, Atomic Energy Comission Translation 4491,pp. 1-85, 1957
- [44] Matlab Online User's Guides, MathWorks, Inc., http://www.mathworks.com
- [45] Ouellette, F., Cliche, J. F., and Gagnon, S., "All-fiber devices for chromatic dispersion compensation based on chirped distributed resonant coupling," J. Lightwave Technol., 1994, pp. 1728-1738
- [46] Lassen, H., E., Hansen, P., B. and Stubkjaer, K., E., "Crosstalk in 1.5  $\mu$ m In-GaAsP Optical Amplifiers," J. Lightwave Technol., vol 6, 1988, pp. 1599-1565
- [47] Khurgin, J., B., Vurgraftman, I., Meyer, J., R., Xu, M., and Kang J. U., "Reduced Crosstalk Semiconductor Optical Amplifiers Based on Type-II Quantum Wells," IEEE Photon. Technol. Lett.,vol 14, 2002, pp. 278-280
- [48] Qasaimeh, O., "Analytic Model for Cross-Gain Modulation and Crosstalk in Quantum Well Semiconductor Amplifiers," J. Lightwave Technol., vol 26, 2008, pp. 449-456